# **TEXTE** 144/2021

**Abschlussbericht** 

# **Methodik zur Anwendung von Non-Target-Screening (NTS) mittels LC-MS/MS in der Gewässerüberwachung**

**von:** 

Kevin S. Jewell, Nina Hermes, Björn Ehlig, Franziska Thron, Toni Köppe, Ute Thorenz, Michael P. Schlüsener, Christian Dietrich, Arne Wick und Thomas A. Ternes Bundesanstalt für Gewässerkunde, Koblenz

**Herausgeber:** Umweltbundesamt

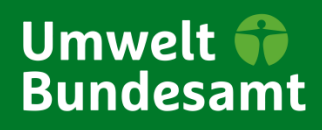

TEXTE 144/2021

Ressortforschungsplandes Bundesministerium für Umwelt, Naturschutz und nukleare Sicherheit

Forschungskennzahl 3717 22 230 0 FB000558

Abschlussbericht

# **Methodik zur Anwendung von Non-Target-Screening (NTS) mittels LC-MS/MS in der Gewässerüberwachung**

von

Kevin S. Jewell, Nina Hermes, Björn Ehlig, Franziska Thron, Toni Köppe, Ute Thorenz, Michael P. Schlüsener, Christian Dietrich, Arne Wick und Thomas A. Ternes Bundesanstalt für Gewässerkunde, Koblenz

Im Auftrag des Umweltbundesamtes

#### **Impressum**

#### **Herausgeber**

Umweltbundesamt Wörlitzer Platz 1 06844 Dessau-Roßlau Tel: +49 340-2103-0 Fax: +49 340-2103-2285 buergerservice@uba.de Internet: [www.umweltbundesamt.de](file:///C:%5CUsers%5CJewell%5CDocuments%5Ccur%5C02_UBA_non_target%5C05_berichte%5Cabschlussbericht%5C09_alle_kap%5Cwww.umweltbundesamt.de)

/umweltbundesamt.de /umweltbundesamt

#### **Durchführung der Studie:**

Bundesanstalt für Gewässerkunde Am Mainzer Tor 1 56068 Koblenz

#### **Abschlussdatum:**

Juni 2020

#### **Redaktion:**

Fachgebiet II 2.5 Labor für Wasseranalytik Dr. Anja Duffek, Dr. Nicole Bandow

#### Publikationen als pdf: <http://www.umweltbundesamt.de/publikationen>

ISSN 1862-4804

Dessau-Roßlau, November 2021

Die Verantwortung für den Inhalt dieser Veröffentlichung liegt bei den Autorinnen und Autoren.

#### **Kurzbeschreibung: Methodik zur Anwendung des Non-Target-Screenings (NTS) mittels LC-MS/MS in der Gewässerüberwachung**

Das Non-Target-Screening (NTS) bietet für die chemische Gewässerüberwachung viele neue Möglichkeiten, besonders bei der Priorisierung von umwelt- und gesundheitsrelevanten Chemikalien oder der Identifizierung bisher nicht bekannter Umweltkontaminanten. Dabei verhindern zwei Defizite die Aufnahme des NTS in bestehende Messprogramme: zum einen fehlen die nötigen Erfahrungen mit der Messtechnik und die dafür benötigte Geräteausstattung in Umweltlaboren, zum anderen benötigt es eine bessere Vergleichbarkeit der Methoden und produzierten Messdaten, um den inter-institutionellen Austausch von Ergebnissen zu fördern. Basierend auf den bisherigen Arbeiten der Bundesanstalt für Gewässerkunde wurde in diesem Projekt der Einsatz der NTS-Methodik für die Messung von Oberflächenwasserproben untersucht. Der Bericht thematisiert zunächst verschiedene Aspekte der Anwendung des NTS wie die Probenahme, Messung, Qualitätssicherung und Auswertung. Anschließend ist eine Erprobung des NTS an zwei Messstellen der Bundeswasserstraßen dargestellt.

#### **Abstract: Methods for the application of non-target screening (NTS) using LC-MS/MS for river water monitoring**

Non-target screening (NTS) offers multiple opportunities for chemical water monitoring, especially for prioritizing chemicals relevant to the environment and human health as well as for identifying previously unknown environmental contaminants. Two challenges that prevent the inclusion of NTS in existing monitoring programs are the experience with the techniques and instrumentation that still needs to be built up in environmental laboratories and the comparability of the produced data. Based on the previous work of the Federal Institute of Hydrology, the application of the NTS methodology for the measurement of surface water samples were investigated in this project. The report deals with different aspects of the application of NTS from sampling to data evaluation. Subsequently, a trial of the methodology at two measuring points on federal waterways is presented.

# <span id="page-5-0"></span>**Inhaltsverzeichnis**

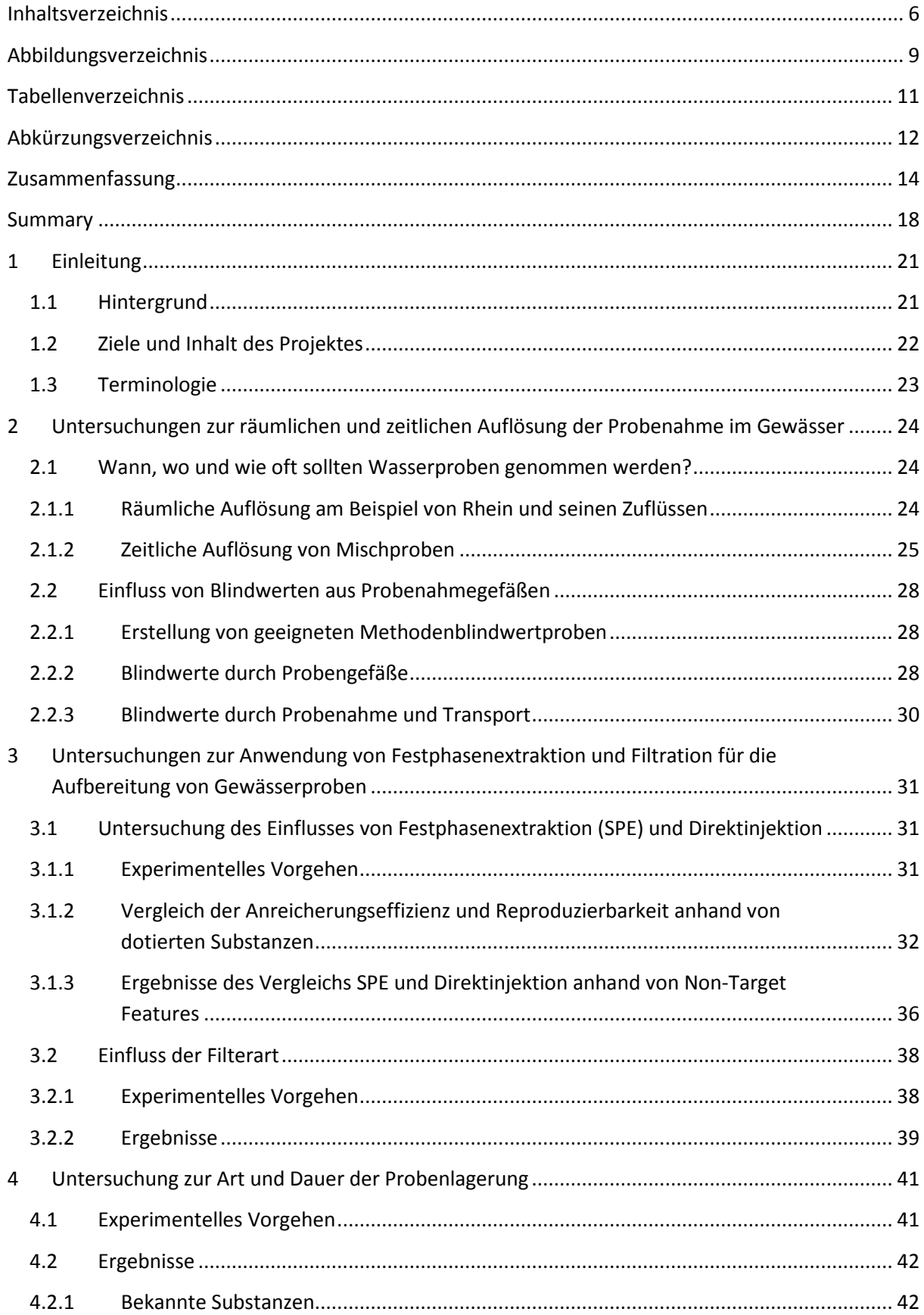

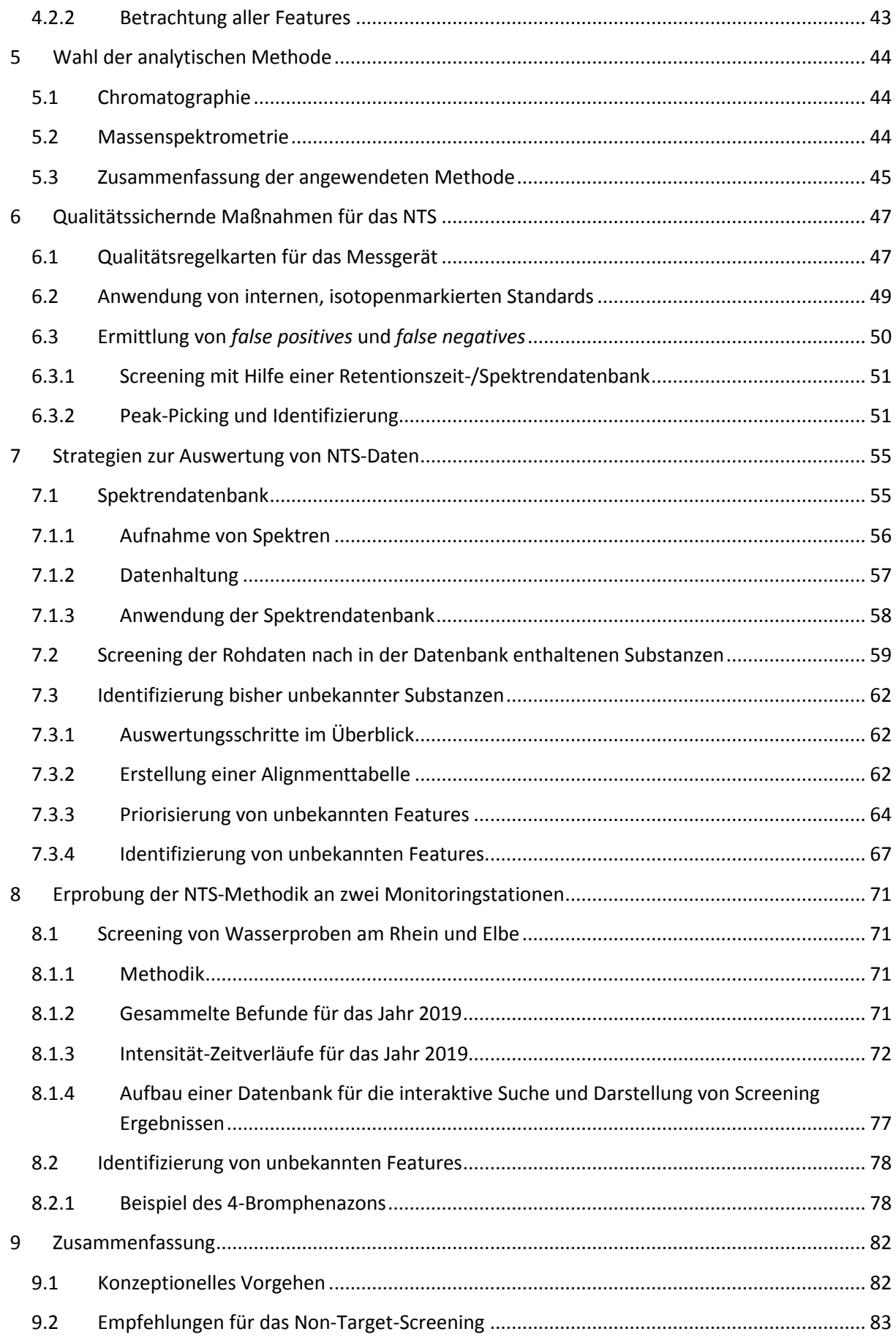

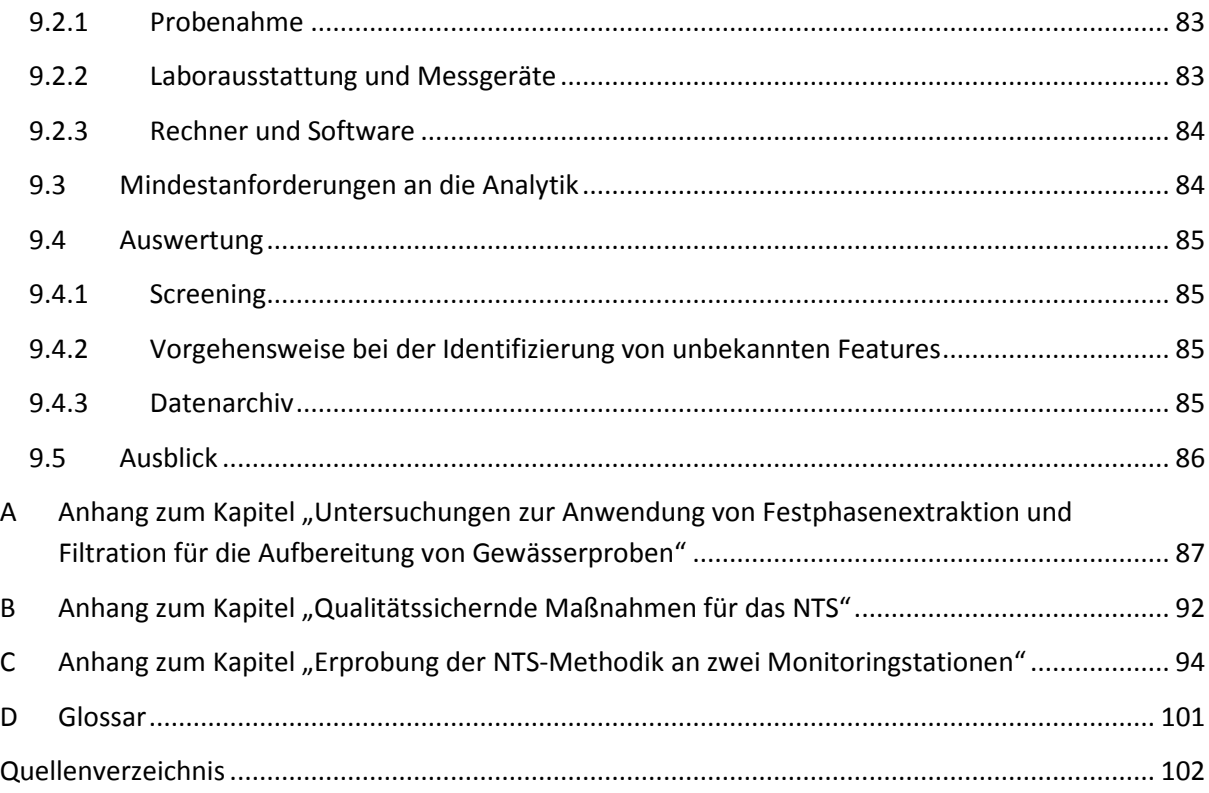

# <span id="page-8-0"></span>**Abbildungsverzeichnis**

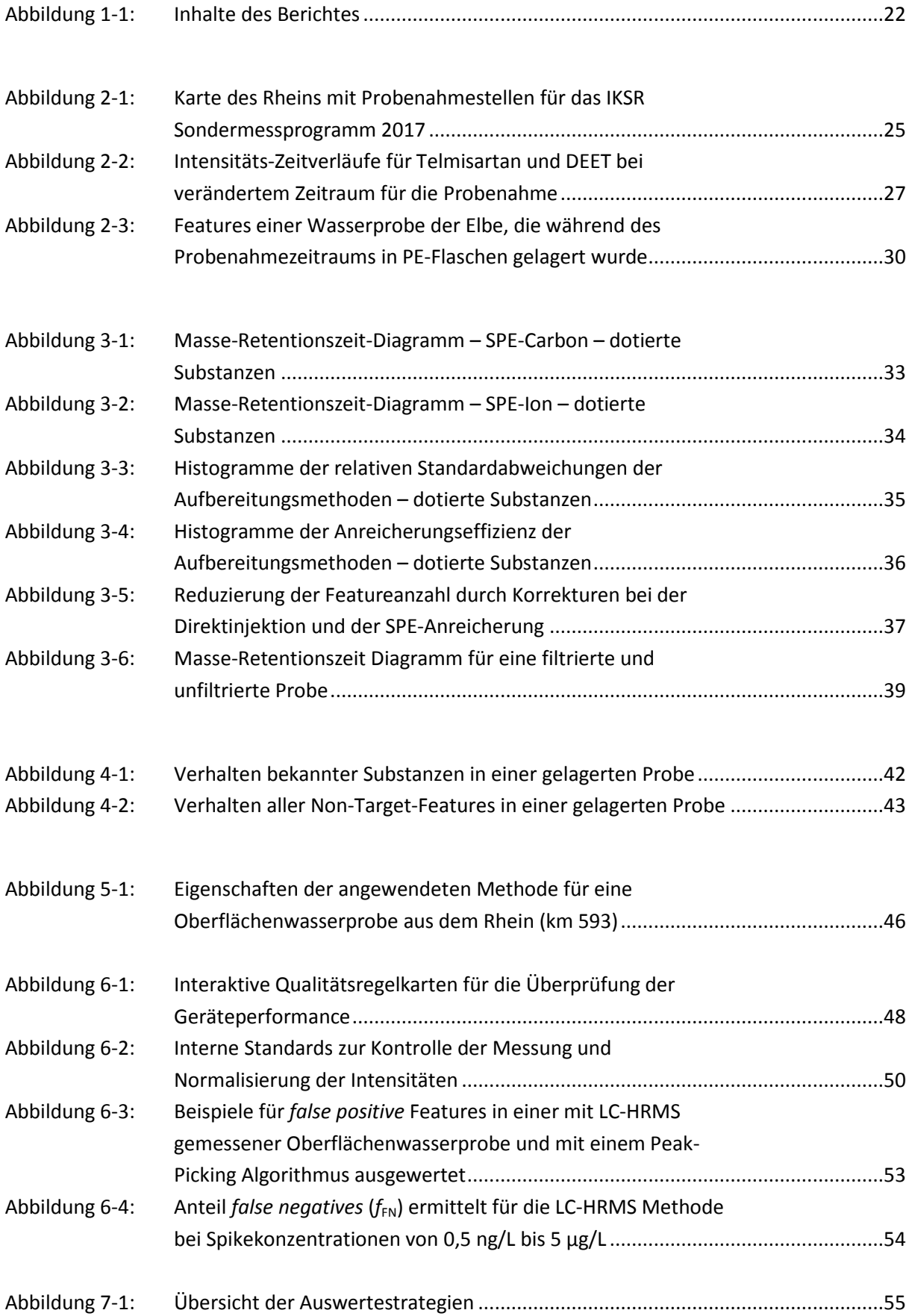

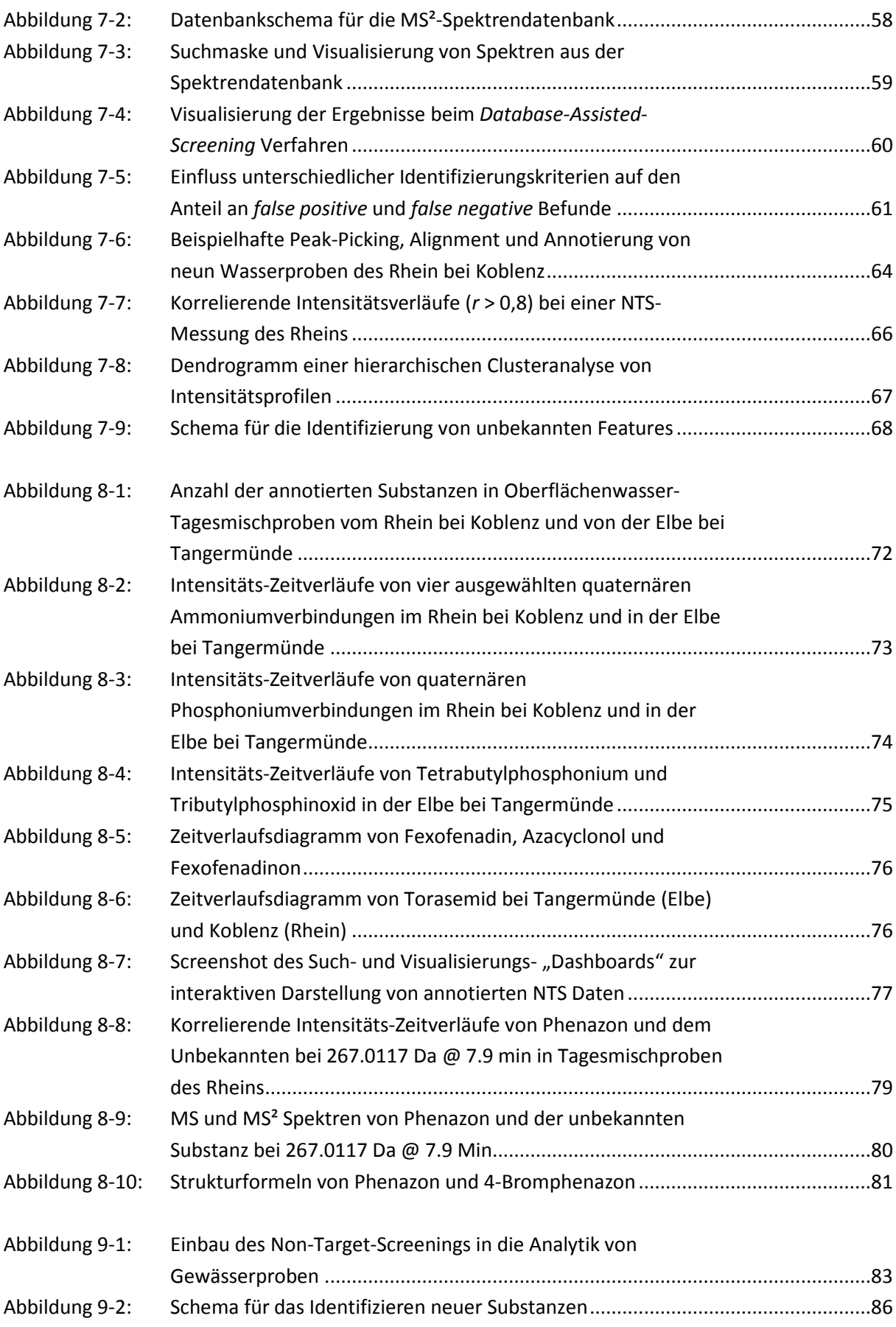

# <span id="page-10-0"></span>**Tabellenverzeichnis**

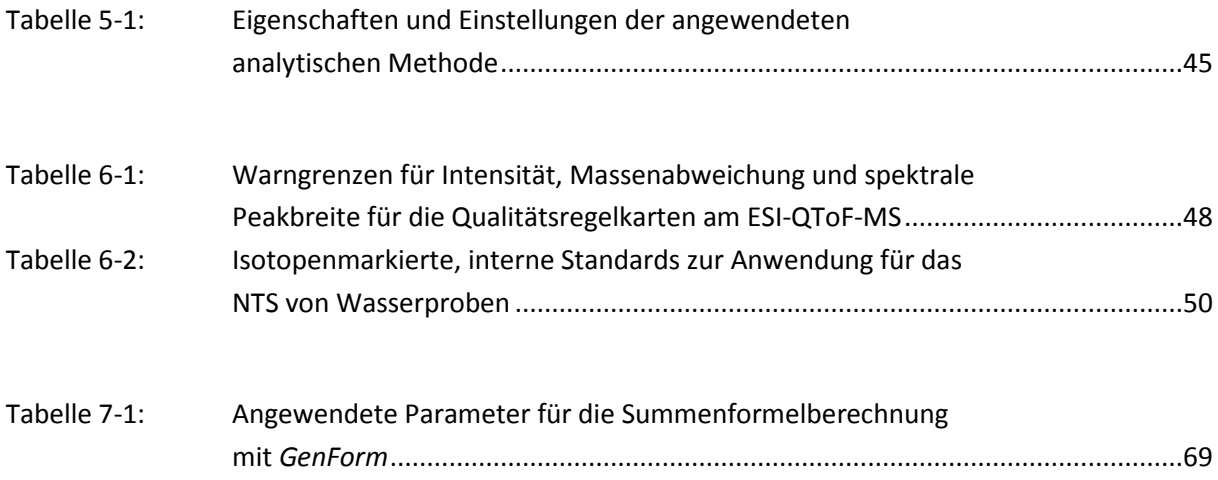

# <span id="page-11-0"></span>**Abkürzungsverzeichnis**

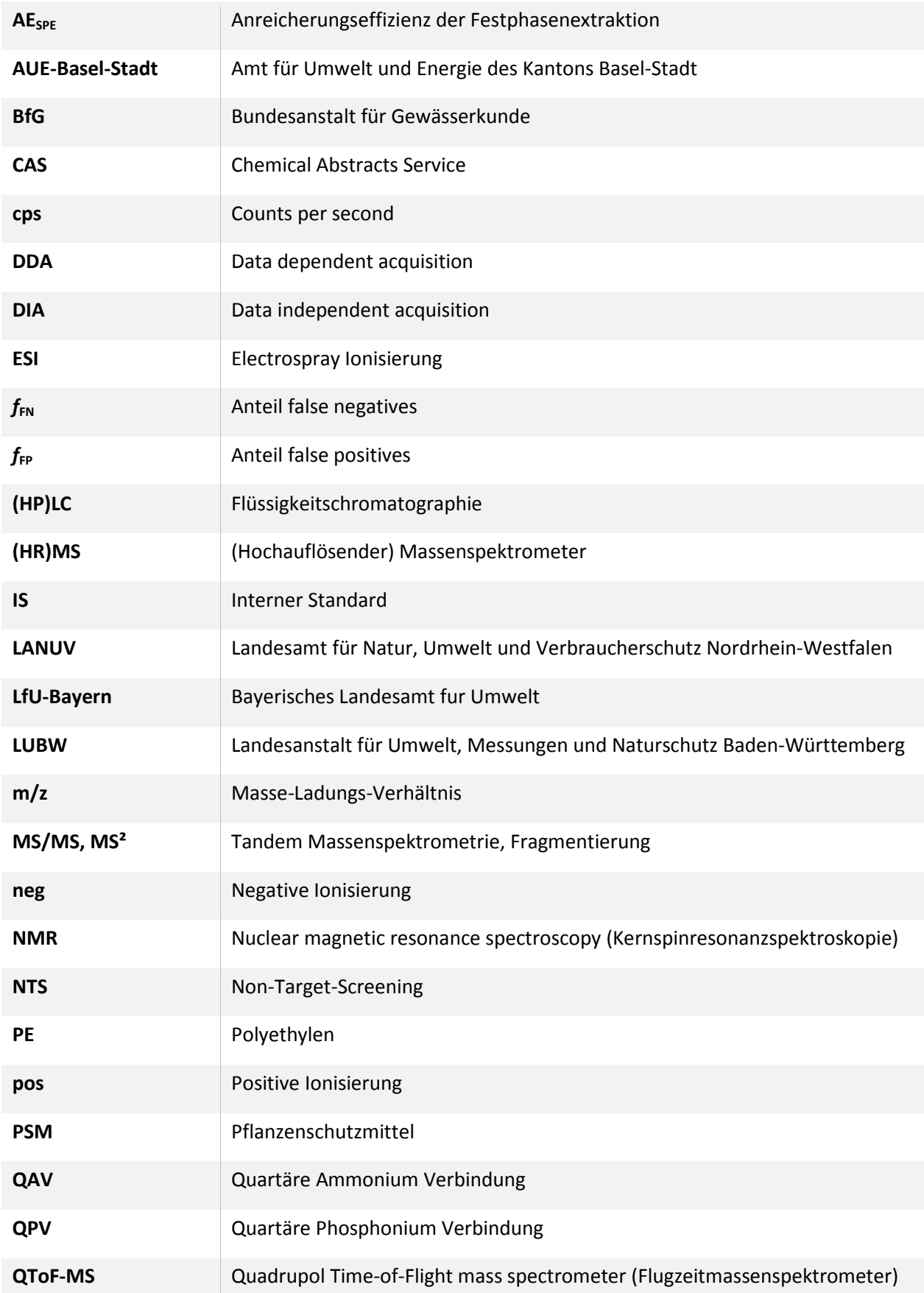

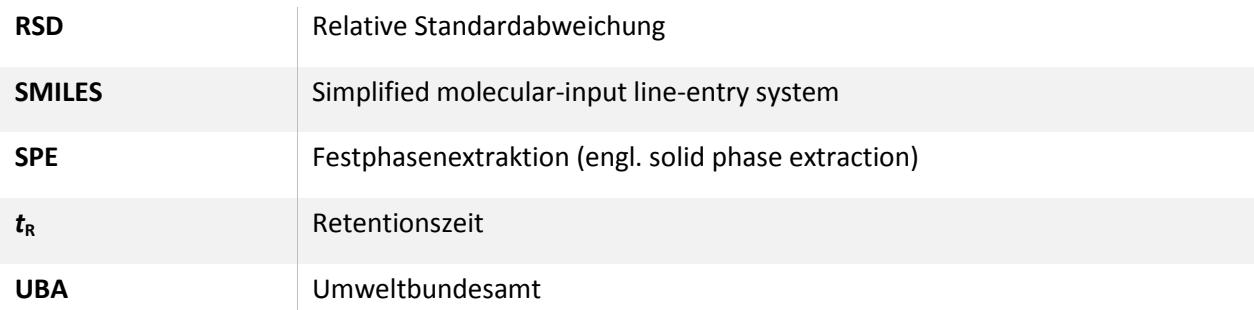

## <span id="page-13-0"></span>**Zusammenfassung**

Die routinemäßig mit hochsensitiven analytischen Methoden überwachten Stoffe stellen nur einen kleinen Teil der Stoffe anthropogenen Ursprungs dar, die tatsächlich in deutschen Fließgewässern vorkommen. Der Einsatz des Non-Target-Screenings (NTS) mit Hilfe der hochauflösenden Massenspektrometrie kann einen Teil dieser Lücke schließen.

NTS stellt eine vielversprechende Methodik zur Erweiterung der chemischen Gewässerüberwachung dar. Dies gilt insbesondere im Hinblick auf die Priorisierung von umwelt- und gesundheitsrelevanten Chemikalien und die Identifizierung bisher nicht bekannter Umweltkontaminanten durch die Suche von Substanz- oder quellenspezifischen Mustern in den Datensätzen.

Für die Aufnahme des NTS in bestehende Messprogramme fehlen jedoch noch Erfahrungen mit der Messtechnik und es bestehen Defizite hinsichtlich der Vergleichbarkeit der produzierten Daten. Vor diesem Hintergrund wurden in diesem Vorhaben basierend auf den bisherigen Arbeiten der BfG ausgewählte Aspekte des Einsatzes der NTS-Methodik für die Messung von Oberflächenwasserproben untersucht. Ein Schwerpunkt lag auf der Untersuchung der Vergleichbarkeit und Praxistauglichkeit der Messungen.

Die Ergebnisse des Projekts sollen u. a. die von den Bundesländern durchgeführten Messprogramme zur stofflichen Belastung der deutschen Oberflächengewässer unterstützen und Möglichkeiten aufzeigen, neue Schadstoffe und deren Eintragsquellen zu identifizieren.

Der Bericht thematisiert verschiedene Aspekte der Anwendung von NTS von der Probenahme bis hin zur Auswertung. Die Kapitel sind in sechs Themen (Probenahme, -vorbereitung und lagerung, Messung, Qualitätssicherung und Auswertung) unterteilt. Anschließend ist eine Erprobung der Methodik an zwei Messstellen der Bundeswasserstraßen dargestellt.

NTS für die Gewässerüberwachung beruht oftmals auf der zeitaufgelösten **Probenahme** eines Flussabschnitts und der Trenderkennung über die Zeit. An der Messstation in Koblenz (Rhein) wurden daher Untersuchungen durchgeführt, um die optimale zeitliche Auflösung zu bestimmen. Dabei wurde festgestellt, dass es selbst in großen Flüssen bei einer Entnahmedauer von mehr als drei Tagen bereits zu einem Verlust von Trendinformationen kommen kann, vor allem bei kurzzeitigen Spitzen in der Konzentration eines Spurenstoffs. Dieser Richtwert kann jedoch standortspezifisch abweichen. Insbesondere bei kleineren Gewässern ist eine höhere Auflösung zu empfehlen, um beispielsweise auch sporadische Einleitungen erkennbar zu machen.

Eine besondere Herausforderung beim NTS liegt in der Unterscheidung zwischen Blindwerten (z. B. durch Verunreinigungen aus Gefäßen oder durch die Probenvorbereitung) und echten Befunden. Der Eintrag von Blindwerten wurde bei der Probenahme und in der Probenvorbereitung untersucht. Dabei wurde zum Beispiel festgestellt, dass **Blindwerte** bei der Anwendung von Flaschen aus Polyethylen eingetragen werden. Der Eintrag aus den Gefäßen war allerdings gering (<10%) verglichen mit anderen Quellen von Blindwerten, wie z.B. aus angewendeten Filtermaterialien. Durch die Filterung der Proben stiegen die Blindwerte um etwa 30%. Insgesamt stammten bis zu einem Drittel aller detektierten Signale aus der Vorbehandlung der Proben. Durch die Wahl der Materialien können die Blindwerte zwar reduziert, aber keinesfalls vollständig entfernt werden. Daher ist die Erkennung und der Abzug von Blindwerten ein unverzichtbarer Schritt der Datenbearbeitung und beeinflusst entscheidend die Qualität und Vergleichbarkeit von NTS Daten. Durch die Verwendung von Kontrollproben, die die Probenlagerung und -vorbereitung vollständig durchlaufen und eines geeigneten Algorithmus für die Datenannotierung bzw. -filterung können die Blindwerte aus den Messdaten

der Proben erfolgreich herausgefiltert werden. Dementsprechend wird der in der Praxis oftmals schwer umzusetzende vollständige Verzicht auf Plastikgefäße und die Filtration der Probe als nicht notwendig erachtet. Dennoch ist eine Minimierung von Blindwerten grundsätzlich zu empfehlen, um das Risiko einer "Überlagerung" von Signalen und das Herausfiltern von Signalen, die sowohl aus dem Hintergrund stammen als auch realer Bestandteil der Proben sind, zu minimieren.

Der Einfluss der **Probenlagerung** auf die Ergebnisse von NTS-Untersuchungen wurde ebenfalls betrachtet. Bei der Lagerung können Substanzen (Analyten) sowohl durch biologische (enzymatische) als auch durch abiotische Prozesse abgebaut oder umgewandelt werden und somit die Repräsentativität der Daten beeinträchtigen. Daher wurde der Einfluss der Lagertemperatur und Lagerdauer auf die Ergebnisse des NTS untersucht. Für einige Spurenstoffe wurde für eine 0,45 µm filtrierte Oberflächenwasserprobe während einer Lagerdauer von 63 Tagen ein deutlicher Einfluss der Temperaturen auf die Konzentrationen beobachtet. Bei der Berücksichtigung aller detektierten Substanzen (ca. 5000 Features) brachte die Lagerung bei –20 °C im Durchschnitt allerdings nur eine geringfügige Verbesserung im Vergleich zur Lagerung bei 4 °C oder Raumtemperatur. Eine möglichst kurze Probenlagerung wird daher empfohlen, um mögliche Veränderungen zu minimieren.

Die **Festphasenextraktion (SPE)** ist eine etablierte Probenvorbereitungsmethode zur Extraktion und Anreicherung von Spurenstoffen aus Wasserproben und wird auch für NTS angewendet. Zwei unterschiedliche SPE-Methoden wurden auf ihre Vor- und Nachteile hinsichtlich der Anwendung für NTS untersucht. Im Vergleich zur Direktinjektion war eine deutliche Steigerung der Anzahl detektierter Substanzen durch die Anwendung von SPE zu beobachten. Allerdings verringert sich durch den erhöhten Messaufwand der mögliche Probendurchsatz, was für die Suche nach statistisch validen Intensitäts-Trends einen nicht zu unterschätzenden Faktor darstellt. Demnach ist es nicht möglich eine Aufbereitungsmethode (SPE-Ion oder Direktinjektion) generell zu favorisieren. Vielmehr müssen die Vor- und Nachteile beider Varianten, je nach Ziel der Untersuchung, abgewogen werden.

Zudem wurden Verfahren für die **Qualitätssicherun**g (QS) bei NTS Anwendungen entwickelt. Ziele der Qualitätssicherung sind i) eine möglichst umfassende Bewertung der Gesamtmethode (Analytik und Datenprozessierung), die nicht nur ausgewählte, bekannte Substanzen, sondern eine repräsentative Schnittmenge aller detektierten Features umfasst, ii) mehrere Kontrollpunkte zu haben und iii) die für die QS notwendigen Arbeitsschritte möglichst gering zu halten. Das entwickelte Konzept beruht auf drei Standbeinen: a) Die Anwendung von Qualitätsregelkarten für Massenabweichung, absolute und relative Intensität und Massenauflösung von Standards, b) die Anwendung von internen, isotopenmarkierten Standards zur weiteren Überprüfung der Messung und c) eine Bewertung der Qualität der Ergebnisse durch die Ermittlung von Falschpositiven mittels einer vereinfachten jedoch qualifizierten Auswertung.

NTS kann für verschiedene Untersuchungsziele eingesetzt werden, die unterschiedliche **Auswertestrategien** nach sich ziehen: Die erste Strategie ("Screening") basiert auf der direkten Suche in den Messdaten nach bekannten Substanzen über den Abgleich der charakteristischen massenspektrometrischen Substanzparameter (Molekülmasse, MS²-Spektrum, Retentionszeit) mit einer hausinternen Spektren- und Retentionszeitdatenbank.

Bei der zweiten Strategie ("Identifizierung") liegt der Fokus auf der Priorisierung und Identifizierung unbekannter Substanzen. Hierzu werden zunächst Peaks aus den Rohdaten mit einem Algorithmus für die Peak-Erkennung extrahiert. In einem weiteren Schritt werden Peaks einer Messserie, die vermutlich zur selben Substanz gehören, gruppiert. Es folgen weitere

automatisierte Prozessierungs- und Filterschritte der Daten, wie z. B. eine Bestimmung der Blindwerte und eine Annotierung bereits bekannter Substanzen, letzteres um eine wiederholte Identifizierung zu vermeiden. Diese Liste von Unbekannten wird im weiteren Verlauf priorisiert und im Einzelfall werden Unbekannte identifiziert (Strukturaufklärung). Die Priorisierung basiert auf der jeweiligen Fragestellung, beispielsweise eine Priorisierung stark variierender Konzentrations-Zeitverläufe, die auf industrielle Einleitungen hindeuten könnte. Die Identifizierung beginnt mit der Bestimmung des Addukts gefolgt von einer Berechnung der Summenformel und einer Zuordnung der Substanz, z.B. mit Hilfe von Online-verfügbaren Substanzdatenbanken beziehungsweise einer Strukturaufklärung. Bei vielversprechenden Kandidaten werden Standards zur Verifizierung bestellt oder im Labor hergestellt.

Die erste Strategie ("Screening") empfiehlt sich insbesondere, wenn ein zeitnahes Screening für bekannte Substanzen durchgeführt werden soll. Die zweite Strategie ("Identifizierung") ist in Bezug auf die notwendige Rechenleistung des Computers aufwendiger, erlaubt aber die Suche nach bisher unbekannten Substanzen.

Die Erprobung der zwei Strategien erfolgte an den Messstellen Koblenz am Rhein (Fluss-km 593) und Tangermünde an der Elbe (Fluss-km 389). An beiden Standorten wurden für das Jahr 2019 Tagesmischproben gesammelt und analysiert. Im ersten Schritt wurden die Daten der Strategie "Screening" mit Hilfe der Spektrendatenbank unterzogen. Im Anschluss wurde die zweite Strategie angewendet, bisher unbekannte Substanzen priorisiert und im Einzelfall identifiziert.

Durch die Anwendung der automatisierten "Screening" - Strategie mit Hilfe der Spektrendatenbank wurden insgesamt 199 Verbindungen detektiert. In einer Testphase wurde eine Fehlerquote von 5% *false positives* für diese Strategie bestimmt. In den Befunden waren Substanzen aus prominenten Stoffklassen enthalten, wie z. B. quartäre Ammoniumverbindungen (QAV), quartäre Phosphoniumverbindungen (QPV), Pflanzenschutzmittelwirkstoffe und Pharmazeutika. Veränderungen im Laufe des Jahres 2019 wurden durch die Analyse von Zeitreihen beobachtet.

Bei der Anwendung der zweiten Strategie, "Identifizierung", lag der Fokus auf der Identifizierung von bisher unbekannten industriellen Einträgen. Dafür wurden zunächst alle detektierten Substanzen anhand der Korrelation ihrer Intensitäts-/Zeitverläufe kategorisiert und priorisiert. Kategorien wurden priorisiert, die neben unbekannten Substanzen auch bereits bekannte Spurenstoffe aus industrieller Herkunft beinhalteten. Aus den priorisierten Signalen wurde die Substanz 4-Bromphenazon identifiziert und über einen Standard verifiziert. Trotz der erfolgreichen Identifizierung zeigte die Durchführung, dass der letzte Schritt, die Strukturaufklärung, eine große Zeitinvestition in Anspruch nehmen kann, da diesbezüglich derzeit kaum Möglichkeiten einer Automatisierung vorhanden sind. Ein weiterer Ausbau kollaborativer, online-verfügbarer, Spektrendatenbanken wird entscheidend sein, um die Identifizierungsarbeit zu erleichtern.

Das Projekt zeigte die Vorteile des NTS als komplementäre Analysemethode zur hochsensitiven, quantitativen tandem-MS Analytik (hier *Target*-Analytik genannt). NTS erweitert die Zahl an Spurenstoffe, die mit der *Target*-Analytik erfasst werden können und ermöglicht auch die Bestimmung von Konzentrationen. Zudem kann NTS helfen, Substanzen für die aufwendigere Analytik auszuwählen oder zu priorisieren, wie zum Beispiel unter Verwendung der "Screening" Strategie. NTS eröffnet auch neue Möglichkeiten, um bisher unbekannte Unweltkontaminanten aufzudecken und zu identifizieren, wie hier mit der Strategie "Identifizierung" gezeigt.

NTS liefert eine größere Informationsmenge als die *Target*-Analytik. Neue Werkzeuge für die statistische Datenanalyse ermöglichen die Auswertung dieser großen Datenmengen. Eine

zentrale Herausforderung für die Zukunft ist es, qualitätsgesicherte NTS Ergebnisse aus diversen Quellen zu verknüpfen, um Wissen über neu identifizierte Spurenstoffe zu aggregieren und neue Zusammenhänge in der Verteilung und Dynamik von Schadstoffen zu entdecken. Die in diesem Vorhaben gewonnenen Erkenntnisse zur Qualitätssicherung stellen einen zentralen Baustein dar, um die für diese Verknüpfung notwendige Vergleichbarkeit von NTS Daten zu ermöglichen.

## <span id="page-17-0"></span>**Summary**

The environmental monitoring of German rivers with highly sensitive analytical methods covers only a small part of the substances of anthropogenic origin that actually occur. The use of nontarget screening (NTS) using high-resolution mass spectrometry can close part of this gap.

NTS offers several opportunities for chemical water monitoring. Firstly, for the prioritization of environmental and health-relevant chemicals for more detailed analyses. Secondly and perhaps more importantly, NTS allows for the identification of previously unknown environmental contaminants by searching for substance or source-specific patterns in the data sets.

Two major deficits that are delaying the inclusion of NTS in existing measurement programs are the lack of laboratories with the infrastructure and expertise in the measurement techniques and the comparability of the data produced. Based on previous work at the BfG, this project investigated the application of the NTS methodology for the measurement of water samples from rivers. A focus was given to the comparability and reproducibility of the results. Different methods for sampling or sample preparation and quality assurance were tested for their practical suitability.

The results of the project are intended to support the surface water monitoring programs of the German federal states and investigate strategies to identify new pollutants and their sources of input.

The report deals with different aspects of the application of NTS from sampling to data evaluation. The chapters are divided into six topics (sampling, sample preparation, sample storage, measurement, quality assurance and data evaluation). To conclude, an application of the methodology at two measuring stations on federal waterways is presented.

The topic of sampling is addressed first. Investigations were carried out on the optimal temporal distribution of a **sampling strategy**, since NTS for water monitoring is often based on the timeresolved sampling of a river section and the analysis of trends over time. The measuring station in Koblenz (Rhine, west bank) was used as an example. It was found that a sampling period longer than three days results in a loss of trend information, especially in the case of short-term peaks in the concentration of a trace substance, this guideline value may vary from site to site.

A particular challenge of NTS is to distinguish between detected substances coming from the background (from containers, or from sample preparation) and real detections. The contribution of the background and the use of **method blanks** was investigated during sampling and sample preparation. It was found, for example, that polyethylene sampling containers do contribute to the background. However, the input from the containers was small (less than 10%) compared to other sources, such as the applied filter material, which increased the number of background signals by up to 30%. In total, up to one third of all detected signals were found to originate from the background, therefore the determination and subtraction of background signals is an indispensable step in the data processing. Method or field blanks, which take into account sample storage and preparation, along with a suitable algorithm for data annotation or filtering are therefore applied.

**Sample storage** for NTS testing was also considered. During storage, analytes may react with biological and abiotic components of the sample. Substances can thus be degraded or converted. These artifacts of sample storage should be avoided as far as possible in order to obtain the required data quality for a measurement. An experiment was carried out to look at the influence of storage temperature and storage time on NTS results. Three temperatures were investigated for a total duration of 63 days. For some trace substances, different behavior was found at the three storage temperatures.

**Solid phase extraction (SPE)** is an established sample preparation method that is also used for NTS. An experiment was performed to evaluate the advantages and disadvantages of two different SPE methods for NTS. Besides the increase in sensitivity, aspects such as reproducibility and blank values were compared. Compared to direct injection a clear increase in the number of detected substances was observed by including SPE. At the same time there were differences in the reproducibility of the two tested SPE methods, so that one could be clearly favored.

A strategy for **quality assurance** (QA) in the application of NTS for river water monitoring was developed. The objectives of quality assurance were i) to ensure a comprehensive evaluation of the overall method (analysis and data processing), covering not only selected known substances but a representative cross-section of all detected substances (known and unknown), ii) to have multiple control points and iii) to keep the number of steps necessary for QA as low as possible. The concept is based on three key elements: a) the regular measurement of standards and the application of quality control charts for mass deviation, absolute and relative intensity and resolution, b) the application of isotopically labeled, internal standards and c) an evaluation of the quality of the results by accounting for *false positives*.

Two different **evaluation strategies** are presented. The first strategy, "screening", is based on the direct searching for known substances in the measurement data via their characteristic patterns (masses, spectra, retention times), which are kept in a compound identification database.

The second strategy ("identification") focuses on prioritizing and identifying unknown substances. For this purpose, peaks are first extracted from the raw data using a peak detection algorithm. Next, peaks across different samples of a measurement series that are likely to belong to the same substance are grouped together. This is followed by further automated processing and filtering steps, e.g. a determination of the blank values and an automated determination of already known substances, the latter to avoid a repeated identification. This list of unknowns is then prioritized and in individual cases unknowns are identified (structure elucidation). The prioritization is based on a specific question, for example prioritization of strongly varying concentration-time curves that may indicate industrial discharges. Identification starts with the determination of the adduct followed by a calculation of the sum formula and finally characterization of the substance, e.g. with the help of online substance databases or interpretation of mass spectra. In the case of promising candidates, standards for verification are ordered or produced in the laboratory.

The first strategy ("screening") is faster and is preferred if a timely screening for known substances is to be performed. The second strategy ("identification") is computationally more complex, but allows for the searching for previously unknown substances.

The two strategies presented were tested at the measuring stations in Koblenz on the Rhine (km 593) and Tangermünde on the Elbe (km 389). At both locations daily, mixed samples were collected and analyzed for the year 2019. The data were first analyzed by the screening strategy using a compound database and then the identification strategy was applied to search for previously unknown substances.

By applying the automated strategy for "screening" using the spectra database, a total of 199 compounds were detected. In an initial test phase an error rate of 5% *false positives* was determined for this strategy. The findings included substances from known micropollutant classes, such as quaternary ammonium compounds, quaternary phosphonium compounds, pesticides and pharmaceuticals. Varying concentrations during 2019 were observed by analyzing time courses of the intensities.

In applying the second strategy, "identification", the focus was on identifying previously unknown industrial emissions. For this purpose, all detected substances were first categorized and prioritized based on the correlation of their intensity/time courses. The prioritization focused on categories that included not only unknown substances but also already known micropollutants of industrial origin. From these prioritized signals, one substance, 4 bromoantipyrine, was identified and verified via a standard. Despite the successful identification, the testing showed that the last step, the structure elucidation, can require a large time investment, since currently this step cannot be automated. A further expansion of collaborative, online mass spectral databases is crucial to facilitate the identification process.

The project showed the advantages of NTS as a complementary analytical method to the highly sensitive, quantitative tandem-MS analysis methods (referred to here as *target*-analysis). NTS extends the number of trace organic substances that can be detected by *target*-analysis alone while concentration data can also be obtained through NTS by external calibration curves. Where the added sensitivity of an optimized *target*-analysis is required, NTS can help as a prescreening tool to select or prioritize substances for more detailed analyses, for example using the described "screening" strategy. NTS also opens up new possibilities to detect and identify previously unknown environmental contaminants as the applied identification strategy showed.

NTS provides a larger amount of information per sample than *target*-analysis. New tools for statistical data analysis allow the exploration of these large data sets. The goal now and in the future will be to combine NTS results from various sources to aggregate knowledge about newly identified substances and to discover new relationships in the distribution and dynamics of pollutants. The knowledge gained in this project on measurement and data processing quality delivers a basis to ensure the comparability of NTS data necessary for this linkage.

# <span id="page-20-0"></span>**1 Einleitung**

## <span id="page-20-1"></span>**1.1 Hintergrund**

Die routinemäßig mit hochsensitiven analytischen Methoden überwachten Stoffe in der Gewässerüberwachung – z.B. die prioritären und flussgebietsspezifischen Stoffe der Oberflächengewässerverordnung – stellen nur einen kleinen Teil der Stoffe anthropogenen Ursprungs dar, die tatsächlich in deutschen Fließgewässern vorkommen. Der Einsatz des Non-Target-Screenings (NTS) mit Hilfe der hochauflösenden Massenspektrometrie (in Kombination mit der chromatographischen Trennung) kann einen Teil dieser Lücke schließen.

Mittels NTS kann eine Vielzahl von Analyten gebündelt mit einer Methode gemessen werden ohne Vorkenntnisse über das Vorhandensein spezieller Substanzen. Damit können a) analytische Kapazitäten ausgebaut, b) ein schnelleres Auffinden und eine gezieltere Priorisierung von relevanten Schadstoffen erreicht und c) einer unnötigen Einzelsubstanzanalytik durch das "Vorscreening" gegebenenfalls vorgebeugt werden.

Erreicht wird das indem, im Gegensatz zur konventionellen *Target*-Analytik, keine Ionenvorauswahl stattfindet. Stattdessen werden alle Massen eines großen Massenbereichs aufgenommen, beispielsweise 100 bis 1000 Da. Nachträglich werden die Messdaten aufbereitet, indem die einzelnen Massenspuren (algorithmisch) extrahiert werden. Das NTS erlaubt daher im Gegensatz zur *Target*-Analytik:

- ► die Kontrolle einer größeren Bandbreite von bekannten Substanzen, da eine höhere Anzahl an Ionen mit einer Methode detektiert werden können.
- ► die Identifizierung bisher unbekannter, nicht in Stofflisten registrierter Verbindungen durch die gezielte Priorisierung der Daten und Auswertung der Massenspektren.
- ► eine retrospektive Suche in archivierten Messdaten nach Substanzen, die erst im Nachhinein bekannt werden, wenn diese sich durch die gewählte Methode messen lassen.

Neuerungen in der hochauflösenden Massenspektrometrie und in den Datenwissenschaften haben in den letzten 15 Jahren diese Innovation befördert, auch wenn der analytische Ansatz schon länger besteht (Bagheri et al. 1993, Hollender et al. 2017). NTS bietet Chancen für die chemische Gewässerüberwachung, vor allem zur Priorisierung von umwelt- und gesundheitsrelevanten Chemikalien und Identifizierung bisher nicht bekannter Umweltkontaminanten und Eintragsquellen durch die Suche von substanz- oder quellenspezifischen Mustern in den Datensätzen. Eingesetzt wird sie beispielsweise zur Alarmüberwachung, für Sonderuntersuchungen z.B. bei Unfällen oder Baumaßnahmen im Fluss, aber auch zur Unterstützung der etablierten Messprogramme (Brüggen und Schmitz 2018, Ruppe et al. 2018).

Zwei wesentliche Defizite, die die Einführung von NTS in bestehende Messprogramme verhindern, sind die noch zu sammelnden Erfahrungen mit der Messtechnik und die Vergleichbarkeit der produzierten Daten. Die in 2019 veröffentlichte Richtlinie von der Arbeitsgruppe "Non-Target Screening" der GDCh (Schulz und Lucke 2019) war ein wichtiger Schritt, um den genannten Defiziten entgegenzuwirken. Weitere Erfahrungen in der Anwendung von NTS und systematische Untersuchungen zum Einsatz im Gewässermonitoring sind erforderlich, um diese Standardisierung weiter voranzubringen.

# <span id="page-21-0"></span>**1.2 Ziele und Inhalt des Projektes**

Basierend auf den bisherigen Arbeiten der BfG wurden ausgewählte Aspekte des Einsatzes der NTS-Methodik für die Messung von Oberflächenwasserproben untersucht und, wo erforderlich, optimiert und weiterentwickelt. Insbesondere die Vergleichbarkeit der Messungen, als auch die Anwendung unterschiedlicher Probenahmemethoden und Probenvorbereitungen wurden auf ihre Praxistauglichkeit geprüft.

So wurden im Rahmen des Projektes beispielsweise eine geeignete Probenahmefrequenz zur Erkennung von Einträgen durch Störfälle (Kap. [2\)](#page-23-0) bestimmt und geeignete Algorithmen für die Auswertung der Daten entwickelt, um solche Störfälle in den Datensätzen zu finden und zu analysieren (Kap. 7) (Abb. 1-1). Die herausgearbeiteten methodischen Aspekte wurden abschließend beispielhaft in zwei Gewässern erprobt.

#### <span id="page-21-1"></span>**Abbildung 1-1: Inhalte des Berichtes**

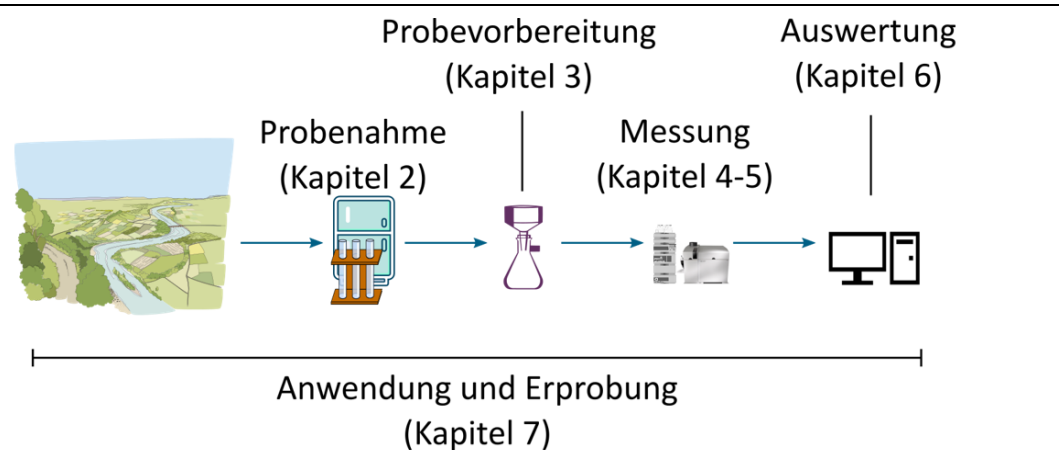

Quelle: BfG (2020)

Darüber hinaus wurde im Projekt analysiert, wie diese Methodik in geeigneter Weise in das Gewässermonitoring integriert werden kann und welches Potenzial sie besitzt in Bezug auf:

- a) das Erkennen von zeitlich begrenzten und regelmäßigen Einleitungen oder signifikanten Veränderungen der Gewässerbelastung,
- b) das Erkennen von Einträgen durch Störfälle,
- c) das Screening ausgewählter Chemikaliengruppen wie z.B. Arzneimittel, Biozide, Pflanzenschutzmittel,
- d) die Identifizierung bisher nicht überwachter Stoffe/Stoffgruppen.

Die Ergebnisse des Projektes sollen die von den Bundesländern durchgeführten Messprogramme zur stofflichen Belastung der deutschen Oberflächengewässer unterstützen und Möglichkeiten aufzeigen, neue Schadstoffe und deren Eintragsquellen zu identifizieren. Darüber hinaus sollen auch Grundlagen für einen besseren Austausch und eine bessere Vergleichbarkeit von NTS-Daten zwischen den Ländern erarbeitet werden, die auch zukünftig beispielsweise in einer Web-basierten Austauschplattform eingesetzt werden können.

# <span id="page-22-0"></span>**1.3 Terminologie**

NTS ist eine massenspektrometrische Methode, in der im Gegensatz zur klassischen "Target" Analytik, keine Ionenvorauswahl stattfindet, sondern eine sogenannte Full-Scan Messung durchgeführt wird. Die *Rohdaten* (Massenspektren) werden anschließend algorithmisch auf Analyten durchsucht.

Die Terminologie für NTS ist teilweise noch in der Entwicklung und manche gewählten Begriffe sind nicht allgemeinverständlich. Für die Zwecke dieses Projektberichtes werden die wichtigsten Begriffe im Folgenden erläutert. Auf Seite [101](#page-100-0) (Glossar) gibt es eine detailliertere Auflistung der angewendeten Fachbegriffe.

Ein zentraler Datenpunkt bei NTS ist das *Feature* (Müller et al. 2011). Ein Feature ist ein aus drei Zahlen (m/z, Retentionszeit und Intensität) gebildeter Datenpunkt, der einen chromatographischen Peak darstellt. Die Features einer Probe werden tabellarisch in der sogenannten *Featureliste* aufgelistet. Eine gemessene Substanz kann ein oder mehrere Features hervorrufen. Ein Feature wird gegebenenfalls mit einem extrahierten Ionenchromatogramm (EIC) und MS (und MS²) Spektren verknüpft und wird im optimalen Fall mit weiteren Informationen *annotiert* (Xiao et al. 2012), zum Beispiel mit einem Substanzname. Für weitere Informationen siehe Seite [62.](#page-61-3)

Ähnliche Features in mehreren Proben, die vermutlich derselben Substanz zugeordnet werden können (dafür werden Ähnlichkeitskriterien festgelegt), werden in Gruppen zusammengefasst. Dieser Schritt nennt sich *Alignment* (Pluskal et al. 2010) und kann als eine Gruppierung des "gleichen" Features in mehreren Proben verstanden werden. Die so gruppierten Features werden in der sogenannten *Alignmenttabelle* aufgelistet. Weitere Details sind auf Seite [63.](#page-62-0)

# <span id="page-23-0"></span>**2 Untersuchungen zur räumlichen und zeitlichen Auflösung der Probenahme im Gewässer**

Im NTS werden alle messbaren Substanzen, sowohl bekannte als auch unbekannte Substanzen aufgenommen und ausgewertet, daher ist es besonders anfällig für Artefakt- und Störsignale oder unbeabsichtigte Veränderungen der Probe. Zudem basieren viele Auswertungen auf statistischen Analysemethoden, die eine gewisse Datengrundlage (statistische Sicherheit) erfordern.

Die Planung der Probenahme in Anbetracht der Analyseziele und möglicher Fehlerquellen ist wie bei anderen Analysemethoden eine wichtige Voraussetzung für NTS. Im Folgenden wird der Fokus auf Themen gelegt , die besonders NTS betreffen und wie sich diese von konventionellen *Target*-Analysen unterscheiden können (DIN 38402-11 2009).

## <span id="page-23-1"></span>**2.1 Wann, wo und wie oft sollten Wasserproben genommen werden?**

In der Einleitung wurden verschiedene Analyseziele genannt, die mittels NTS bearbeitet werden. Die meisten Anwendungsfälle beziehen sich auf einen Vergleich von Proben, die entweder zu verschiedenen Zeitpunkten oder an unterschiedlichen Orten genommen worden sind.

## <span id="page-23-2"></span>**2.1.1 Räumliche Auflösung am Beispiel von Rhein und seinen Zuflüssen**

Räumlich-verteilte Probenahmen an Gewässern dienen der Eingrenzung von Eintragungsquellen bei Punkteinleitungen. Beim Sondermessprogramm 2017 der IKSR wurden sowohl Stichproben als auch Wochenmischproben genommen. Die Probenahme wurde, über das Jahr verteilt, vier Mal wiederholt. Diese Proben wurden gestaffelt gezogen unter Berücksichtigung der Fließzeit, um möglichst den gleichen Wasserkörper zu beproben (beschrieben als "entlang der fließenden Welle"). Beispielsweise begann bei der ersten Probenahme die Beprobung in Brugg und Rekingen am 20. März und endete in Maasluis und Kampen am 1. April (Abb. 2-1).

Bei der Auswertung wurde hier ebenfalls eine nach Probenahmestelle gruppierte Betrachtung der Features herangezogen, um bisher unbekannte, "neue", Einleitungen entlang des Flussverlaufs aufzufinden. Hierbei ging es darum, Features zu erkennen, die erst im unteren Flussverlauf hinzugekommen sind und im oberen Flussverlauf nicht detektiert wurden. Viele der gewählten Probenahmestellen lagen flussabwärts von Ballungszentren wie Basel, das Rhein-Neckar-, Rhein-Main- und Ruhr-Gebiet. Zudem wurden große Zuflüsse kurz vor der Mündung in den Rhein beprobt. Ziel war es, Einleitungen über wichtige Zuflüsse von Direkteinleitungen in den Rhein zu unterscheiden.

An der Messstelle Worms (und andere) wurde sowohl von der linken als auch von der rechten Seite des Rheins beprobt. Dies erlaubte eine Unterscheidung zwischen Features, die von Mannheim/Neckar oder eher von Ludwigshafen stammen (Gemüth 2017, Internationale Kommission zum Schutz des Rheins (IKSR) 2019).

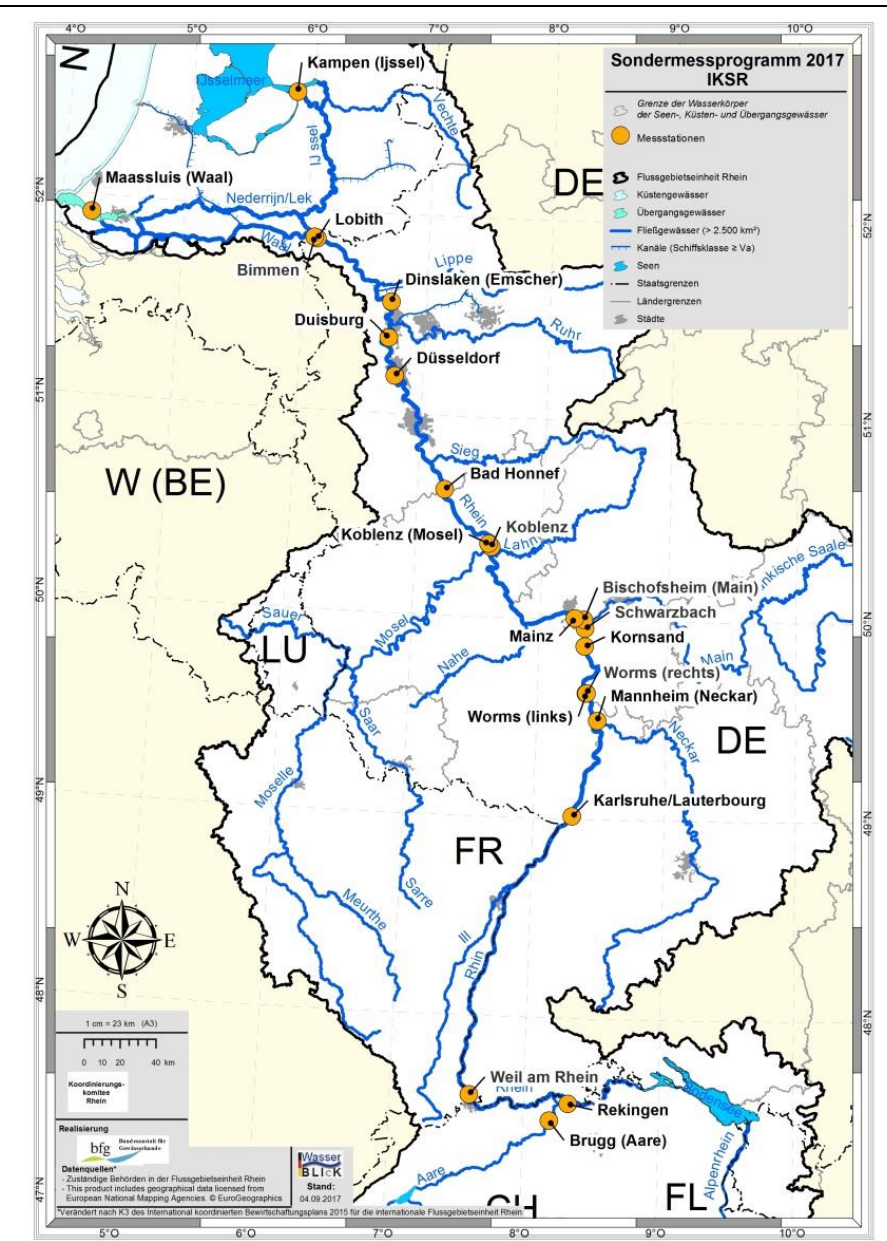

<span id="page-24-1"></span>**Abbildung 2-1: Karte des Rheins mit Probenahmestellen für das IKSR Sondermessprogramm 2017**

Quelle: Gemüth (2017)

#### <span id="page-24-0"></span>**2.1.2 Zeitliche Auflösung von Mischproben**

NTS für die Gewässerüberwachung beruht oftmals auf der zeitaufgelösten Probennahme eines Flussabschnitts und der Trenderkennung über die Zeit. Prominente Beispiele sind Daueruntersuchungen oder Alarmüberwachung an großen Fließgewässern, wie z.B. am Rhein an den Messstellen in Basel/Weil am Rhein, Karlsruhe, Koblenz, Bad Honnef und Bimmen/Lobith.

Automatische Probenehmer vereinfachen die Bildung zeitproportionaler oder abflussproportionaler Mischproben. Bei zeitproportionalen Mischproben beträgt die Probenahmefrequenz beispielsweise  $2 \times 50$  mL/Stunde. Die Auflösung wird durch die Zeitspanne der einzelnen Mischproben definiert, z.B. Tages-, Wochen- oder Monatsmischproben. Die geeignete Auflösung richtet sich nach:

- ► dem Ziel der Untersuchung,
- ► der Fließstrecke zwischen der vermuteten Stelle der Einleitung und der Stelle der Messung,
- ► der Dauer der Einleitung, die zu erfassen ist.

Die Nachteile einer höheren Auflösung sind die höheren Kosten der Analytik und der größere Aufwand bei der Datenbearbeitung und Datenhaltung.

#### **2.1.2.1 Untersuchung der erforderlichen zeitlichen Auflösung an der Messstation Koblenz/Rhein**

Eine Veränderung der zeitlichen Auflösung von Mischproben kann virtuell erfolgen durch die Bildung von Intensitätsmittelwerten der Features über unterschiedliche Zeiträume. Diese virtuelle Mischung wurde versuchsweise durchgeführt, um eine geeignete Auflösung für NTS am Rhein bei Koblenz zu ermitteln.

#### **Experimentelles**

Die untersuchten Probenahmeperioden waren 1, 2, 3, 7 und 14 Tage. Tagesmischproben aus der Messstelle Koblenz (Rhein km 590, Januar bis Juni 2016), gemessen mit der NTS-Methode (Kap. [5\)](#page-43-0), wurden als Grundlage für die Berechnung herangezogen. Eine Unterbrechung der Probenahme durch Störungen oder Ausfälle kann gelegentlich vorkommen. Solche Unterbrechungen beeinträchtigen die Interpretation von Intensitäts-Zeitverläufen (Abschn. [7.3.3.2\)](#page-64-0). Zur Abbildung eines *Worst-Case*-Szenarios, wurde eine solche Unterbrechung in der hier beschriebenen Auswertung einbezogen.

#### **Ergebnisse**

Am Rhein flussaufwärts von Koblenz liegen die meisten Industrieanlagen und größeren Zuflüsse mehr als 100 Fluss-km entfernt. Selbst bei kurzzeitigen Einträgen ergeben sich am Standort Koblenz durch Vermischung und Diffusion Konzentrationsspitzen über mehrere Tage (i.d.R. mehr als 3 Tage). Das Ergebnis der virtuellen Vermischung zeigt, dass Intensitäten bei niedrigerer Auflösung (längerer Probenahmeperiode) gemittelt werden und dadurch Zeitverläufe geglättet werden. Bei relativ konstanten Schadstoffeinträgen gibt es keine großen Unterschiede der Intensitäts-Zeitverläufe (siehe Beispiel Telmisartan in Abb. 2-2). Anders sieht es bei kurzzeitigen Konzentrationserhöhungen (Spitzen im Zeitverlauf) aus. Hier werden die Peaks flacher und weisen eine niedrigere Intensität auf. In manchen Fällen kann sogar eine Intensitätsspitze durch die Verlängerung der Probenahme komplett ins Untergrundrauschen verschwinden. Die zeitliche Eingrenzung der Konzentrationsspitze wird auch durch eine niedrigere Auflösung schwieriger, wie am Beispiel von DEET (Diethyltoluamid) in Abbildung 2-2 zu erkennen ist.

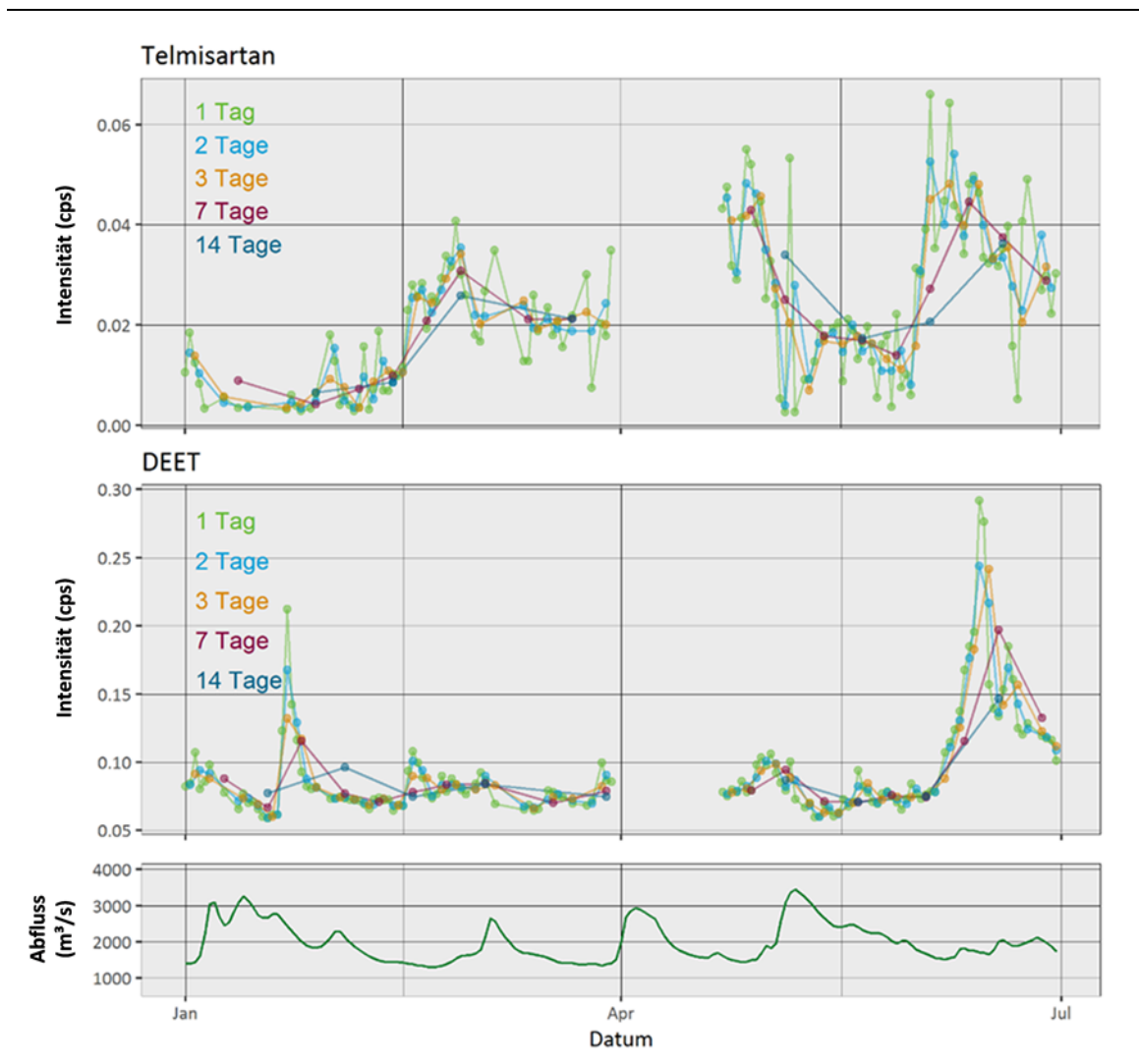

<span id="page-26-0"></span>**Abbildung 2-2: Intensitäts-Zeitverläufe für Telmisartan und DEET bei verändertem Zeitraum für die Probenahme**

Der Zeitverlauf der Peakintensität (IS normierte Peakfläche) zweier Spurenstoffe im Rhein. Berechnung der Zeitverläufe für 2, 3, 7 und 14 Tage Mischproben basierend auf realen Daten (Tagesmischproben). Im April wurden wegen einer Störung keine Proben genommen. Die untere Darstellung zeigt den Abfluss des Rheins bei Koblenz. Quelle: BfG (2020)

#### **Fazit**

Der Vorteil einer längeren Probenahmeperiode beziehungsweise einer geringeren Auflösung bei zeitlich verteilten Mischproben ist die Reduzierung der benötigten Messzeit am Massenspektrometer und ggfs. auch eine Verringerung des benötigten Lagerplatzes für Rückstellproben. Allerdings wurde bei dieser Untersuchung der Messstelle Koblenz (Rhein) deutlich, dass es bei einer Entnahmedauer länger als drei Tage zu einem Verlust von Trendinformationen kommt, vor allem bei kurzzeitigen Spitzen in der Konzentration eines Spurenstoffs. Dieser Richtwert kann jedoch standortspezifisch abweichen und es wird empfohlen, diese je nach Ort und Untersuchungsziel durch Voruntersuchungen anzupassen.

# <span id="page-27-0"></span>**2.2 Einfluss von Blindwerten aus Probenahmegefäßen**

## <span id="page-27-1"></span>**2.2.1 Erstellung von geeigneten Methodenblindwertproben**

Eine Herausforderung des NTS besteht darin, zwischen Features, die aus dem Hintergrund kommen (Gefäßen, Pipetten, Probenvorbereitung wie Filter und aus dem Gerät) und Features, die aus der Probe kommen, zu unterscheiden. Der Blindwertabzug oder -erkennung hilft dabei und ist ein wichtiger Schritt bei der Datenprozessierung.

Reinstwasser (Milli-Q), das direkt in ein HPLC-Vial abgefüllt wird, findet als Blindwertprobe keine Anwendung, denn viele Substanzen kommen erst durch Probenvorbereitung und Lagerung als Blindwert in die Probe. Stattdessen werden sogenannte Systemblanks (Methodenblanks, Feldblindwert) angewendet, in dem man Reinstwasser wie eine Probe behandelt. Der Blindwert durchläuft dabei alle Probenaufarbeitungsschritte (z.B. Filtrierung, IS-Dotierung) und Lagerung wie alle anderen Proben.

In der Regel werden zu jeder Probenahme Systemblanks eingesetzt. Bei einer Dauerbeprobung werden Systemblanks in regelmäßigen Abständen genommen und mit den Proben bis zur Messung eingelagert.

Der Systemblank wird mit IS dotiert. Dies erlaubt bei der Blindwerterkennung einen Abzug der durch den IS verursachten Features in der Featureliste bzw. Alignmenttabelle (inklusive aller Isotopologe, Addukte, Fragmente und eventueller Verunreinigungen in der IS-Dotierungslösung).

#### <span id="page-27-2"></span>**2.2.2 Blindwerte durch Probengefäße**

Zur Analyse von Wasserproben für organische Spurenstoffe werden meist Glasbehälter empfohlen (DIN 38402-11 2009). Einige Messstationen nutzen allerdings automatische Probenehmer mit Kunststoffbehältern, die nicht durch Glasbehälter ersetzt werden können. Behälter jeglicher Art können Störsubstanzen in die Probe einbringen oder Substanzen in der Probe können an der Wandung haften bleiben. Besonders bei Kunststoffen besteht die Gefahr, dass Kunststoffadditive, Edukte oder kurzkettige polymerische Bruchstücke bei NTS-Analysen Blindwerte produzieren. Blindwerte werden hier definiert als Features, die sowohl in der Probe als auch in der Blindwertprobe (Methodenblank) detektiert wurden. Dabei ist eine Massentoleranz von 10 ppm (5 mDa), eine Retentionszeittoleranz von 20 s und eine Intensitätstoleranz von Faktor 10 gewählt wurden.

#### **Untersuchung von Blindwerten aus Polyethylenflaschen (PE-Flaschen)**

Die radiologische Messstelle in Tangermünde (Elbe), die als Standort für die Erprobung einer zeitlichen Monitoringkampagne verwendet wurde, nutzt einen automatischen Probenehmer mit 2,5 L PE-Flaschen für Tagesmischproben. Bis zur Abholung am Ende des Monats bleiben Proben bis zu 33 Tage bei ca. 5 °C in diesen Behältern. Eine Untersuchung der Probenlagerung in diesen Flaschen und der Elution potentieller Störsubstanzen ist durchgeführt wurden. Solche Interferenzen werden hier als Blindwert- (BW)-Features bezeichnet.

#### **Experimentelle Methode**

Eine neue und eine gebrauchte PE-Flasche (schon > 1 Jahr im Einsatz mit braunem und grünlichem Belag) wurden mit Reinstwasser befüllt und bei 5 °C für einen Monat stehen gelassen. Eine Tagesmischprobe von der Elbe bei Tangermünde wurde ebenfalls so gelagert. Diese beiden Proben wurden zusammen mit einem Systemblank mittels der NTS-Methode (Kap. [5\)](#page-43-0) analysiert.

#### **Ergebnisse und Diskussion**

In Vergleich zur Gesamtmenge der BW-Features kamen nur wenige Features zusätzlich durch die Nutzung von PE-Flaschen in die Probe. Bei der Verwendung einer gebrauchten PE-Flasche können von der Gesamtmenge der Blindwertfeatures lediglich nur 8% auf die Lagerung in der Flasche zurückgeführt werden. Bei der Verwendung einer neuen PE-Flasche ist der Anteil sogar noch geringer (0,8%). Abbildung [2-3a](#page-29-2) zeigt alle gemessenen Features einer beispielhaften Oberflächenwasserprobe. Features, die zum Systemblank gehören, sind rot markiert. Diese können von der Probenlagerung und -vorbereitung, der Chromatographie und dem Messgerät stammen. Die BW-Features von der gebrauchten PE-Flasche [\(2-3b](#page-29-2)) und der neuen PE-Flasche [\(2-3c](#page-29-2)) fallen vergleichsweise niedrig aus und werden durch die Blindwerterkennung berücksichtigt.

#### **Fazit**

Eine Blindwertsubtraktion durch die Anwendung von sogenannten Systemblanks ist ein wichtiger Schritt der NTS Auswertung (Schulz und Lucke 2019). Die Verwendung von PE-Flaschen in automatischen Probenehmern führt jedoch nicht wesentlich zu erhöhten Blindwerten verglichen mit anderen Bearbeitungsschritten (z. B. Filtration) und der Messung an sich.

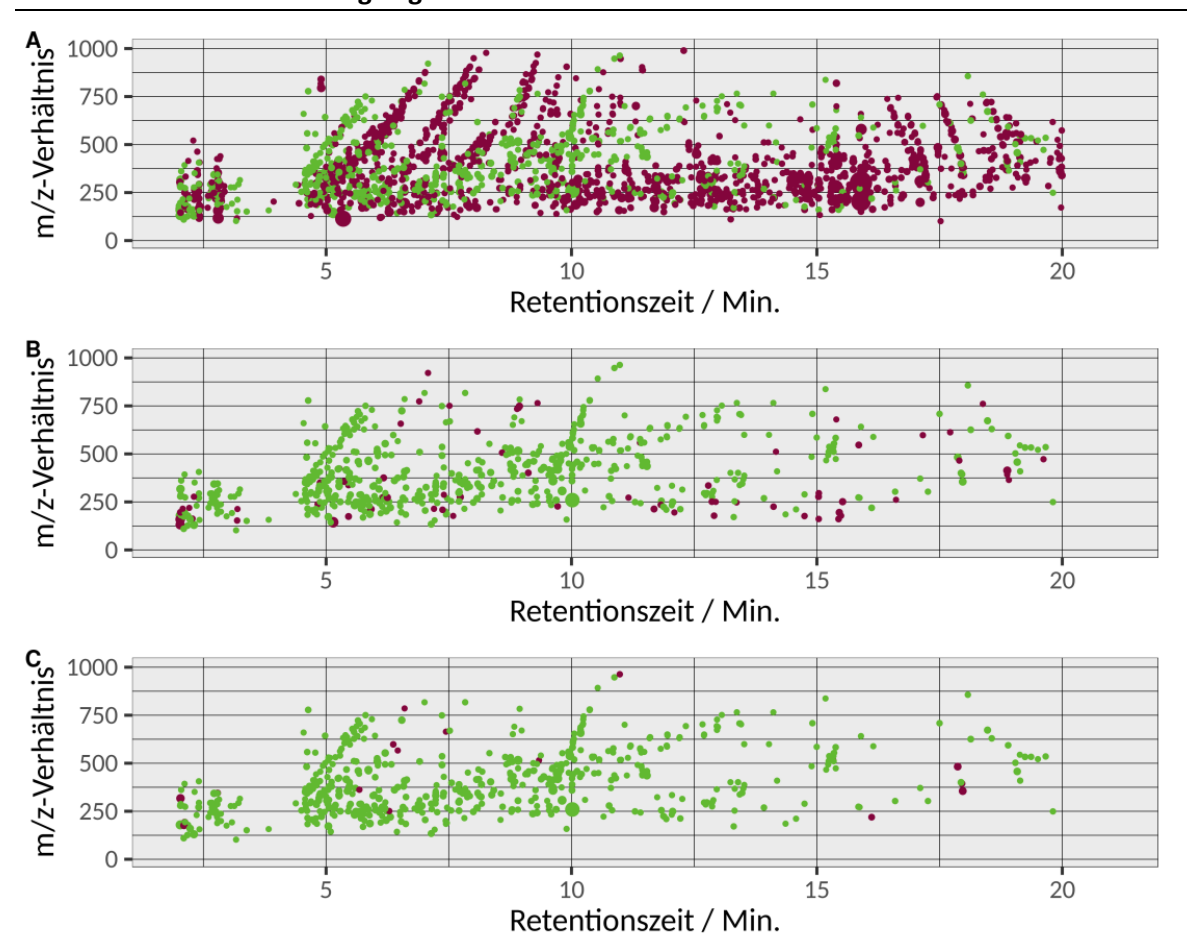

<span id="page-29-2"></span><span id="page-29-1"></span>**Abbildung 2-3: Features einer Wasserprobe der Elbe, die während des Probenahmezeitraums in PE-Flaschen gelagert wurde** 

Features werden durch ihr m/z-Verhältnis und die Retentionszeit dargestellt. Grüne Punkte stellen Features der Wasserprobe dar. A: Gesamtmenge aller Blindwert-Features in Rot; B: Blindwert-Features, die auf die Lagerung in einer gebrauchten PE-Flasche zurückzuführen sind (Rot); C: Blindwert-Features, die auf die Lagerung in einer neuen PE-Flasche zurückzuführen sind (Rot).

#### Quelle: BfG (2020)

#### <span id="page-29-0"></span>**2.2.3 Blindwerte durch Probenahme und Transport**

Die generelle Empfehlung bei Non-Target-Analytik ist, Blindwert-Features bei jedem Arbeitsschritt womöglich zu minimieren, denn diese müssen zwangsläufig nachträglich in den Daten erkannt und sofern möglich herausgerechnet werden (Schulz und Lucke 2019).

Für die Messung von Tagesmischproben erfolgte die Entnahme von Teilproben aus dem automatischen Probenehmer am Monatsende. Hierbei wurde *eine* sorgfältig mit Reinstwasser gespülte Glasspritze und Edelstahlkanüle verwendet. Diese wurde zwischen jeder Entnahme mit der nächsten Probe dreifach durchgespült. Die Teilproben wurden mit Spritzenvorsatzfilter filtriert, in Glasvials überführt und gekühlt (4 °C) direkt ins Labor gebracht (siehe auch Kap. [3](#page-30-0) "Probenvorbereitung" und Kap. [4](#page-40-0) "Probenlagerung"). Systemblanks von Reinstwasser wurden ebenfalls an der Messstelle abgefüllt (Abschn. [2.3.1\)](#page-27-1).

# <span id="page-30-0"></span>**3 Untersuchungen zur Anwendung von Festphasenextraktion und Filtration für die Aufbereitung von Gewässerproben**

# <span id="page-30-1"></span>**3.1 Untersuchung des Einflusses von Festphasenextraktion (SPE) und Direktinjektion**

Die Untersuchung des Einflusses von Festphasenextraktion (engl. solid phase extraction, SPE) als Probenvorbereitungsschritt für das NTS gliedert sich in zwei Teile: (i) die NTS-Analyse von dotierten Substanzen (Tabelle [A-1\)](#page-86-1) in Form von markierten internen Standards (Abschn. [3.1.2\)](#page-31-0) und (ii) die Analyse mittels NTS, in dem neben allen Features (*Non-Targets*, Abschn. [3.1.4\)](#page-35-0) auch bekannte Substanzen (Datenbankabgleich der exakten Masse, Retentionszeit und MS<sup>2</sup>, Abschn. 3.1.3) analysiert werden. Bei den Untersuchungen wird die Direktinjektion vergleichend als alternative Vorbereitungsmethode betrachtet.

Als Testsystem für die SPE dienen zwei verschiedene Arten von Mischkartuschen. Die erste SPE beruht auf Ionentauscher-Wechselwirkungen sowohl an Kationen- als auch Anionen-Austauschern und einer graduellen Extraktion, basierend auf der Beschreibung von Kern et al. (2009). Die Adsorption/Extraktion der organischen Schadstoffe mit der zweiten Mischkartusche beruht auf der Adsorption an einer kohlenstoffbasierten Phase (Carbon-A) in Anlehnung an Krauss und Hollender (2008), ebenfalls mit gradueller Extraktion.

Zur Überprüfung der Reproduzierbarkeit der SPE wurde diese als Triplikat durchgeführt, d.h. die Proben wurden dreifach angereichert, eluiert und gemessen. Das Messen von Triplikaten dient dabei auch der Reduzierung der sog. *false positives* nach der Peak Erkennung.

Die Notwendigkeit von Methodenblindwerten wird hier ebenfalls aufgezeigt (siehe auch Abschn. [2.2\)](#page-27-0).

## <span id="page-30-2"></span>**3.1.1 Experimentelles Vorgehen**

Für die Untersuchung des Effektes der SPE auf das NTS dienten Stichproben zweier Oberflächengewässer: eine vom Rhein in Koblenz (Rhein km = 590,3, TOC < 3 mg/L, LF = 482  $\mu$ S/cm, pH = 8,2) und eine von der Lahn bei Lahnstein (Lahn km = 136, TOC = 4,9, LF = 582  $\mu$ S/cm, pH = 8,0). Beide Proben wurden gekühlt aufbewahrt (4 °C) und innerhalb von 24 h extrahiert. Vor der Aufbewahrung wurden die Proben filtriert und mit internem Standard versetzt (121 Standardsubstanzen (positiver und negativer Ionisationsmodus) mit einer Konzentration von  $0,1 \mu g/L$ , Tabelle [A-1\)](#page-86-1).

Die für die SPE benötigten Kartuschen wurden entweder als kommerzielle Spezialanfertigung bestellt oder vor Ort aus den losen Adsorbentien manuell gepackt, wobei die manuelle Vorbereitung der Kartuschen einen nicht zu vernachlässigenden Zeitaufwand in Anspruch nahm (je Kartusche ca. 15 – 20 Minuten). Die beiden Mischkartuschen, im Folgenden SPE-Ion und SPE-Carbon genannt, wurden wie folgt für die SPE gepackt:

 $SPE-I$ on: oben – 100 mg HR-XAW + 100 mg HR-XCW + 150 mg HR-X + 200 mg HLB – unten SPE-Carbon: oben – 200 mg HR-Xplus + 1000 mg Carbon A – unten

Die Konditionierung beider Kartuschen erfolgte mit Methanol und MilliQ- (Reinst)-Wasser, die Extraktion von 500 mL der Probe wurde unter Druck vorgenommen (Flussrate = 0,5 mL/s). Die Kartuschen wurden im Stickstoffstrom vollständig getrocknet und anschließend eluiert. Die

Elution beider Kartuschenarten erfolgte graduell von basisch nach sauer in folgenden Schritten: 8 mL Ethylacetat/Methanol  $(1:1) + 2\%$  NH<sub>4</sub>OH, danach 4 mL Ethylacetat/Methanol  $(1:1) + 1.7\%$ HCOOH (Kern et al. 2009). Die Extrakte wurden unter Vakuum (40 °C, 360 mbar Druck) eingeengt und auf 500 µL mit Reinstwasser aufgefüllt (theoretischer Anreicherungsfaktor 1:1000). Für die Anreicherung der Proben mittels SPE musste mit mindestens 2 Tagen Zeitaufwand gerechnet werden, wobei maximal 15 Kartuschen an einem Tag bearbeitet werden konnten.

Für die Messung der Direktinjektion wurden 100 µL injiziert, für die angereicherten Proben 10 µL, um hier einer möglichen Übersättigung des ToF-MS vorzubeugen. Der theoretische Anreicherungsfaktor (AF) für die gemessenen Intensitäten beträgt demnach 1:100.

## <span id="page-31-0"></span>**3.1.2 Vergleich der Anreicherungseffizienz und Reproduzierbarkeit anhand von dotierten Substanzen**

In Abbildung [3-1](#page-32-1) ist das Masse-Retentionszeit-Diagramm für SPE-Carbon bei positiver und negativer Ionisierung dargestellt. Jeder Punkt steht für eine wiedergefundene dotierte Substanz (isotopenmarkierter Standard, siehe Anhang, Tabelle [A-1\)](#page-86-1). Neben der hier vorgestellten Durchführung bei pH 8 wurde für SPE-Carbon ebenfalls getestet, ob das Ansäuern der Probe einen Einfluss auf die Extraktion hat. Hier kann jedoch kein Einfluss festgestellt werden (Daten nicht gezeigt).

#### **SPE-Carbon, positive Ionisierung**

Der Vergleich der Direktinjektion mit SPE-Carbon bei positiver Ionisierung zeigt, dass von den 101 dotierten, positiv ionisierbaren Substanzen 87% durch die Direktinjektion detektiert werden, über SPE-Carbon dagegen nur 69% (8 Substanzen werden mit keiner der Methoden detektiert). Die Verwendung von SPE-Carbon führt also zu einer Verringerung der Anzahl an detektierbaren Substanzen.

Es zeigt sich keine Korrelation zwischen der Masse oder der Retentionszeit (Maß der Polarität) und der Detektion in den unterschiedlichen Probenvorbereitungen. Für SPE und Direktinjektion sind die dotierten Substanzen über den gesamten Massen- und Retentionszeitbereich verteilt. Das gleiche gilt für den log K<sub>ow</sub>, als Maß der Löslichkeit, der keine Korrelation mit der Detektion bei SPE- oder Direktinjektion zeigt (Daten nicht gezeigt). Daraus lässt sich schließen, dass es individuelle Eigenschaften sind, welche für eine stärkere oder weniger starke Anreicherung auf der SPE-Kartusche sorgen.

#### **SPE-Carbon, negative Ionisierung**

Insgesamt werden bei der negativen Ionisierung weniger dotierte Substanzen detektiert (29) als bei der positiven Ionisierung der gleichen Proben (93). Dies liegt zum einen an der Auswahl der verwendeten dotierten Substanzen, zum anderen an der verwendeten LC-MS Methode, welche die Bildung positiver Ionen bevorzugt (angesäuerte mobile Phase). Abbildung [3-1](#page-32-1) zeigt auch die Ergebnisse bei negativer Ionisierung. Hier werden, vergleichbar mit der positiven Ionisierung, 64% mit SPE detektiert und 76% über Direktinjektion.

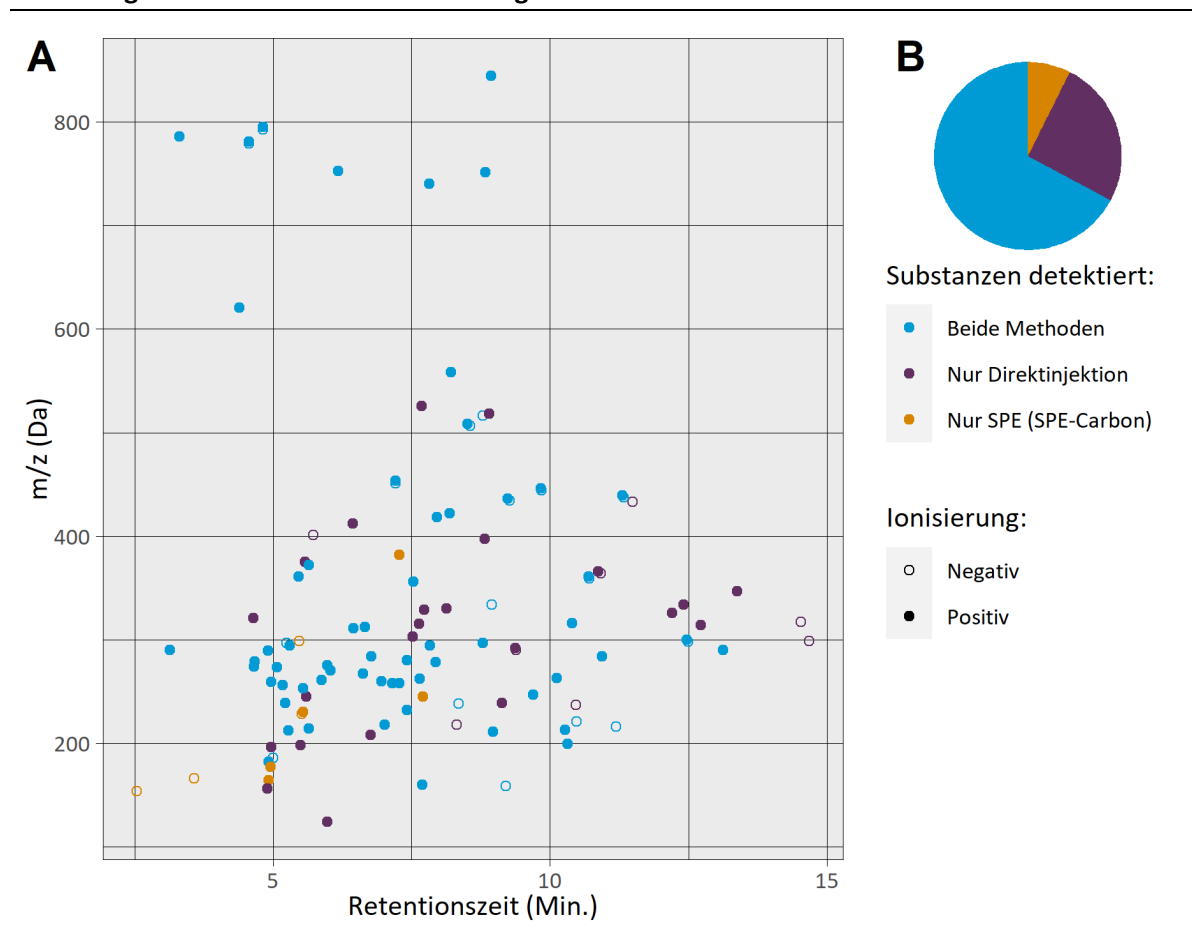

<span id="page-32-1"></span><span id="page-32-0"></span>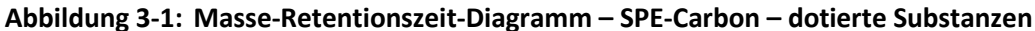

Probe vom Rhein bei Koblenz. Dotierung von 121 Standards bei 0,1 µg/L. A: Ein Punkt stellt einen Standard dar. B: Verteilung der gefundenen Substanzen zwischen SPE-Carbon und Direktinjektion, positive und negative Ionisierung. Quelle: BfG (2020)

#### **SPE-Ion, positive Ionisierung**

Das Masse-Retentionszeit-Diagramm für SPE-Ion, gemessen mit positiver und negativer Ionisierung, ist in Abbildung [3-2](#page-33-1) dargestellt. Mit SPE-Ion können 89% der dotierten Substanzen detektiert werden, gegenüber 87% mit Direktinjektion (9 Substanzen werden mit keiner der Methoden detektiert). Hier zeigt sich, dass SPE-Ion zu einer geringen Erhöhung der Detektion für die dotierten Substanzen führt, sodass statt 88 Substanzen mit der Direktinjektion nun 90 Substanzen mit der Hilfe der SPE-Ion gefunden werden. Im Vergleich zur SPE-Carbon zeigt sich bezüglich der Detektion der dotierten Substanzen ein deutlich besseres Ergebnis (69% der dotierten Substanzen können mit SPE-Carbon detektiert werden).

#### **SPE-Ion, negative Ionisierung**

Noch deutlicher ist die Verbesserung bei SPE-Ion (91%) im Vergleich zur SPE-Carbon (64%) bei der negativen Ionisierung. Mittels Direktinjektion werden 76% der dotierten Substanzen detektiert.

Auch für SPE-Ion wird kein Zusammenhang zwischen der Anreicherung auf der Kartusche und der Masse oder Polarität ermittelt. Die Komponenten, die mit oder ohne SPE gefunden werden, verteilen sich über den gesamten Massen- bzw. Retentionszeitbereich.

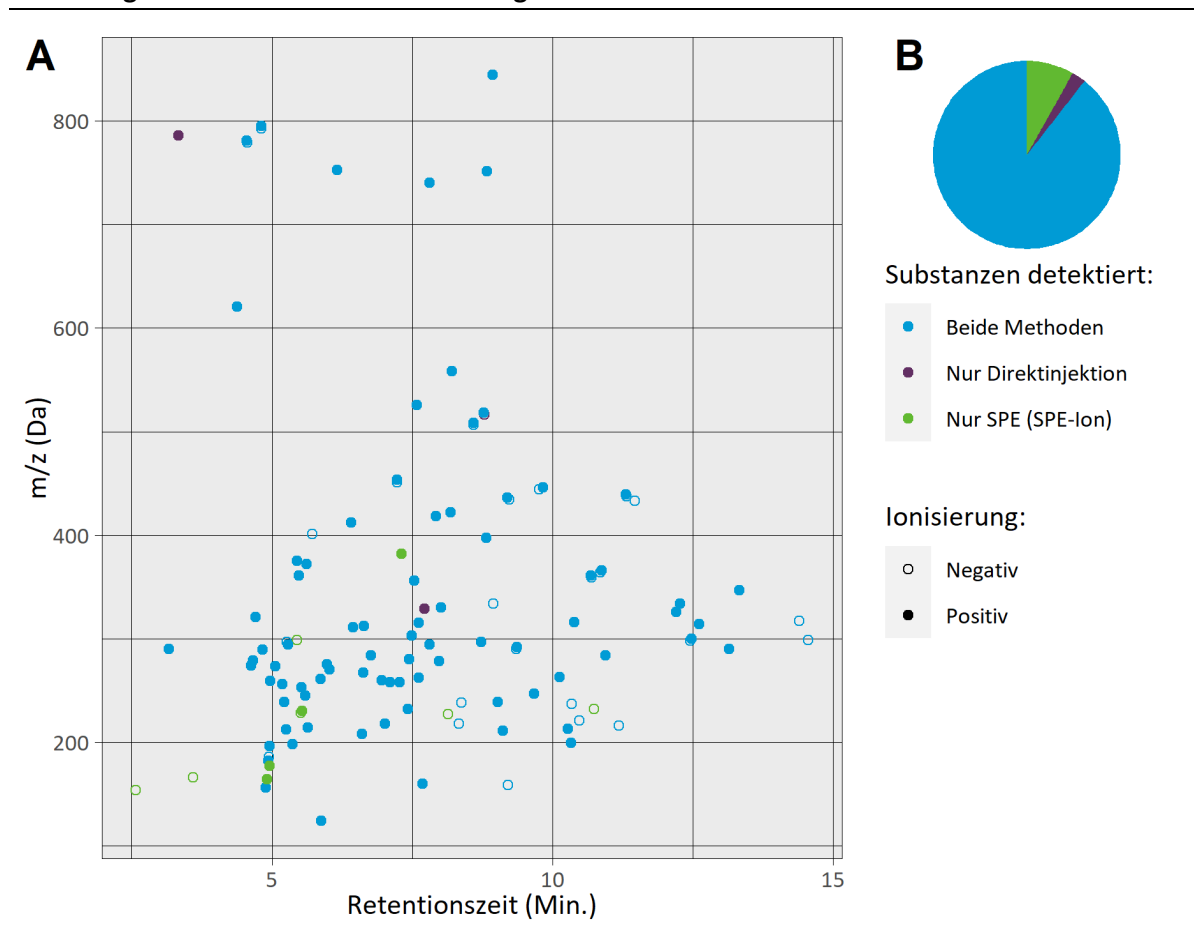

<span id="page-33-1"></span><span id="page-33-0"></span>**Abbildung 3-2: Masse-Retentionszeit-Diagramm – SPE-Ion – dotierte Substanzen**

Probe vom Rhein bei Koblenz. Dotierung von 121 Standards bei 0,1 µg/L. A: Ein Punkt stellt einen Standard dar. B: Verteilung der gefundenen Substanzen zwischen SPE-Ion und Direktinjektion positive und negative Ionisierung. Quelle: BfG (2020)

#### **Reproduzierbarkeit**

Die Reproduzierbarkeit ist ebenfalls ein wichtiges Kriterium zur Beurteilung der Anwendbarkeit einer SPE für das NTS. Als Maß für die Reproduzierbarkeit dient der Variationskoeffizient (relative Standardabweichung) RSD (%) =  $s/\bar{x}$  (mit s = Standardabweichung und  $\bar{x}$  = Mittelwert) der Triplikate der SPE und der dreifachen Direktinjektion. In Abbildung [3-3](#page-34-1) sind die Histogramme der RSD der Direktinjektion, SPE-Ion, und SPE-Carbon für die dotierten Substanzen bei positiver und negativer Ionisierung in beiden Proben (Rhein und Lahn) dargestellt. Direktinjektion und SPE-Ion zeigen die geringste Streuung der RSD mit durchschnittlichen Werten von 9% für die Direktinjektion und 15% für SPE-Ion. SPE-Carbon zeigt eine deutlich höhere Streuung der RSD mit einem Durchschnittswert von 24%. Es ist zu vermuten, dass der RSD eher substanzabhängig ist und daher nur schlecht allgemein abgeschätzt werden kann.

Die Ergebnisse zeigen, dass die Direktinjektion die größte Reproduzierbarkeit aufweist, gefolgt von SPE-Ion. Es wurde untersucht, ob die Schwankungen des RSD für die beiden SPE-Systeme mit der Retentionszeit, der Masse oder der Löslichkeit korrelieren, dies konnte aber nicht festgestellt werden (Daten nicht gezeigt).

Eine schlechte Reproduzierbarkeit wirkt sich negativ auf die Intensitätsstabilität aus. Für die Verwendung des NTS als digitales Probenarchiv stellt eine schwankende Intensität eine

<span id="page-34-1"></span>zusätzliche Herausforderung für die Bildung von Intensitätsprofilen über längere Zeiträume dar und sollte deshalb möglichst gering gehalten werden.

<span id="page-34-0"></span>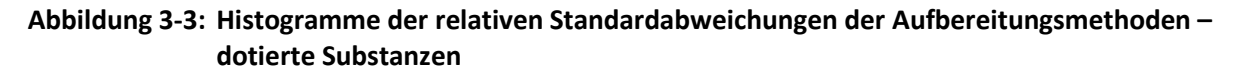

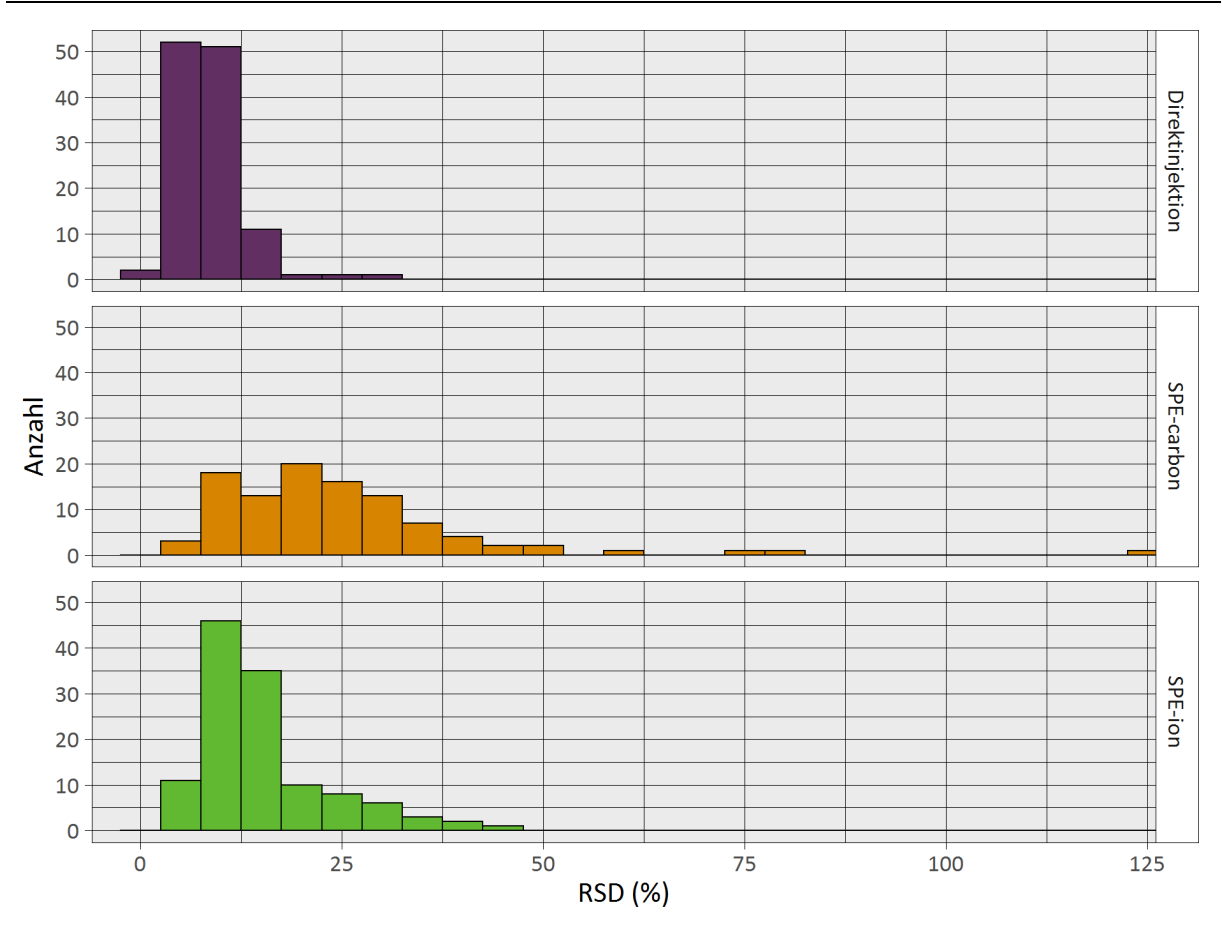

Probe vom Rhein bei Koblenz und Lahn bei Lahnstein, jeweils n = 3. Dotierung von 121 Standards bei 0,1 µg/L. Quelle: BfG (2020)

#### **Anreicherungseffizienz der SPE bezogen auf Direktinjektion**

Für jede dotierte Substanz, welche sowohl in der Direktinjektion als auch durch SPE-Anreicherung detektiert wird, kann eine Anreicherungseffizienz (*AE*) bestimmt werden:

$$
AE_{SPE} = \frac{I_{SPE} / I_{Direct}}{AF} \times 100\%
$$

Dabei ist I = Intensität und AF = theoretischer Anreicherungsfaktor. Die *AE*<sub>SPE</sub> für eine perfekte SPE würde bei 100% liegen. Das Histogramm in Abbildung [3-4](#page-35-2) zeigt die Verteilung der *AE*SPE für die beiden Kartuschen für beide Ionisierungsarten. Es wird deutlich, dass die *AE*<sub>SPE</sub> für SPE-Ion um den Mittelwert von 44% verteilt ist, während SPE-Carbon deutlich niedrigere AE<sub>SPE</sub> aufweist, mit einem Mittelwert um die 19%.

Die *AE*SPE liegt im Durchschnitt deutlich unter 100%, dennoch führt auch eine weniger effiziente Anreicherung zu einer Verbesserung der Empfindlichkeit und somit einer Erhöhung der Anzahl an detektierbaren Substanzen.

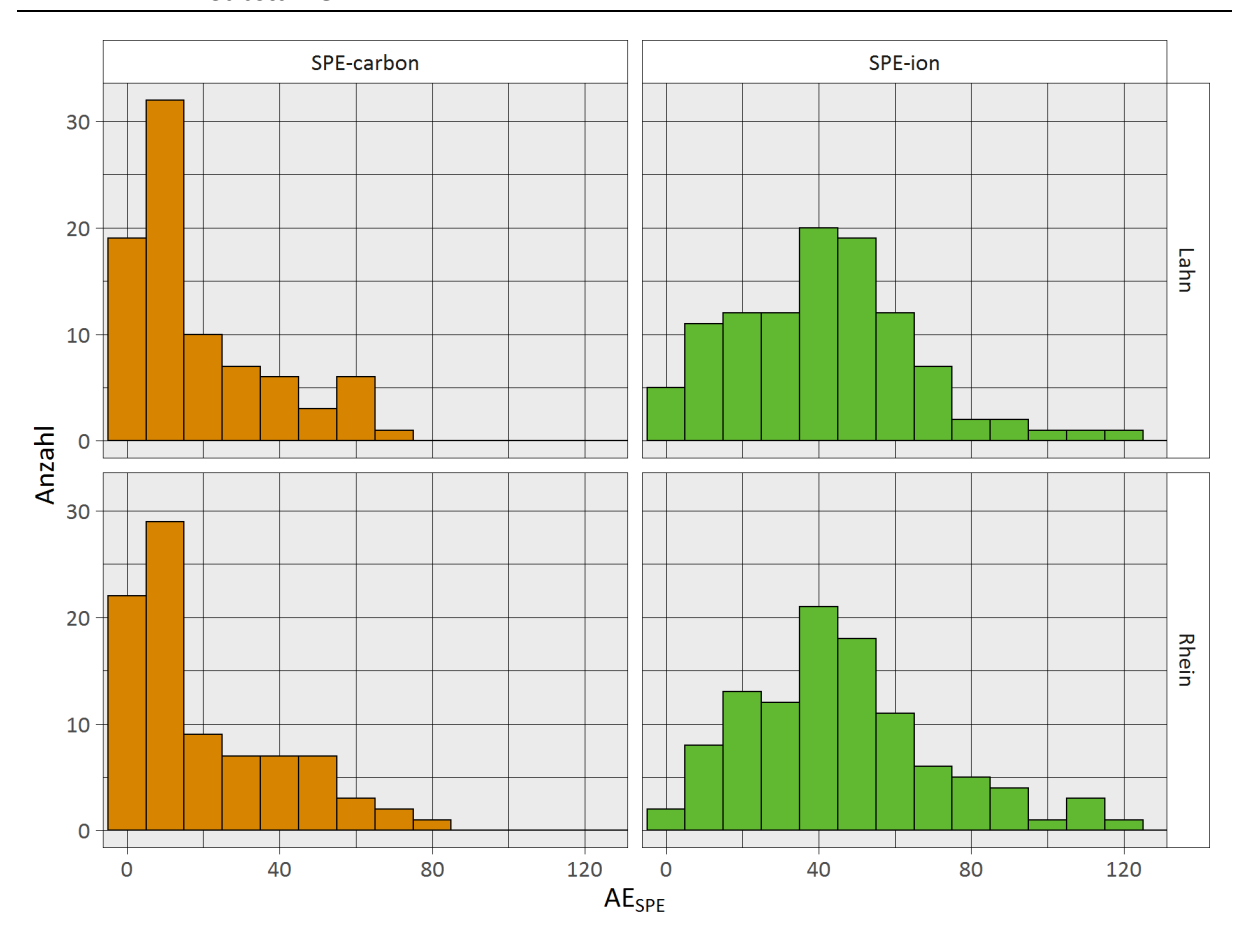

<span id="page-35-2"></span><span id="page-35-1"></span>**Abbildung 3-4: Histogramme der Anreicherungseffizienz der Aufbereitungsmethoden – dotierte Substanzen**

Probe vom Rhein bei Koblenz und von der Lahn bei Lahnstein, jeweils n=3. Dotierung von 121 Standards bei 0,1 µg/L. Anreicherungseffizienz (AE<sub>SPF</sub>) in Vergleich zu der Direktinjektion. Quelle: BfG (2020)

#### <span id="page-35-0"></span>**3.1.3 Ergebnisse des Vergleichs SPE und Direktinjektion anhand von Non-Target Features**

Neben der Bewertung der Reproduzierbarkeit und Anreicherungseffizienz sind weitere Aspekte der Datenqualität bei einem Vergleich zu berücksichtigen. Die Auswertung von NTS Daten beinhaltet diverse Schritte für die Korrektur der Featureliste, deren Umfang durch die gewählte Probenvorbereitung beeinflusst wird. Nachträgliche Datenkorrekturen sind notwendig, sollen jedoch so gering wie möglich gehalten werden, da sie zusätzliche potenzielle Fehlerquellen darstellen.

Die durchgeführten Korrekturen gehen dabei auf verschiedene Probleme ein: Die Blindwertkorrektur filtert Features der Methodenblindwerte heraus, die durch die analytische Methode und das Messsystem entstehen. Die Komponentisierung gruppiert Features, die zur gleichen Substanz gehören und als Addukte, Isotope und Fragmente derselben Substanz in der Featureliste vorkommen. Die Triplikat-Korrektur korrigiert Werte, welche fälschlicherweise als Feature gewertet wurden, aber eigentlich keine sind (*false positives,* Signalrauschen). Im Fall der SPE als Probenvorbereitung sortiert dieser Schritt zusätzlich Werte aus, welche durch die Verwendung von SPE hinzukommen und nur in vereinzelten Replikaten auftreten. Weitere Details zu diesen Schritten sind in Abschn. [7.3.2](#page-61-2) beschrieben.
Die prozentuale Anzahl der Features, die nach den einzelnen Korrekturen verbleiben, sind für die jeweiligen Aufbereitungsmethoden der Proben aus Rhein und Lahn in Abbildung [3-5](#page-36-0) dargestellt.

Für die Auswertung wurde ein Intensitätsgrenzwert von 5 gewählt, um die Datenmengen auf einer bearbeitungsfähigen Größe zu halten. Eine Erhöhung der absoluten Anzahl der Features ist durch eine Anpassung der Intensitätsgrenze für das *Peak-Picking* möglich (Abschn. [7.3\)](#page-61-0).

<span id="page-36-0"></span>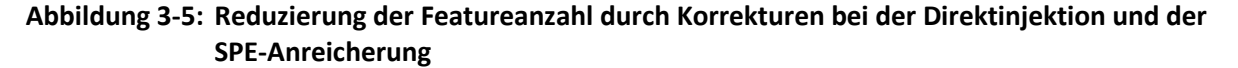

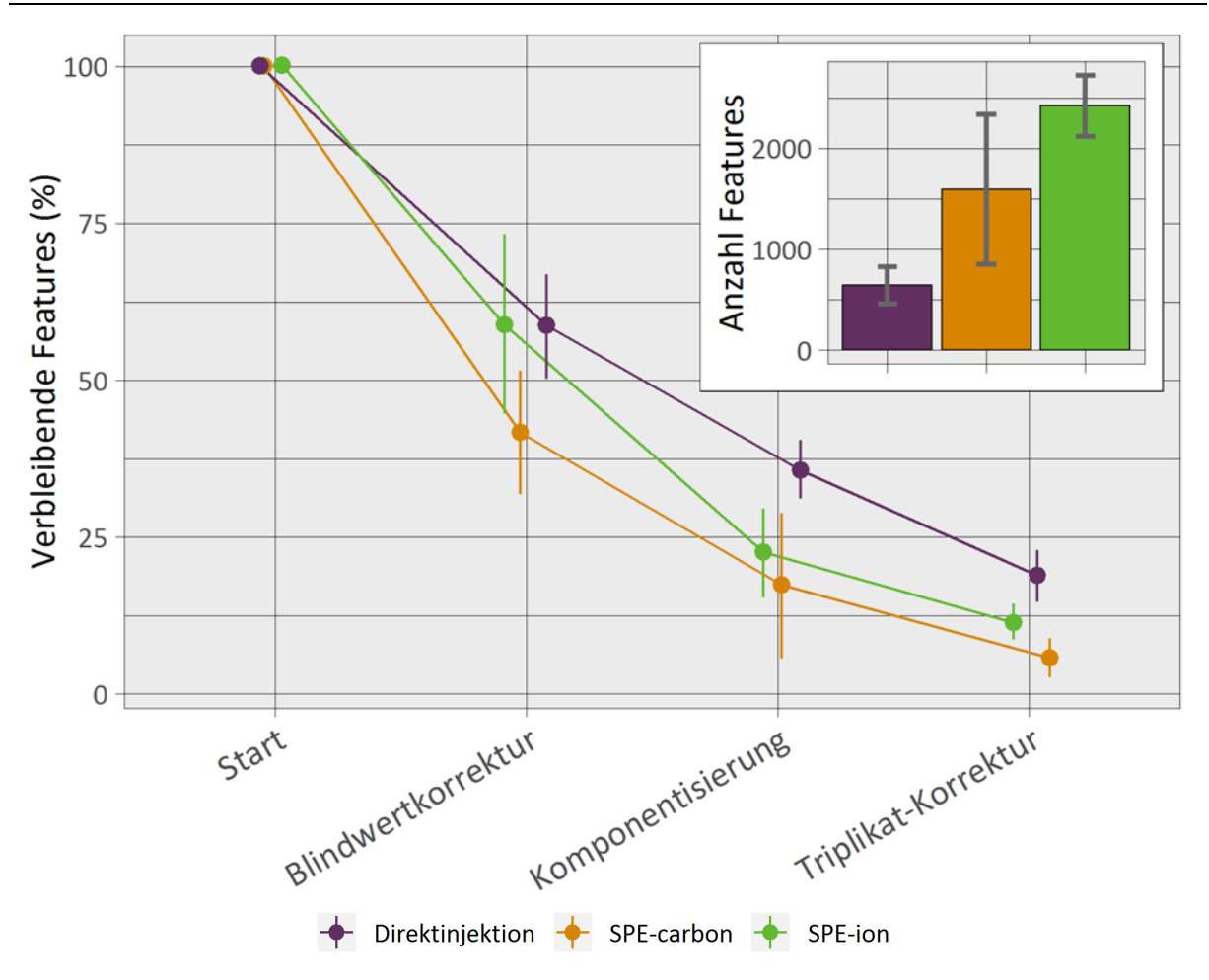

Probe vom Rhein bei Koblenz und von der Lahn bei Lahnstein bei positiver und negativer Ionisierung (n = 4). Einfügung rechts: Gesamtzahl der verbliebenen Features nach allen Korrekturschritten. Quelle: BfG (2020)

Die Abzüge durch die Blindwertkorrektur variieren für die verschiedenen Aufbereitungsmethoden zwischen ca. 40% für die Direktinjektion und 60% für SPE-Carbon. Bei der Komponentisierung verliert man zusätzlich zwischen 22% der Features für die Direktinjektion und 36% für SPE-Ion. Insgesamt war die Prozessierung der Daten nach SPE nicht wesentlich umfangreicher als bei der Direktinjektion.

#### **Anzahl der detektierten Features**

Abbildung [3-5](#page-36-0) zeigt die Gesamtzahl gefundener Features nach allen Korrekturschritten. Hier ist eine deutliche Erhöhung durch die SPE festzustellen: Eine Verdreifachung wurde durch die

Anwendung von SPE-Carbon und eine Vervierfachung durch die Anwendung von SPE-Ion erreicht. Durch die Anreicherung mittels SPE können Features detektiert werden, die in der Direktinjektion aufgrund ihrer niedrigen Intensität und der Empfindlichkeit des Gerätes nicht erfasst werden können.

#### **Fazit**

SPE-Ion ist bei allen Metriken die bessere SPE-Variante für das NTS. Im Vergleich zur Direktinjektion ist eine klare Steigerung der Anzahl detektierter Features durch die Anwendung von SPE zu beobachten. Allerdings verringert sich durch den erhöhten Messaufwand der mögliche Probendurchsatz, was für die Suche nach statistisch validen Intensitäts-Trends einen nicht zu unterschätzenden Faktor darstellt. Demnach ist es nicht möglich, eine Aufbereitungsmethode (SPE-Ion oder Direktinjektion) generell zu favorisieren. Vielmehr müssen die Vor- und Nachteile beider Varianten, je nach Ziel der Untersuchung, abgewogen werden.

## **3.2 Einfluss der Filterart**

Die notwendigen Schritte der Probenvorbereitung hängen davon ab, ob eine Direktinjektion oder eine Festphasenanreicherung vorgesehen ist (siehe Abschn. [3.1\)](#page-30-0). Bei einer Direktinjektion muss die Probe zuvor filtriert werden, damit eine Blockade der Kapillaren oder Ventile der HPLC-Anlage vermieden wird.

Proben können einen langen Transportweg haben und werden bevorzugt vor dem Transport filtriert, um die biologische Aktivität zu unterdrücken. In diesem Fall wird vorzugsweise eine Filtration mit Spritzenvorsatzfiltern angewendet, da diese auch leicht im Feld einsetzbar sind. Für Analysen ohne lange Transportwege oder Lagerzeiten wird eine Zentrifugation der Proben empfohlen (Schulz und Lucke 2019).

### **Untersuchung von Filterarten**

Typischerweise wird mit zwei Arten Cellulosefilter (regenerierte Cellulose und Celluloseacetat) gearbeitet, denn diese eignen sich am besten für wässrige Proben und haben einen definierten Porendurchmesser von 0,45 µm. Beide sind in Form von Spritzenvorsatzfiltern erhältlich, jedoch mit unterschiedlichen Materialien für das Gehäuse. Filter mit Celluloseacetat besitzen ein Gehäuse aus modifiziertem Acrylpolymer, die mit regenerierter Cellulose eins aus Polypropylen.

Eine wichtige Frage für das NTS ist der Einfluss des Filtermaterials und der Kontaktflächen auf den Blindwert und eine eventuelle Diskriminierung durch Sorption. Diese beiden Filtertypen wurden auf Eignung für das NTS getestet.

## **3.2.1 Experimentelles Vorgehen**

Drei Tagesmischproben vom Rhein bei Koblenz wurden fünffach unfiltriert sowie nach Filtration mit Celluloseacetat (0.45 µm, VWR) und regenerierter Cellulose (0.45 µm, Whatman) analysiert. Die Spritzenvorsatzfilter wurden an einer 10 mL Hamilton Gastight 1010 Spritze (mit PTFE Luer-Anschluss) angeschlossen. Dabei wurden auch Methodenblindwerte für jede Filterart gemessen (Milli-Q Wasser). Für die Messung wurde die NTS-Methode im positiven Ionisierungsmodus angewendet (Kap. [5\)](#page-43-0) und anschließend mit dem

Datenprozessierungsworkflow bearbeitet (Abschn. [7.3\)](#page-61-0). Eine Intensitätsgrenze von 10 wurde angewendet und nur die Schnittmenge der fünf Replikate wurde für den Vergleich betrachtet.

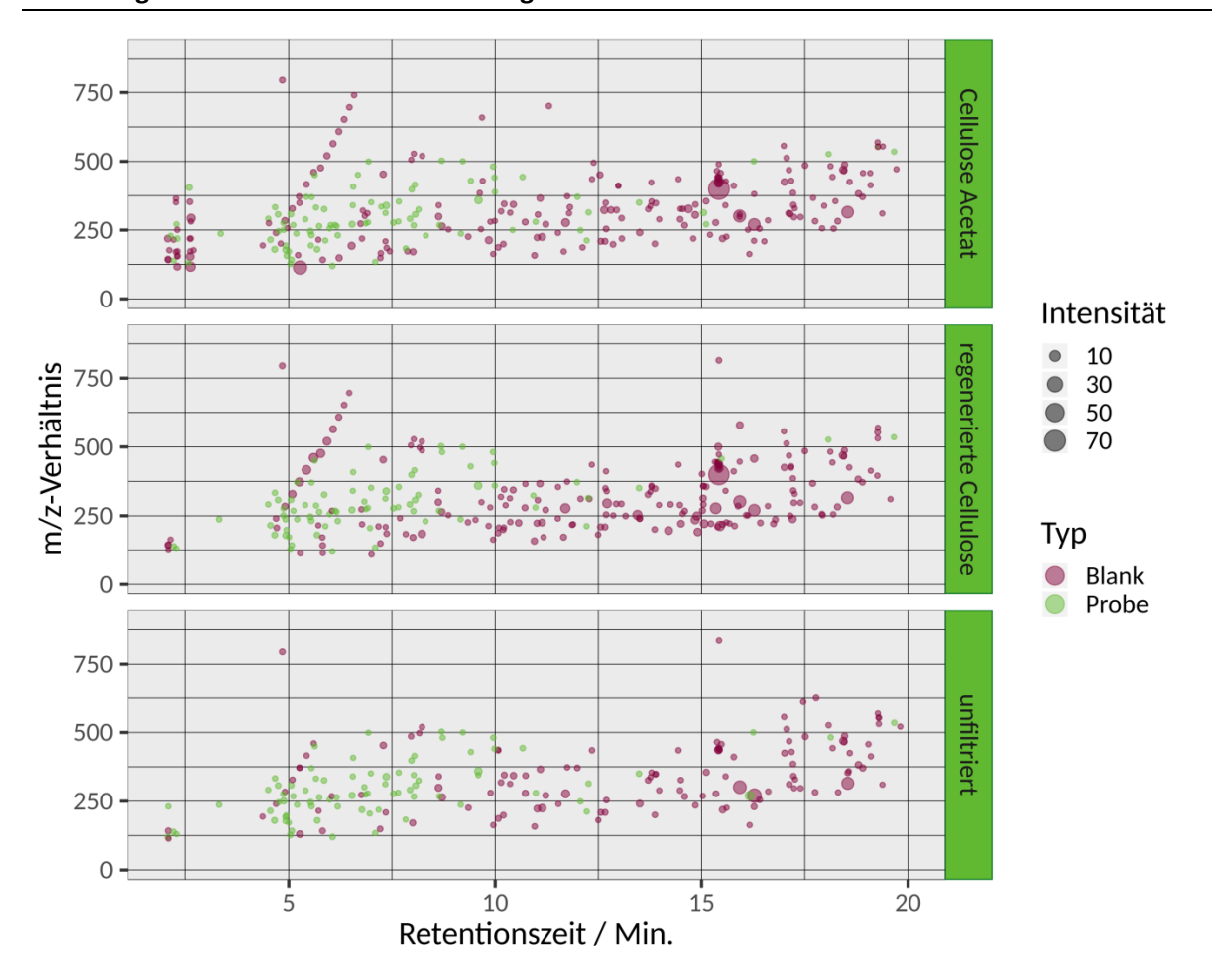

<span id="page-38-0"></span>**Abbildung 3-6: Masse-Retentionszeit Diagramm für eine filtrierte und unfiltrierte Probe**

Drei Tagesmischproben vom Rhein (16.10.; 23.10. und 30.10. 2018) wurden sowohl unfiltriert, als auch mit zwei Filtertypen filtriert und in fünffacher Wiederholung analysiert. Die Punkte zeigen detektierte Features, rote Punkte wurden als Blindwert-Features erkannt. Die Methodenblindwerte zeigen, dass einige Peaks aus dem Filtermaterial stammen, vor allem polymerische Substanzen bei 5 Minuten Retentionszeit und unpolare Substanzen. Quelle: BfG (2020)

#### **3.2.2 Ergebnisse**

Die beiden filtrierten Proben zeigen eine um etwa 35% erhöhte Anzahl von Hintergrundfeatures im Vergleich zur unfiltrierten Probe (Abbildung [3-6\)](#page-38-0). Das heißt, ungefähr jedes dritte Blindwert-Feature ist auf die Filtration zurückzuführen. Die restlichen Blindwert-Features stammen aus der Probenlagerung, anderen Kontaktflächen wie der Spritze und dem LC-MS Gerät (mobile Phase, Gase, Kapillare, usw.). Der Unterschied in der Anzahl der Features zwischen Celluloseacetat und regenerierter Cellulose ist dabei sehr gering (<1%), jedoch in ihrer Identität nicht gleich. Basierend auf einem Abgleich der Masse und Retentionszeit sind ungefähr 70% der Features charakteristisch für eine Filterart, nur 30% der Features haben die Filterproben gemeinsam.

Durch den gut funktionierenden Blindwertabzug konnten alle Blindwert-Features aus den Filtern entfernt bzw. entsprechend markiert werden. Die tatsächlich aus der Probe stammenden Features sind in den filtrierten Proben ähnlich zu der Anzahl bei der unfiltrierten Probe (in diesem Experiment ca. 80 Features).

### **Fazit**

Abhängig von der zu untersuchenden Matrix und Empfindlichkeit des Messgeräts muss abgewogen werden, ob eine Filtration notwendig ist und der zusätzlich mögliche Blindwert in Kauf genommen werden kann. Ein Verlust von Features durch Filtration wurde in diesem Versuch nicht beobachtet.

# **4 Untersuchung zur Art und Dauer der Probenlagerung**

Proben werden aus unterschiedlichen Gründen entweder im Probenehmer oder im Labor für längere Zeiten gelagert. Diese Lagerung ist manchmal logistisch oder strukturell bedingt und kann nicht umgangen werden. Mit Hinblick auf die unbekannte Stabilität der zu untersuchenden Substanzen stellt sich die Frage, wie Art und Dauer der Probenlagerung die Ergebnisse des NTS beeinflussen und wie negative Einflüsse minimiert werden können.

Bei der Lagerung können Substanzen mit biologischen und abiotischen Bestandteilen der Probe reagieren oder von Faktoren wie Licht oder pH beeinflusst werden. Substanzen können dadurch abgebaut oder umgewandelt werden. Diese Artefakte der Probenlagerung sind weitestgehend zu vermeiden, um die erforderliche Datenqualität bei einer Messung zu erhalten. Bei Erniedrigung der Lagerungstemperatur können Veränderungsprozesse verlangsamt werden. Gekühlte Lagerung im Probenehmer ist allerdings u.U. mit zusätzlichen Kosten verbunden. Daher wurde untersucht, wie sich die NTS Messergebnisse einer Probe bei gekühlten und nicht gekühlten Lagerungsbedingungen verändern.

## **4.1 Experimentelles Vorgehen**

Drei Lagerungsbedingungen wurden getestet: Raumtemperatur (ca. 20 °C), gekühlt bei 4 °C und eingefroren bei –25 °C (alle im Dunkeln). Eine Stichprobe aus dem Rhein bei Koblenz, genommen am 23.03.2020, wurde filtriert (0.45 µm, Regenerierte Cellulose) mit einem Substanzmix dotiert (179 organische Spurenstoffe bei 10 µg/L, (Hermes et al. 2018)) und auf 90 HPLC-Vials verteilt (eine Probe je Temperatur und Zeitpunkt, jeweils in Triplikat). Blindwertproben aus Reinstwasser wurden ebenfalls gelagert (eine Probe je Temperatur und Zeitpunkt). Jedes HPLC-Vial wurde nur einmal gemessen und dann entsorgt. Der Tag der Messung bestimmte die Lagerungsdauer. Die Zeitpunkte wurden wie folgt ausgewählt: 1, 2, 8, 15, 22, 28, 35, 43, 49 und 63 Tage.

Jedes Vial wurde bei der Einlagerung und bei der Messung gewogen, um mögliches Verdampfen von Flüssigkeiten berücksichtigen zu können, es wurden jedoch keine signifikanten Änderungen beobachtet.

### **Auswertung**

Die Proben wurden hinsichtlich bekannter (Annotierung mit Hilfe der Spektrendatenbank (Abschn. [7.2\)](#page-58-0)) und unbekannter Features (Abschn. [7.3\)](#page-61-0) ausgewertet. Der zeitliche Verlauf der relativen Intensität (relativ zum internen Standard Bezafibrat-d4 und relativ zum Startwert) wurde abgebildet. Die Abnahme der relativen Intensität eines Features entspricht somit auch der Konzentrationsabnahme. Features mit einer Abnahme von mehr als 30% im Vergleich zum Startwert  $(1 - I/I_0)$  wurden für diese Studie als "instabil" bezeichnet.

Alle annotierten Features wurden betrachtet und ihr Verlauf verfolgt. Bei den Non-Target-Features (bekannt und unbekannt) wurden 100 Features zufällig ausgewählt und über die Zeit verfolgt. Die Auswahl wurde zehnfach wiederholt, um die statistische Streuung abzubilden (Bootstrap-Verfahren).

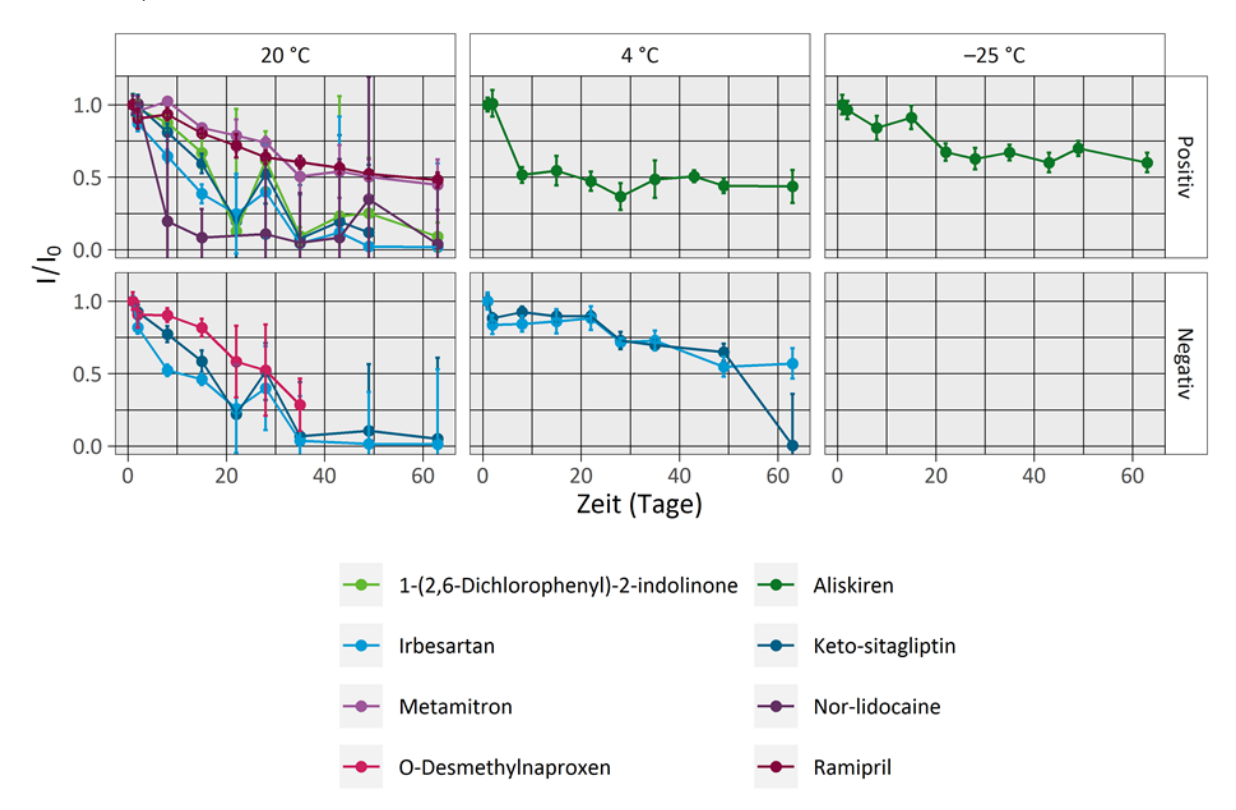

#### <span id="page-41-0"></span>**Abbildung 4-1: Verhalten bekannter Substanzen in einer gelagerten Probe**

Substanzen, die eine relative Intensitätsabnahme von mehr als 30% nach zwei Monaten aufwiesen

Intensitäten sind normiert über den internen Standard (Bezafibrat-d4) und relativ zur Anfangsintensität (I<sub>0</sub>). Fehlerbalken beziehen sich auf die Standardabweichung der drei Replikate. Insgesamt wurden 132 Substanzen im positiven ESI und 56 Substanzen in negativen ESI betrachtet. Dementsprechend haben ca. 5% der Substanzen bei Raumtemperatur einen Rückgang gezeigt.

Quelle: BfG (2020)

### **4.2 Ergebnisse**

#### <span id="page-41-1"></span>**4.2.1 Bekannte Substanzen**

Mit Hilfe der Spektrendatenbank (Abgleich von MS<sup>2</sup> Spektrum, Masse und Retentionszeit, Abschn. [7.2\)](#page-58-0) wurden 132 Features im positiven Ionisierungsmodus annotiert, davon zeigten bei Raumtemperatur ca. 5% eine Konzentrationsabnahme von mehr als 30% im Zeitraum von 63 Tagen. Bei 4 °C und –25 °C war nur Aliskiren als "instabil" zu bewerten (>1% der Features). Im negativen Ionisierungsmodus wurden insgesamt 56 Features annotiert, davon zeigten drei bei Raumtemperatur eine Konzentrationsabnahme. Bei 4 °C wiesen nur Irbesartan und Keto-Sitagliptin eine Intensität unter 30% am Ende des Versuchs auf. Irbesartan, als Anion oder Kation messbar, lag nur knapp unter 30% im ESI– und knapp über 30% in ESI+ (Abbildung [4-1\)](#page-41-0).

Eine Lagerung der Probe bei –25 °C brachte eine klare Verbesserung in der Stabilität einiger Spurenstoffe. Für einen Großteil der detektierten Spurenstoffe wurde jedoch kein Unterschied durch die Lagerungstemperatur beobachtet.

#### <span id="page-42-0"></span>**Abbildung 4-2: Verhalten aller Non-Target-Features in einer gelagerten Probe**

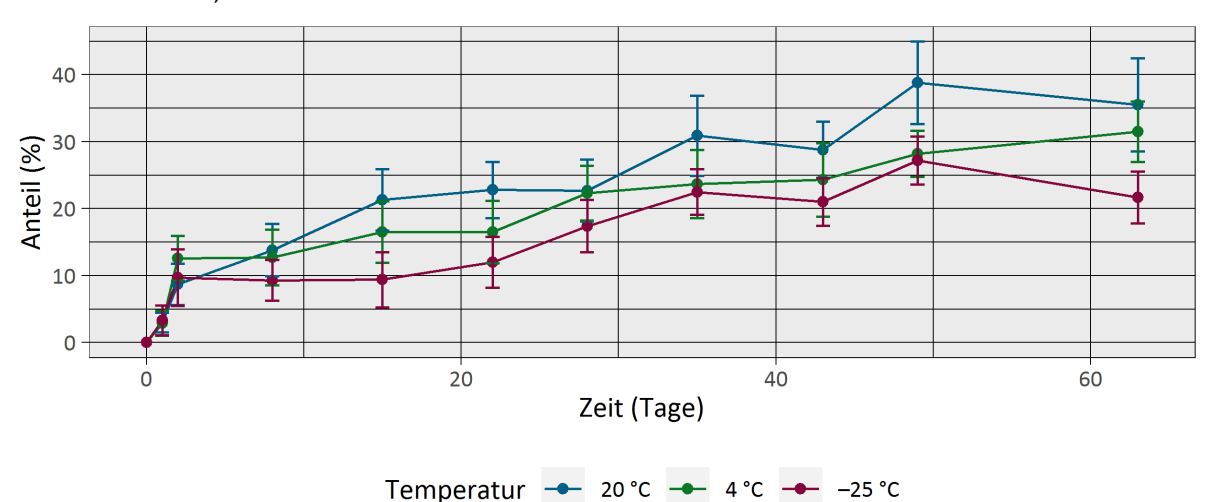

Anteil von Features, die eine relative Intensitätsabnahme von mehr als 30% aufwiesen

Analyse einer Wasserprobe vom Rhein bei Koblenz. Auswertung der Messung im positiven Ionisierungsmodus. Es wurden bei jedem Zeitpunkt ca. 5000 Features detektiert (nach Filteration, siehe Abschn. [7.3.2.4\).](#page-62-0) Die Fehlerbalken zeigen die erste Standardabweichung von 10 Bootstrap-Stichproben à 100 Features. Quelle: BfG (2020)

#### **4.2.2 Betrachtung aller Features**

Bei der Betrachtung aller Features waren nur geringe Unterschiede zwischen den drei getesteten Temperaturen festzustellen. Somit konnte zwar ein leicht erhöhter Anteil an "instabilen" Features bei Raumtemperatur beobachtet werden, aber statistisch gesehen, gemittelt über alle Features, war dieser Unterschied kaum messbar. (Abbildung [4-2\)](#page-42-0).

Dieses Ergebnis lässt sich dadurch erklären, dass nur wenige Substanzen sich temperaturbedingt stark abweichend verhalten (Abschn. [4.2.1\)](#page-41-1). In der Betrachtung aller Features (über 5000 je Zeitpunkt) verschwinden diese Unterschiede. In der Summe zeigen ca. 70% aller gemessenen Features über einen Zeitraum von 60 Tagen eine wie oben definierte "stabile" Konzentration.

Von der anderen Seite gesehen: selbst nach einem oder zwei Tagen Lagerung, egal bei welcher Temperatur, wurden bis zu 10% der Features als "instabil" bezeichnet. Hier ist wieder das Ziel der Untersuchung entscheidend und ob solch kurzlebige Verbindungen von Relevanz sind. Andernfalls könnte eine andere Analysestrategie, wie z.B. die tägliche Probenahme und Messungen, in Betracht gezogen werden.

#### **Fazit**

Für Non-Target-Messungen können Veränderungen in der Probe während der Probenlagerung nicht umfassend kontrolliert werden, denn die Eigenschaften von Zielsubstanzen nicht vorher bekannt sind. Eine möglichst kurze Probenlagerung würde die Veränderungen minimieren. Nur bei wenigen Einzelsubstanzen könnte eine Lagerung bei 4 °C oder –25 °C den Abbau verlangsamen.

# <span id="page-43-0"></span>**5 Wahl der analytischen Methode**

Die Wahl der analytischen Methode ist maßgeblich für das Stoffspektrum, das man messen kann (detektierbarer Bereich). In diesem Projekt wurde die analytische Methode abhängig von den Zielen der Untersuchung ausgewählt und angepasst.

## **5.1 Chromatographie**

Neben der HPLC können auch andere chromatographische Trennmethoden wie zum Beispiel GC oder HILIC für das NTS eingesetzt werden (Letzel et al. 2015, Zimmermann et al. 2019). Der Focus in diesem Projekt liegt jedoch auf der Chromatographie mittels HPLC, eine häufig angewendete Methode für die Trennung von polaren Spurenstoffen in Gewässerproben (Krauss et al. 2010).

Im NTS mittels HPLC werden meist C18-basierte (modifiziert oder nicht modifiziert) stationäre Phasen verwendet, da sie eine gute Performance hinsichtlich ihrer allgemeinen Einsatzfähigkeit und Stabilität liefern.

Trotz des Begriffs "Non-Target" gibt es eine Zielrichtung der Analytik, die zwangsläufig durch die Auswahl der chromatographischen Methode entsteht. Ziel im NTS ist die Anwendung einer "generellen" Methode, die a) einen möglichst großen Polaritätsbereich abdeckt und b) eine saubere chromatographische Trennung für möglichst viele Substanzen ermöglicht.

Eine sehr generelle Methode hat oft den Nachteil, dass einige Substanzen eine hohe Nachweisgrenze aufweisen. Eine Optimierung der Methode auf eine Substanzklasse hin führt jedoch am Ziel des NTS vorbei. Deshalb müssen bei bestimmten Substanzen Kompromisse bei der analytischen Leistung hingenommen werden.

Für dieses Projekt wurde eine für die Untersuchung von Spurenstoffen bewährte chromatographische Methode angewendet (Nürenberg et al. 2015, Schlüsener et al. 2015, Bader et al. 2016, Köppe et al. 2020), die sowohl für positive als auch negative Ionisierung angewendet werden konnte (Tab. [5-1\)](#page-44-0). Dies hat den Vorteil, dass Substanzen, die in beiden Polaritäten ionisierbar sind, dieselbe Retentionszeit aufweisen; eine Eigenschaft, die bei der Identifizierung von Unbekannten dienlich ist. Darüber hinaus sind Retentionszeiten im Allgemeinen stabiler, da keine Laufmitteländerungen am Messgerät stattfinden müssen. Der Nachteil dieser "Generalisierung" der Methode ist jedoch der Kompromiss, den man bei der Nachweisgrenze mancher Substanzen eingehen muss.

Das Interface zwischen HPLC und MS erfolgt, wie in den meisten Fällen, über eine ESI-Quelle, denn diese ist wiederum für die meisten organischen Spurenstoffe einsetzbar.

## **5.2 Massenspektrometrie**

Für das NTS wird normalerweise die hochauflösende Massenspektrometrie (Auflösung > 10.000, (DIN/ISO 21253-1 2018)) benötigt. In der Kombination mit der HPLC werden derzeit hauptsächlich die Flugzeitmassenspektrometrie (ToF) oder die Orbitrap-Massenspektrometrie eingesetzt, um die notwendige Auflösung und Empfindlichkeit zu erreichen.

Für die Identifizierung von Substanzen führen die meisten NTS-Methoden, neben der Aufnahme des Massenspektrums (Full-Scan, MS1), ein zusätzliches Fragmentierungsexperiment (MS2) durch. Für Tandem-MS-fähige Geräte, wie etwa Quadrupol (Q)-ToFs oder Q-Orbitraps, werden Vorläuferionen für die Fragmentierung ausgewählt und isoliert. Diese sind entweder die intensivsten Ionen oder durch den Anwender vorgegebene Ionen. Alternativ wird ein *Data-Independent* Fragmentspektrum aufgenommen, bei dem der komplette Ionenstrom fragmentiert wird (Alygizakis et al. 2018) oder es wird eine hybride Form angewendet (z.B. Sciex SWATH Modus) (Brüggen und Schmitz 2018).

#### **Fazit**

NTS benötigt eine Analysemethode, die ein möglichst breites Stoffspektrum abdeckt, dabei sehr stabile Retentionszeiten und eine hohe Massenauflösung liefert. Gleichzeitig gibt es Limitierungen der Chromatographie (wie z.B. den Polaritätsbereich) oder der Massenspektrometrie (wie z. B. die Ionisierbarkeit), sodass eine bestimmte Substanzgruppe zwangsläufig favorisiert wird und den Einsatzbereich der Methode eingrenzt.

## <span id="page-44-1"></span>**5.3 Zusammenfassung der angewendeten Methode**

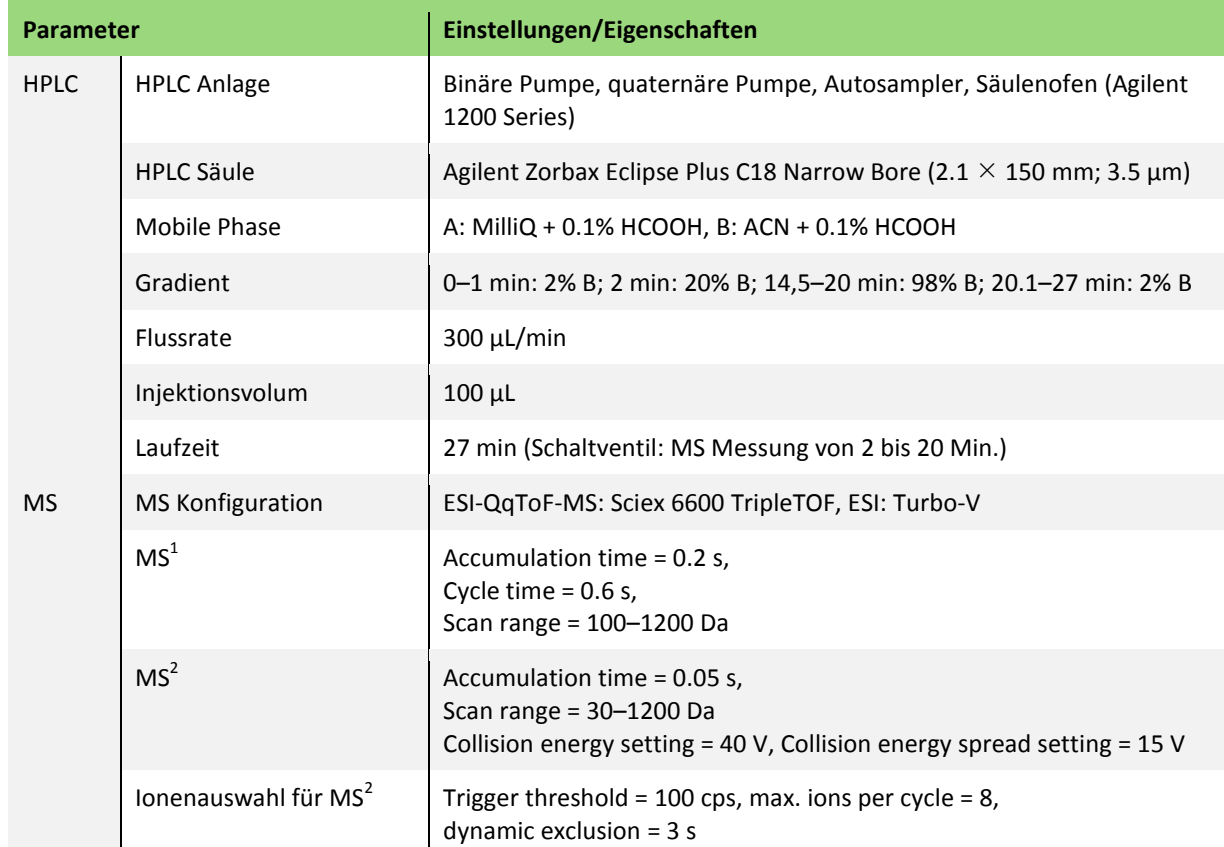

<span id="page-44-0"></span>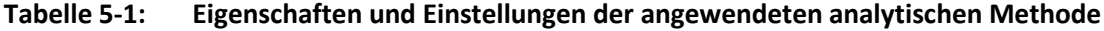

Methode basiert auf Nürenberg et al. (2015) Quelle: BfG (2020)

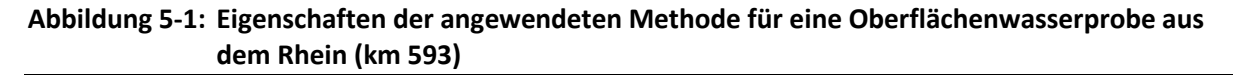

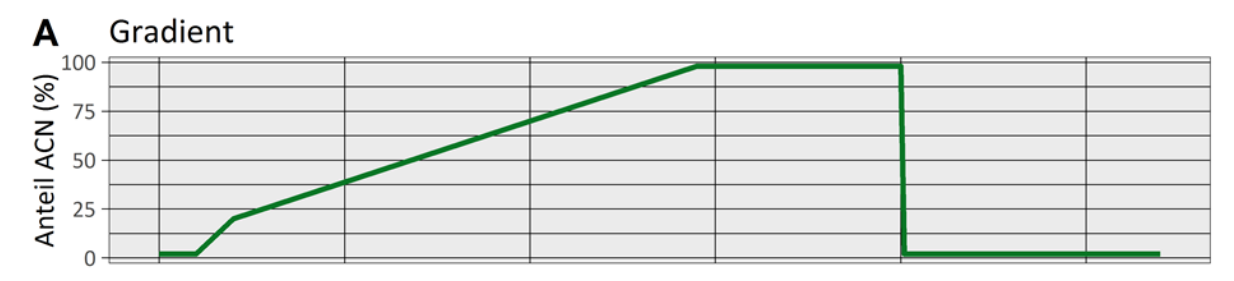

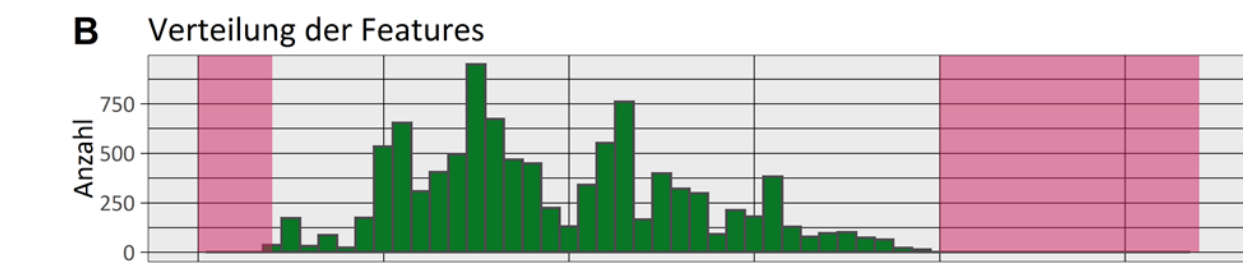

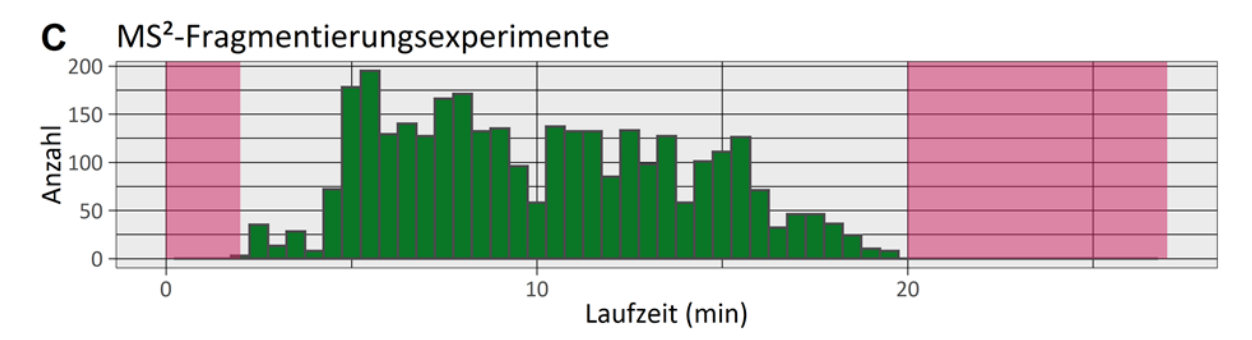

A: Gradient aus Wasser und ACN mit 0,1% HCOOH. B: Histogramm der detektierten Features (Intensität ≥ 5) in einer beispielhaften Rheinprobe, Klassenbreite = 30 s, Summe = 10.070, Peakbreite ≈ 6–10 s (IQA). C: Histogramm der zugeordneten Fragmentierungsexperimente (MS²), Klassenbreite = 30 s, Summe = 3199. Der in Rot markierte Bereich wird nicht gemessen, sondern über ein Schaltventil entsorgt. Quelle: BfG (2020)

# **6 Qualitätssichernde Maßnahmen für das NTS**

Die Größe der Datensätze und die oft unübersichtliche Struktur von NTS-Daten sind, im Vergleich zu herkömmlichen analytischen Methoden, eine Herausforderung für die Qualitätssicherung (QS). Das vorgestellte QS-Konzept entstand aus der praktischen Anwendung des NTS für die Analyse von Gewässerproben. Ziele der Qualitätssicherung waren i) eine möglichst umfassende Bewertung der Gesamtmethode (Analytik und Datenprozessierung) zu gewährleisten, die nicht nur ausgewählte, bekannte Substanzen, sondern eine repräsentative Schnittmenge aller detektierten Features umfasst, ii) mehrere Kontrollpunkte zu haben und iii) die für die QS notwendigen Arbeitsschritte möglichst gering zu halten.

## <span id="page-46-0"></span>**6.1 Qualitätsregelkarten für das Messgerät**

Entscheidend für das NTS ist die Messstabilität, denn eine Voraussetzung für die Auswertung ist die Vergleichbarkeit von Features (anhand ihrer Masse, Retentionszeit und Intensität) über mehrere Proben hinweg. Um eine stabile Messung zu gewährleisten, werden unter anderem Qualitätsregelkarten angewendet. Somit kann die Qualität der Messung (Empfindlichkeit, Auflösung und Massengenauigkeit) über lange Zeiträume verfolgt werden. Die Daten hierfür werden nach jeder fünften Injektion (ca. alle 2,5 Stunden) durch die direkte Einspritzung einer Kalibrierlösung (Infusion) aufgenommen. Die Kalibrierlösung, bestehend aus acht Substanzen für die positive ESI und sieben Substanzen für die negative ESI, wird in erster Linie für die automatische Massenkalibration des Spektrometers vermessen. Die spektralen Peakinformationen (Intensität, Massenabweichung und spektrale Peakbreite) werden darüber hinaus auch für die Erstellung von Regelkarten verwendet. Ausgehend von der erwarteten Leistung wurden Warngrenzen (Toleranzen) eingeführt (Tabelle [6-1\)](#page-47-0). Ein R-Skript zur Berechnung und Darstellung des zeitlichen Verlaufs der drei Parameter für die einzelnen Substanzen und den Mittelwert aller Substanzen wurde erstellt (Abbildung [6-1\)](#page-47-1). Eine Dichteverteilung wird berechnet, um die aktuelle Messung gegen alle vorherigen Messungen zu vergleichen. Die relativen Änderungen der Parameter (ausgehend von einem einstellbaren Startpunkt) werden berechnet und in gleicher Weise dargestellt.

<span id="page-47-1"></span>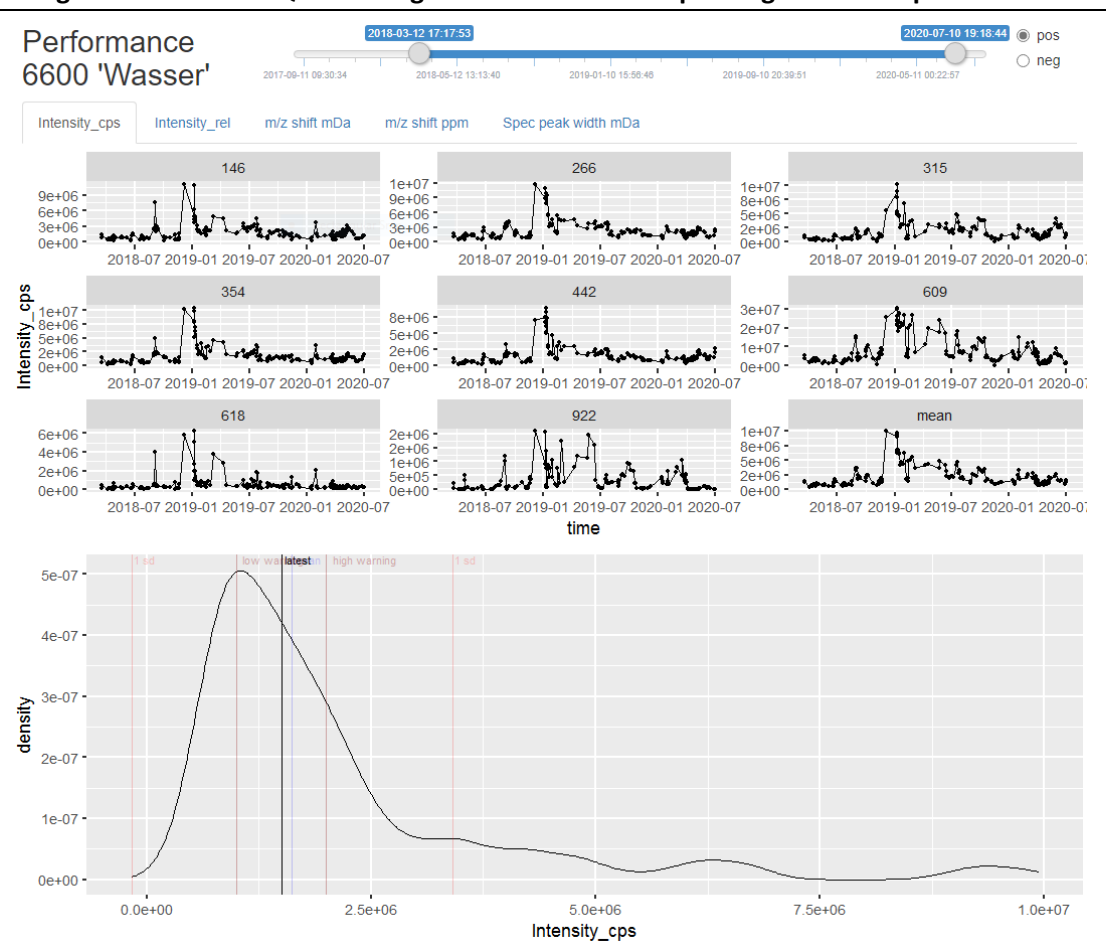

#### **Abbildung 6-1: Interaktive Qualitätsregelkarten für die Überprüfung der Geräteperformance**

Die Darstellung zeigt oben den zeitlichen Verlauf für jeden Standard und deren Mittelwert und unten die Dichteverteilung des Mittelwertes mit vertikalen Linien für Mittelwert (Blau), die erste Standardabweichung (Rot), die untere und obere Warngrenzen für Intensität (Braun) und den zuletzt gemessenen Wert (Schwarz). Unter den anderen Reiter sind ähnliche Grafiken für Intensität relativ zum Zeitpunkt X ("Intensity rel"), Massenabweichung und spektrale Peakbreite. Die interaktive Darstellung wurde mit Hilfe von *R* mit den Bibliotheken *tidyverse* und *shiny* programmiert. Quelle: BfG (2020)

#### <span id="page-47-0"></span>**Tabelle 6-1: Warngrenzen für Intensität, Massenabweichung und spektrale Peakbreite für die Qualitätsregelkarten am ESI-QToF-MS**

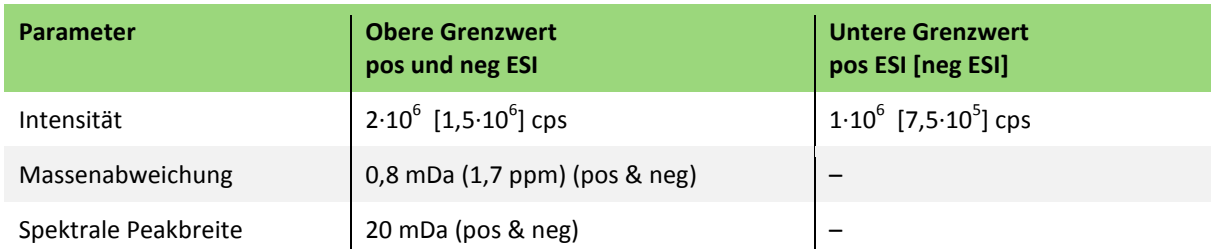

Grenzen sind bezogen auf den Mittelwerten von acht Substanzen der positiven ESI und sieben Substanzen der negativen ESI und Angepasst für das SCIEX 6600 TripleTOF mit Turbo-V ESI (Kalibrierlösung: *ESI positive/negative Calibration Solution SCIEX TripleTOF Systems*, Injektionsrate: 100 µL/min)

Quelle: BfG (2020)

## **6.2 Anwendung von internen, isotopenmarkierten Standards**

Wie bei der *Target-*Analytik mit LC-Tandem MS, werden interne Standards (IS) zu jeder Probe dotiert. Bei NTS-Methoden ohne kombinierte *Target*-Analytik (keine Quantifizierung, Abschn. [9.1\)](#page-81-0) dient der IS lediglich zur Kontrolle der Probenvorbereitung, Analytik und Datenprozessierung sowie zur Normalisierung (Korrektur) der Signalintensitäten bei Empfindlichkeitsänderungen des Massenspektrometers über mehrtägige Messungen.

Das Dotieren von IS kann andererseits zu nachteiligen Veränderungen der Messung führen, die zu berücksichtigen sind:

- ► Aufgrund der meist erhöhten Intensität von IS-Peaks können diese den dynamischen Bereich des Massenspektrometers einschränken und die Empfindlichkeit für co-eluierende Substanzen verringern.
- ► IS bilden mehrere Einträge in der Featureliste, einschließlich Addukte, Isotopologe und Fragmente in der ESI-Quelle, die nachträglich entfernt werden müssen.
- ► Bei einer datenabhängigen MS²-Aufnahme (*data-dependant-acquisition, DDA*) sollen IS und ihre Addukte und Isotopologe zu der Ausnahmeliste (bei der Steuerungssoftware) hinzugefügt werden, um unnötige MS²-Aufnahmen zu verhindern.

Damit die Nachteile der IS-Dotierung, der Arbeitsaufwand und die notwendigen Datenkorrekturen gering gehalten werden können, wurden drei isotopenmarkierten-IS ausgewählt, die sowohl im positiven als auch im negativen Ionisierungsmodus messbar sind (Tab[. 6-2\)](#page-49-0). Die drei Spurenstoffe dienen als repräsentative Substanzen, welche einen mittleren m/z- und *t*R-Bereich abdecken und drei Alternativen für eine Intensitätsnormalisierung anbieten.

Für die NT-Messung von Grund- und Oberflächengewässern mit einem LC-ESI-QToF-MS (6600 TripleTOF mit Turbo-V ESI, Sciex) wurden Dotierungskonzentrationen und Warngrenzen wie in Tabelle [6-2](#page-49-0) angewendet. Falls die Intensität unter diese Warngrenze fällt, wird eine Systemreinigung oder -wartung durchgeführt und die Daten werden neu aufgenommen.

Eine gute Peakform der IS wird auch als Kriterium für die QS genutzt, auch wenn die Intensitäten über den Warngrenzen liegen (Abb. [6-2\)](#page-49-1). Eine schlechte Peakform kann ein Anzeichen für eine schwerwiegende Störung sein, die sonst nur bei der späteren Datenbearbeitung sichtbar werden. Die Auswirkung einer Störung kann je nach Substanz sehr unterschiedlich ausfallen. Auch scheinbar kleine Änderungen der Peakform der IS können auf massive Intensitätseinbrüche für andere (unbekannte) Substanzen hinweisen, sodass diese nicht mehr detektiert werden können. Nicht nur der reine Befund, sondern eine kritische Überprüfung der IS und deren Massengenauigkeit, Retentionszeit und Peakform ist deshalb unerlässlich. Abbildung [6-2](#page-49-1) zeigt Beispielmessungen der IS bei gutem und schlechtem Zustand des Messgerätes.

| <b>Name</b>            | Summenformel                           | Konz.<br>$(\mu g/L)$ | $t_{R}$<br>(Min.) | $m/z$ pos<br><b>ESI</b> [neg<br>ESI] (Da) | <b>Warngrenze</b><br><b>Intensität</b><br>wiff <sup>ª</sup> pos ESI<br>[neg ESI]<br>(cps) | <b>Warngrenze</b><br>Intensität / chrom.<br>Peakfläche mzML <sup>b</sup><br>pos ESI [neg ESI] |
|------------------------|----------------------------------------|----------------------|-------------------|-------------------------------------------|-------------------------------------------------------------------------------------------|-----------------------------------------------------------------------------------------------|
| Bezafibrat-d4          | $C_{19}H_{16}{}^{2}H_{4}CINO_{4}$      | 1,0                  | 10,9              | 366.1405<br>[364.1259]                    | 25000<br>[15000]                                                                          | 75 [50] /<br>200 [150]                                                                        |
| Olmesartansäure-<br>d6 | $C_{24}H_{20}{}^{2}H_{6}N_{6}O_{3}$    | 0,5                  | 7,3               | 453.2516<br>[451.2370]                    | 25000<br>[5000]                                                                           | $50$ [15] $/$<br>200 [80]                                                                     |
| lopromid-d3            | $C_{18}H_{21}^{2}H_{3}I_{3}N_{3}O_{8}$ | 2,0                  | 4,7               | 794.8959<br>[792.8813]                    | 7000<br>[4000]                                                                            | 30 [25] /<br>150 [120]                                                                        |

<span id="page-49-0"></span>**Tabelle 6-2: Isotopenmarkierte, interne Standards zur Anwendung für das NTS von Wasserproben**

<sup>a</sup> wiff ist das native Format für MS-Daten von Sciex Massenspektrometern.

<sup>b</sup> mzML (oder mzXML) ist ein offenes (Hersteller unabhängiges) Format. Bei der Konvertierung von wiff zu mzML (dabei findet auch eine Centroidisierung statt) ändert sich die Intensitätsskala. Quelle: BfG (2020)

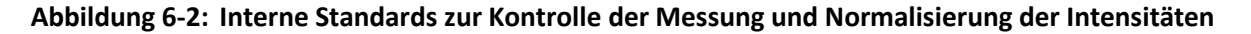

<span id="page-49-1"></span>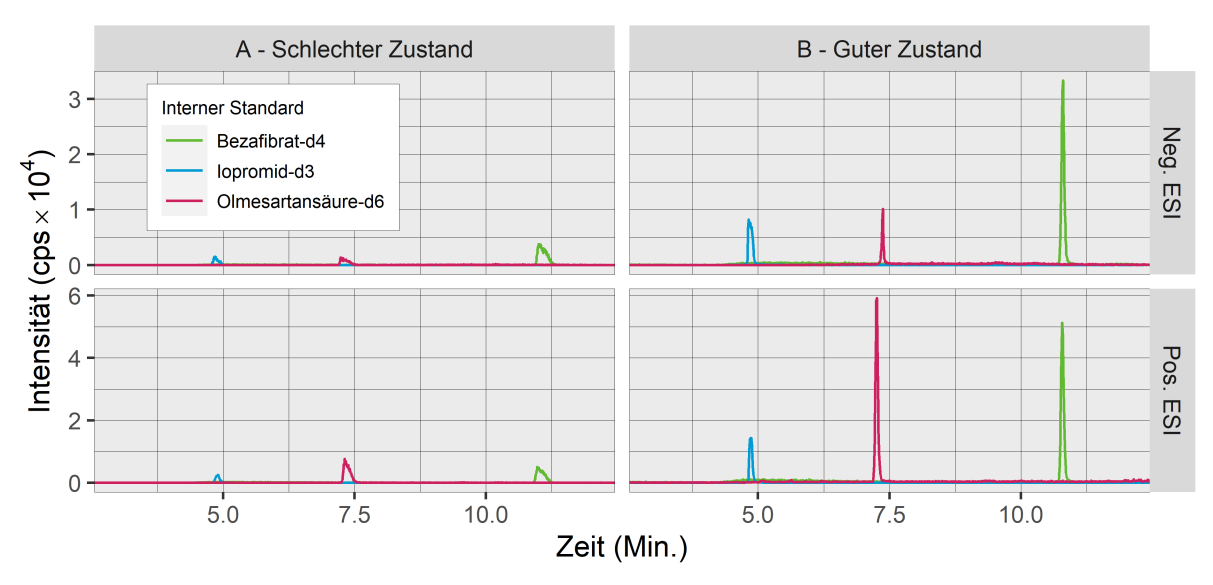

Interne Standards wurden zu einer Oberflächenwasserprobe bei den in Tabelle [6-2](#page-49-0) angegebenen Konzentrationen dotiert. Die Intensitäten sind aus wiff Dateien (natives Sciex Format). Quelle: BfG (2020)

## **6.3 Ermittlung von** *false positives* **und** *false negatives*

Die Anzahl oder der Anteil von *false positive* und *false negative* Ergebnissen dienen als wichtige zusätzliche Kennzahlen für die Qualität der Non-Target Datensätze und bewerten dabei vor allem auch den Erfolg oder die Qualität der automatisierten (algorithmischen) Datenprozessierung im Zusammenhang mit den vorliegenden Rohdaten.

Ein *false positive* ist hier definiert als ein positives Ergebnis, das in der Wirklichkeit nicht wahr ist. Die Definition ist angelehnt an der statistischen Hypothesentestung (Fehler 1. Art oder  $\alpha$ -Fehler). Ein *false negative* hingegen wird definiert als ein negatives Ergebnis, das in Wirklichkeit wahr ist (angelehnt an Fehler 2. Art oder β-Fehler).

Die zwei Kennzahlen können getrennt für jeden Prozessierungsschritt ermittelt oder über den gesamten Workflow addiert betrachtet werden. Die Bestimmung der Kennzahlen erfolgt bei der Methodenoptimierung bzw. -validierung oder bei Methodenänderungen. Es folgen Berechnungs-Beispiele der Kennzahlen für verschiedene Arbeitsschritte.

#### <span id="page-50-3"></span>**6.3.1 Screening mit Hilfe einer Retentionszeit-/Spektrendatenbank**

#### <span id="page-50-0"></span>**6.3.1.1** *False positives*

Diese Art der Auswertung wird in Abschnitt [7.2](#page-58-0) beschrieben. Der Anteil *false positives* ist hier definiert als der Anteil falsch detektierter Substanzen zu der Gesamtzahl detektierter Substanzen:

$$
f_{FP} = \frac{Anzahl falsehe Befunde}{Anzahl Befunde} \cdot (100\%)
$$

*False positives* deuten auf einen Fehler des Screenings hin und kommen aus unterschiedlichen Gründen zustande, beispielsweise a) strukturelle Isomere mit ähnlicher Retentionszeit und ähnlichem Fragmentierungsspektrum, sodass sie mit LC-MS/MS nur schwer zu unterscheiden sind b) elektronisches Rauschen, das zufälligerweise als Substanz identifiziert wird. Dies passiert meistens nur bei Substanzen mit sehr uneindeutigen MS² Spektren, zum Beispiel wenn nur ein Fragmention gebildet wird.

Die Identifizierung der *false positives* erfolgt durch eine Begutachtung der Ergebnisse und eine Abschätzung der Richtigkeit. Unter anderem werden chromatographische Peakform, ein Vergleich des MS-Spektrums, Isotopenmusters und MS²-Spektrums mit dem Datenbankeintrag, erwartete Intensität usw. als Kriterien herangezogen. Abschnitt [7.2](#page-58-0) zeigt ein Beispiel dieses Vorgehens aus Jewell et al. (2019), dabei wurde ein *fFP* von 5,6% ermittelt.

#### <span id="page-50-1"></span>**6.3.1.2** *False negatives*

*False negatives* werden anhand eines Dotierungsversuchs bestimmt. Dotierte Substanzen, die nicht durch das Screening detektiert werden, gelten als *false negative*.

$$
f_{FN} = 1 - \frac{Anzahl\,dotierte\,Substanzen\,detektiert}{Anzahl\,dotierte\,Substanzen} \cdot (100\%)
$$

Die Auswahl und Konzentration der dotierten Substanzen haben eine große Auswirkung auf das Ergebnis. Gute Ergebnisse lieferten eine Dotierung von 70 Substanzen, die mit der LC-MS/MS Methode an sich grundsätzlich detektierbar waren, bei sechs unterschiedlichen Konzentrationen von 0,01 bis 2 μg/L (Jewell et al. 2019). Bei 2 μg/L lag der *f*<sub>FN</sub> bei 0,5% und steigt exponentiell mit fallender Konzentration ( $f_{FN} \approx 25\%$  bei 0,1 µg/L).

#### **6.3.2 Peak-Picking und Identifizierung**

#### <span id="page-50-2"></span>**6.3.2.1** *False positives*

Für den Peak-Picking-Schritt wird der Anteil *false positives*, wie eben beim Screening-Ansatz [\(6.3.1.1\)](#page-50-0), durch Beurteilung der Chromatogramme und Spektren durchgeführt. Hierbei kommt es auf eine Unterscheidung zwischen reproduzierbaren Features, die eindeutig einen chemischen Ursprung haben, und falsch ausgewählten Features an. Falsch ausgewählte Features entstehen durch elektronisches Rauschen, was fälschlicherweise als Feature interpretiert wird oder durch eine Substanz, die mit der angewendeten chromatographischen Methode nur schlecht getrennt werden kann und keinen reproduzierbaren chromatographischen Peak darstellt (wie z.B. langes Tailing). Beispiele sind in Abbildung [6-3](#page-52-0) dargestellt. Der Nachteil dieser Kenngröße ist die subjektive Beurteilung von *false positives*, deshalb sollten *fFP*, die durch unterschiedliche Anwender berechnet wurden, nur mit Vorsicht verglichen werden.

Da eine Probe mehrere tausend Features haben kann, werden zufällig 100 Features aus dem Datensatz extrahiert (mit Hilfe einem Zufallszahlgenerator) und überprüft. Zur Berechnung der Standardfehler wird die Abschätzung von *f*FP dreifach wiederholt (3 Wiederholungen á 100 Features) (Köppe et al. 2020).

Drei Proben aus dem täglichen Monitoring der Elbe bei Tangermünde wurden beispielhaft zur Berechnung des *False-Positive*-Anteils herangezogen (Analysemethode in Kap. [5](#page-43-0) und Auswertemethode in Abschn. [7.3\)](#page-61-0). Dabei lag *f*<sub>FP</sub> für eine Intensitätsgrenze von 5 durchschnittlich bei  $4.1 \pm 1\%$ .

Durch die Anwendung eines Replikatfilters (Abschn. [7.3.2.4\)](#page-62-0) können *false positives* weitgehend automatisch eliminiert werden. In diesem Beispiel wurden alle als *false positive* markierten Features durch die Anwendung dieses Filters entfernt.

Der Anteil *false positives* hängt sehr stark von der gewählten Intensitätsgrenze für das Peak-Picking ab. Eine niedrigere Intensitätsgrenze erhöht die Wahrscheinlichkeit, dass der Peak-Picking-Algorithmus fälschlicherweise elektronisches Rauschen als ein Feature interpretiert. Im oben genannten Beispiel hat eine Verschiebung der Intensitätsgrenze auf 1 zwar eine Verdoppelung der Anzahl an Features herbeigeführt, jedoch einhergehend mit einem höheren *f*<sub>FP</sub> von  $13,5 \pm 1\%$ .

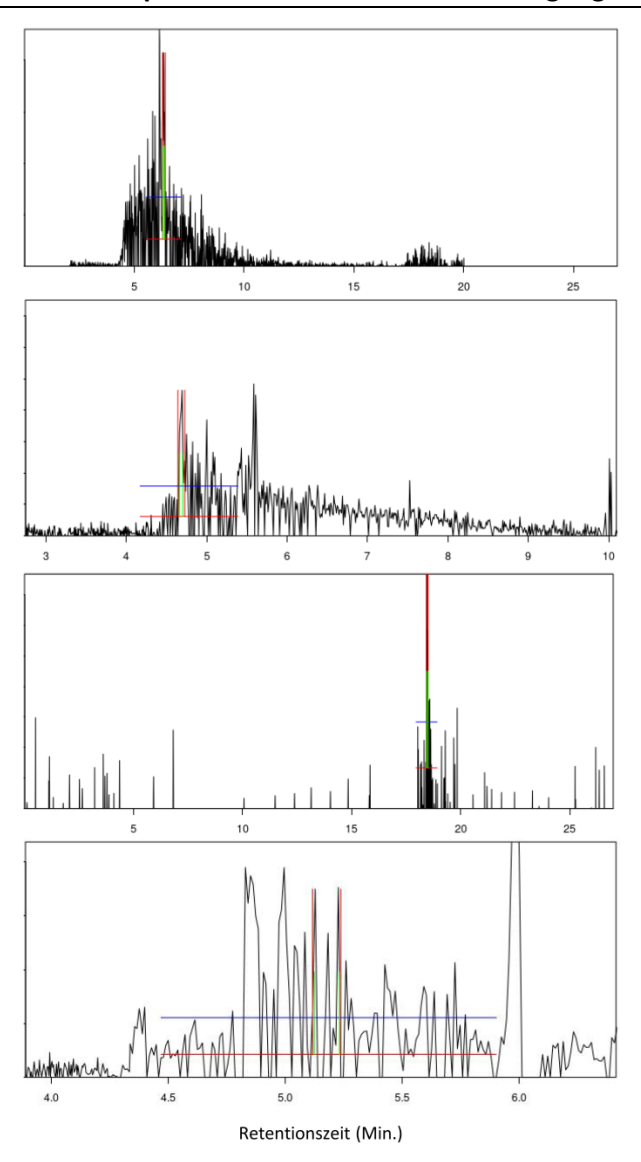

<span id="page-52-0"></span>**Abbildung 6-3: Beispiele für** *false positive* **Features in einer mit LC-HRMS gemessener Oberflächenwasserprobe und mit einem Peak-Picking Algorithmus ausgewertet**

Analysemethode: siehe Kap. [5.](#page-43-0) Peak-Picking Algorithmus: siehe Abschn. [7.3.2.1.](#page-61-1) Horizontale Linien zeigen das ermittelte Rauschen und die vertikalen Linien die Grenzen des Peaks. Quelle: BfG (2020)

#### **6.3.2.2** *False negatives*

*False negatives* wurden, wie beim Screening-Ansatz, durch die Anwendung von Standards ermittelt (Abschn. [6.3.1.2\)](#page-50-1). Für die Berechnung von *fFN* wurde ein Standardmix von 100 organischen Spurenstoffen erstellt (Anhang [B](#page-91-0) Tabelle [B-1\)](#page-91-1), die alle bei 5 µg/L mit der Methode in positiver Ionisierung messbar sind. Eine Verdünnungsreihe von 0,5 ng/L bis 5 µg/L wurde gemessen und ausgewertet. Für alle Konzentrationen wurde der *f*FN ermittelt (Abb. [6-4\)](#page-53-0). Unter einer Konzentration von 20 ng/L beginnen viele der ausgewählten Verbindungen unter die Intensitätsgrenze zu fallen.

Auch hier ist die gewählte Intensitätsgrenze für das Peak-Picking entscheidend. Bei einer niedrigeren Intensitätsgrenze von 1 werden je nach Konzentration die *f*<sub>FN</sub> bis zu 15%-Punkte verbessert im Vergleich zur Intensitätsgrenze 5. Diese Verbesserung geht jedoch mit einer höheren *f*<sub>FP</sub> einher (Absatz [6.3.2.1\)](#page-50-2).

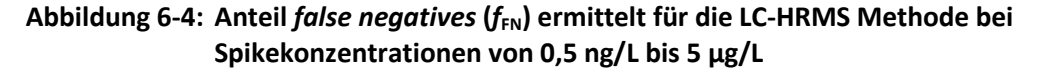

<span id="page-53-0"></span>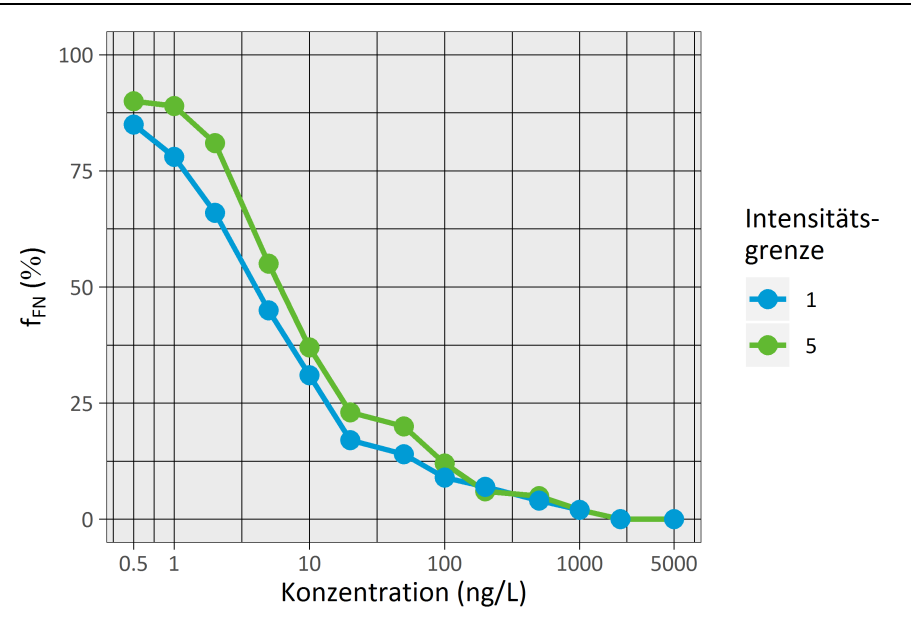

Standardmix von 100 Substanzen (Tabell[e B-1\)](#page-91-1) in Reinstwasser, gemessen mit LC-HRMS in positivem ESI Modus Quelle: BfG (2020)

#### **Fazit**

Die im Projekt entwickelte Qualitätssicherung besteht aus mehreren Kontrollpunkten an verschiedenen Stellen des Arbeitsablaufs: a) Qualitätsregelkarten am Analysegerät, b) Interne Standards als Kontrollpunkt am Gerät und bei der Auswertung, und c) Die Ermittlung von *false positives* und *false negatives* bei der Auswertung.

*False positives* und *false negatives* werden gemeinsam betrachtet, denn Parameteränderungen oder Änderungen in der Datenqualität wirken oft nur einseitig oder entgegengesetzt auf diese Kennzahlen ein. Ein ausgewogenes Optimum, ausgerichtet an den Untersuchungszielen, wird daher angestrebt.

# **7 Strategien zur Auswertung von NTS-Daten**

Sowohl die Probenahmestrategie als auch die Auswertung von den aufgenommenen LC-HRMS Rohdaten werden je nach Fragestellung oder Zielrichtung unterschiedlich durchgeführt. Ein Screening von vorgegebenen (bekannten oder vermuteten) Substanzen (Abschn. [7.2\)](#page-58-0) oder eine Betrachtung der bisher unbekannten Features (Abschn. [7.3\)](#page-61-0) erfordern unterschiedliche Auswerteverfahren, Algorithmen und statistische Werkzeuge (Abb. [7-1\)](#page-54-0).

Ausgehend von diesen unterschiedlichen Fragestellungen wurden in diesem Projekt mehrere Strategien zur Auswertung von Non-Target-Daten erprobt. Aus diesen Untersuchungen haben sich einige Vorgehensweisen als erfolgversprechend und allgemein einsetzbar erwiesen, werden aber nie die Gesamtheit aller möglichen Strategien umfassen können.

Über alle Fragestellungen hinweg zeigte sich die hausinterne Spektren-/Retentionszeitdatenbank (Abschn. [7.1\)](#page-54-1) als ein unverzichtbares Werkzeug. Zum einen dient sie der soweit wie möglich automatisierten Annotierung von NTS Daten und zum anderen stellt sie einen stetig erweiterbaren Katalog dar, in den bekannte und neu identifizierte Substanzen systematisch abgelegt werden können.

<span id="page-54-0"></span>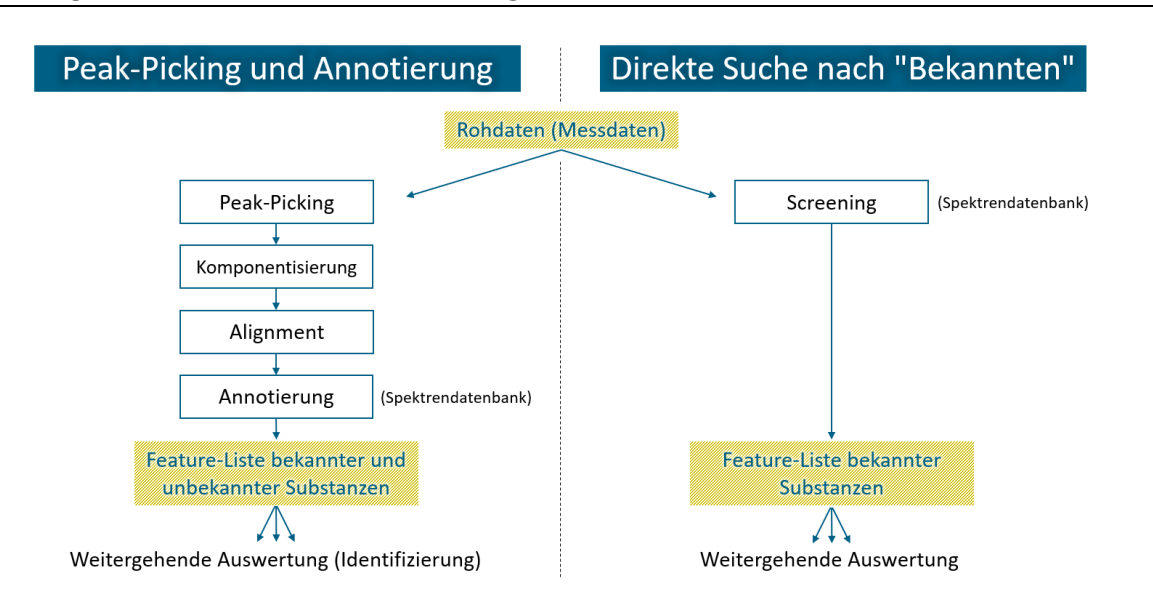

#### **Abbildung 7-1: Übersicht der Auswertestrategien**

Spektrendatenbank: Abschn. [7.1;](#page-54-1) Direkte Suche nach "Bekannten": Abschn. [7.2;](#page-58-0) Peak-Picking und Annotierung: Abschn. [7.3.](#page-61-0) Quelle: BfG (2020)

## <span id="page-54-1"></span>**7.1 Spektrendatenbank**

Eine MS<sup>2</sup>-Spektrendatenbank für gewässerrelevante Spurenstoffe wurde angelegt, damit sowohl Masse, Retentionszeit, als auch die MS<sup>2</sup>-Fragmentierungsspektren als Identifizierungskriterien genutzt werden können. Die Anwendung von drei Kriterien erlaubt eine höhere Sicherheit bei der Identifizierung, ist allerdings aufwändiger in der Datenaufnahme und Datenhaltung.

Hierfür wurden analytische Standards im Labor vermessen und die Spektren in die Datenbank eingepflegt. Diese Datenbank wird parallel zu bestehenden Spektrendatenbanken (z.B. *MassBank*, *mzCloud*), die auch stets eine wichtige Rolle bei der Auswertung spielen, aufgebaut und dient nicht als Ersatz. Alle eingetragenen Substanzen in der neuen MS²-Spektrendatenbank wurden mit derselben Analysemethode eingemessen, die auch für die Analyse von Wasserproben verwendet wird. Somit ist eine strenge Qualitätssicherung gewährleistet und die Identifizierung von Substanzen bei neuen Messungen kann mit hoher Sicherheit erfolgen.

Das gewässeranalytische Labor der BfG arbeitet seit über 20 Jahren auf dem Gebiet der Spurenstoffe im Gewässer, somit waren viele bekannte Spurenstoffe bereits als analytische Standards im Labor vorhanden. Alle vor Ort verfügbaren Chemikalien wurden gelistet und mit aus Online-Datenbanken (wie *ChemSpider* oder *PubChem*) erhobenen Informationen zu Masse, Struktur und CAS-Nummer verknüpft. Die Liste wird stetig um neu erworbene Standards aus aktuellen Untersuchungen erweitert. Ein Schwerpunkt bisheriger Untersuchungen an der BfG war das Auftreten und das Verhalten von Arzneistoffen und ihren Transformationsprodukten in der Umwelt. Dieser Fokus spiegelt sich in der Verfügbarkeit von Standards für die Datenbank wieder. Aktuell werden neue Substanzen (auch jenseits von Arzneistoffen) kontinuierlich zu der Liste hinzugefügt, wenn diese durch NTS und andere Arbeiten, sowie aus externen Quellen bekannt werden und von einer gewissen Gewässerrelevanz auszugehen ist.

Die Liste (aktuell 1500 Substanzen) wird fortlaufend abgearbeitet. Standards werden vermessen und die Spektren und weitere Informationen in die Datenbank eingetragen. Die Reihenfolge der Bearbeitung wird nach Wichtigkeit oder Dringlichkeit priorisiert. Die genaue Prozedur wird in den nächsten Abschnitten kurz erläutert.

## **7.1.1 Aufnahme von Spektren**

## **7.1.1.1 Erstellung von Standardlösungen**

Ausgehend vom Feststoff werden Stammlösungen nach Möglichkeit mit einer Konzentration von 1 g/L angesetzt, bevorzugt in Methanol. Falls die Substanz sich darin nicht löst, werden andere Lösungsmittel getestet. Die Reinheit der Substanz wird beachtet, sowie das Gewicht eventuell vorhandener Salze.

### **7.1.1.2 Messmethode**

Die chromatographische Methode, sowie die Parameter für die ESI-Quelle und die Aufnahme von MS<sup>1</sup> Spektren wurden von der bereits etablierten NTS-Methode übernommen (Nürenberg et al. 2015). Lediglich die Aufnahme von MS² Spektren wurde hier anders eingestellt. Für die Aufnahme von Standards werden anstatt der DDA Funktion (*data-dependent-acquisition*) die Vorläufermassen für den Produkt-Ionenscan im Vorfeld definiert (Anhand des bekannten m/z-Verhältnisses der Zielsubstanz). Insgesamt werden 16 MS<sup>2</sup> Scans mit unterschiedlicher Kollisionsenergie durchgeführt. Spektren beider Ionisierungsarten (Polaritäten) werden aufgenommen.

## **7.1.1.3 Qualitätskontrolle und Extraktion von Spektren**

Vor der Extraktion von Spektren für die Datenbank werden die Daten einer Qualitätskontrolle unterzogen. In Ergänzung zu den Qualitätsregelkarten am Gerät (Abschn. [6.1\)](#page-46-0) wird die Peakform und die Massengenauigkeit der Messung der Zielsubstanz überprüft, wobei letztere innerhalb einer Abweichung von 5 mDa bezogen auf die theoretische Masse liegen muss. MS²- Fragmentmassen werden, wo möglich, auch überprüft und wenn diese eindeutig einer Summenformel zugeordnet werden können, darf die Massenabweichung nicht mehr als 10 mDa betragen.

Für die Extraktion von Spektren werden die Daten zunächst *centroidisiert* (Profil-Daten in Punkt-Daten konvertiert) und in das mzML-Format konvertiert.

Das *RMassBank* Package in R (Stravs et al. 2013) wird für die automatisierte Extraktion verwendet. Ausgehend von der Strukturformel (SMILES) und der CAS-Nr. werden die passenden Spektren aus den Rohdaten automatisch extrahiert und als Text-Datei gespeichert. Fragment-Ionen werden nur abgespeichert, wenn sie in mindestens zwei Produkt-Ionenscans wiederholt detektiert wurden, um elektronisches Rauschen zu minimieren. Es wird versucht, jedes Fragment algorithmisch mit einer Summenformel zu annotieren. Dies dient als weitere Plausibilitätskontrolle, denn die Annotierungen sollten aus chemischer Sicht erklärbar sein. Sämtliche Massenabweichungen der annotierten Fragmentmassen werden berechnet und ebenfalls überprüft. Bei der Erstellung der Text-Dateien werden auch Metadaten wie MS-Bedingungen eingefügt. Online-Datenbanken werden automatisch durchsucht, um Alternativnamen und Identifizierungsnummern zu sammeln. Das Format der Text-Dateien ist standardisiert und wird auch für die bereits bekannte *MassBank* Datenbank angewendet (Horai et al. 2010). Damit ist die langfristige Datenhaltung gesichert und die Möglichkeit zur Verknüpfung der beiden Datenbanken gegeben.

## **7.1.2 Datenhaltung**

Die Spektren liegen zunächst als einzelne Text-Dateien vor. Dies eignet sich nicht als schnell durchsuchbares Datenset zur Einbindung in die Auswertung. Daher werden die Spektren in eine relationale (tabellenbasierte) Datenbankstruktur überführt.

## **7.1.2.1 Datenbankschema**

Das gemeinfreie *SQLite* (Hipp et al. 2015) wurde als Datenbankmangementsystem gewählt. Die Spektren werden automatisiert mit Hilfe vom *Python* Modul *SQLalchemy* aus den mittels *RMassBank* formatierten Text-Dateien in die *SQLite*-Datenbank geladen. Die *Python* Skripte sind veröffentlicht (Jewell et al. 2019), sodass eine solche Datenbank jederzeit neu aufgebaut werden kann. Abbildung [7-2](#page-57-0) zeigt das Datenbankschema. Dieses wurde so gestaltet, dass ein Programm schnell, mit diversen Suchkriterien, das richtige Spektrum finden kann.

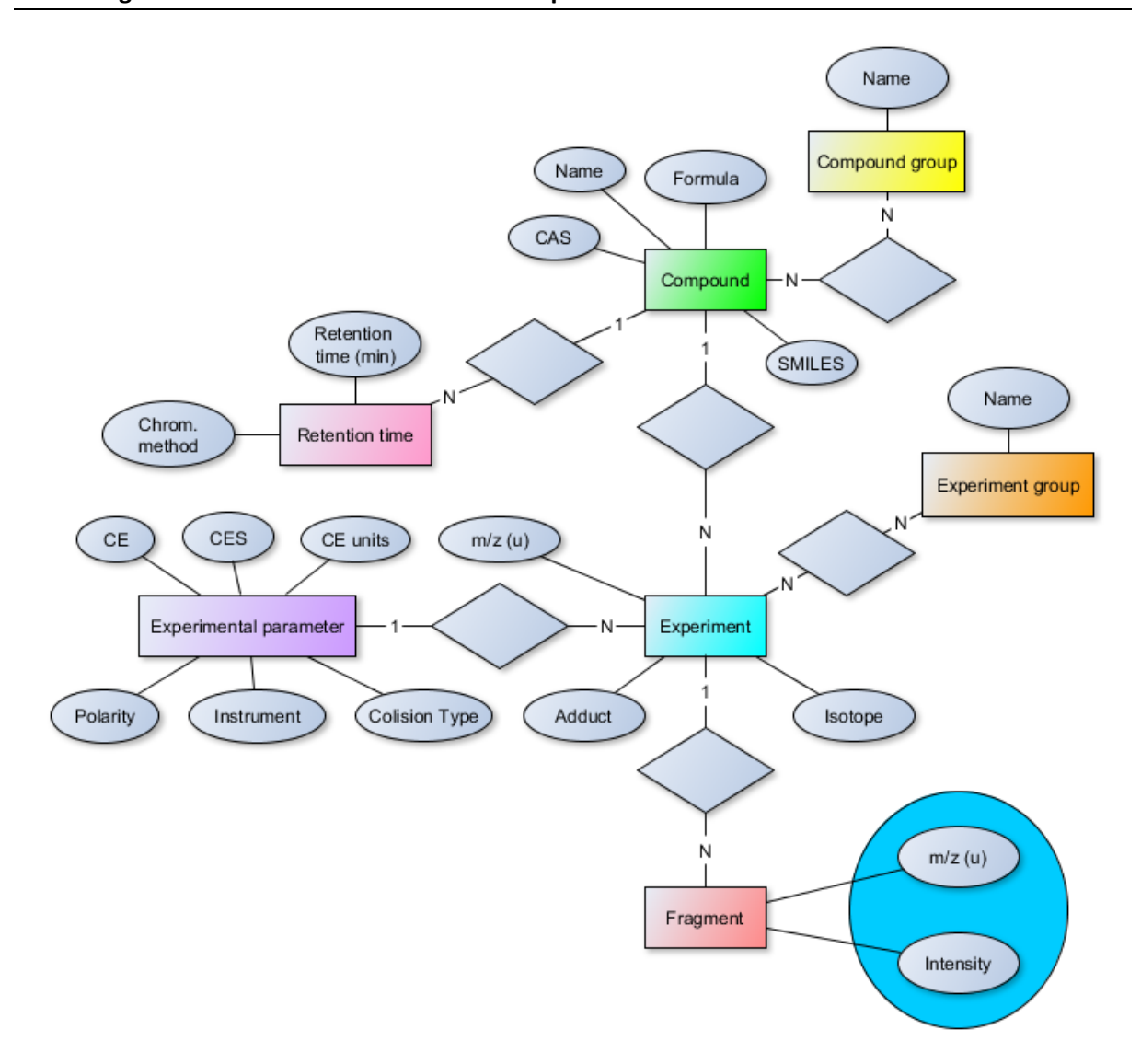

<span id="page-57-0"></span>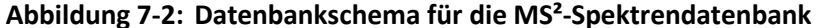

Datenbankschema für die Spektrendatenbank. Rechtecke stellen Tabellen dar und Kreise einzelne Spalten. Rauten beschreiben Verknüpfungen (Relationen) zwischen Tabellen. Die MS<sup>2</sup>-Spektren werden in der Tabelle "Experiment" definiert. Die Fragmente befinden sich in der "Fragment" Tabelle und werden über Masse und Intensität beschrieben. Quelle: BfG (2020)

#### **7.1.2.2 Änderungen und Korrekturen von Daten**

Durch die oben genannte Prozedur gibt es eine Vielzahl von Kontrollpunkten, an denen die Daten vor der Integrierung in die Datenbank überprüft werden. Auftretende Fehler in der Datenbank können mit Hilfe von diversen SQL-fähigen Softwaretools korrigiert werden.

#### **7.1.3 Anwendung der Spektrendatenbank**

Die Datenbank wird in die Auswertung direkt integriert und für den Abgleich von Massen, Retentionszeiten und MS²-Spektren verwendet. Hierbei handelt es sich sowohl um das Annotieren von Features (Abschn. [7.3\)](#page-61-0) als auch die direkte Suche nach in der Spektrendatenbank enthaltenen Substanzen in den Rohdaten (Screening, Abschn. [7.2\)](#page-58-0). Zusätzlich können die Spektren manuell durchsucht und angesehen werden. Eine interaktive Such- und Darstellungswebsite "Dashboard" wurde hierfür erstellt. Diese Darstellung hilft bei der Identifizierung von Substanzen und kann als Nachschlagewerk dienen (Abb. [7-3\)](#page-58-1). Die Datenbank beinhaltet derzeit über 14.000 Spektren, 837 Substanzen aus 12 Substanzklassen (Pharmazeutika, PSM, Transformationsprodukte etc.). Weitere Details zu der Spektrendatenbank können in Jewell et al. (2019) nachgelesen werden.

<span id="page-58-1"></span>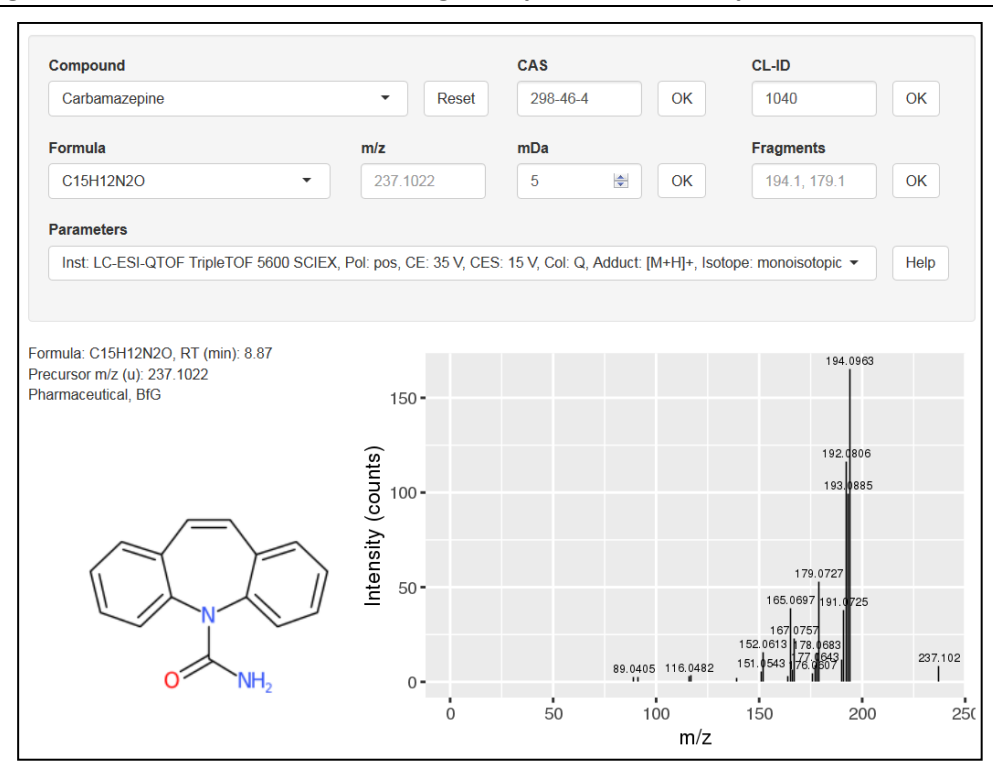

**Abbildung 7-3: Suchmaske und Visualisierung von Spektren aus der Spektrendatenbank**

Screenshot des Browser-basierten Suchprogramms für die Spektrendatenbank. Sowohl Substanzname, CAS-Nr., CL-ID (BfG-Intern), Summenformel, Masse als auch Fragmentmasse(n) können als Suchkriterien benutzt werden. Quelle: BfG (2020)

## <span id="page-58-0"></span>**7.2 Screening der Rohdaten nach in der Datenbank enthaltenen Substanzen**

Wenn das Ziel der Auswertung sich auf eine Liste vorgegebener Substanzen und deren Intensitätsverläufe beschränkt, ist die Auswertung vergleichsweise einfach, da verschiedene Prozessierungsschritte wie Komponentisierung, Alignment usw. nicht benötigt werden (Abschn. [7.3\)](#page-61-0). Stattdessen können Messdaten anhand substanzspezifischer Identifizierungskriterien direkt durchsucht werden, um eine Substanz nachzuweisen, ihren Intensitätsverlauf über mehrere Proben/Messpunkte hinweg darzustellen und gegebenenfalls mit Hilfe einer externen Kalibration auch (semi-)quantitativ zu bestimmen (Abb. [7-1\)](#page-54-0).

Das Ziel im Projekt war die Entwicklung und der Einsatz einer optimalen Strategie für das automatisierte Screening von Gewässermonitoringdaten. Dabei wurden sowohl die Datenqualität (*false positive* und *false negative* Befunde), der zeitliche Bedarf für die Auswertung, als auch die Skalierbarkeit auf größer werdende Substanzlisten berücksichtigt.

Charakteristische Daten, die für die eindeutige Identifizierung herangezogen werden können, sind die hochaufgelöste Masse, die Retentionszeit und das  $MS<sup>2</sup>$ -Fragmentierungsspektrum.

Weitere Kriterien, wie das Isotopenmuster, wurden nicht angewendet, da sie bei niedrigen Signalintensitäten zu verrauscht sind, um eindeutige Aussagen treffen zu können.

Eine systematische Untersuchung unterschiedlicher Kombinationen von diesen drei Identifizierungskriterien wurde durchgeführt, um die Auswirkungen auf die Datenqualität zu überprüfen. Ein R-Skript mit einer grafischen Oberfläche, gekoppelt mit der obengenannten Spektrendatenbank, führte das automatisierte Screening bei unterschiedlichen Kriterienkombinationen durch. Abbildung [7-4](#page-59-0) zeigt eine Darstellung der grafischen Oberfläche.

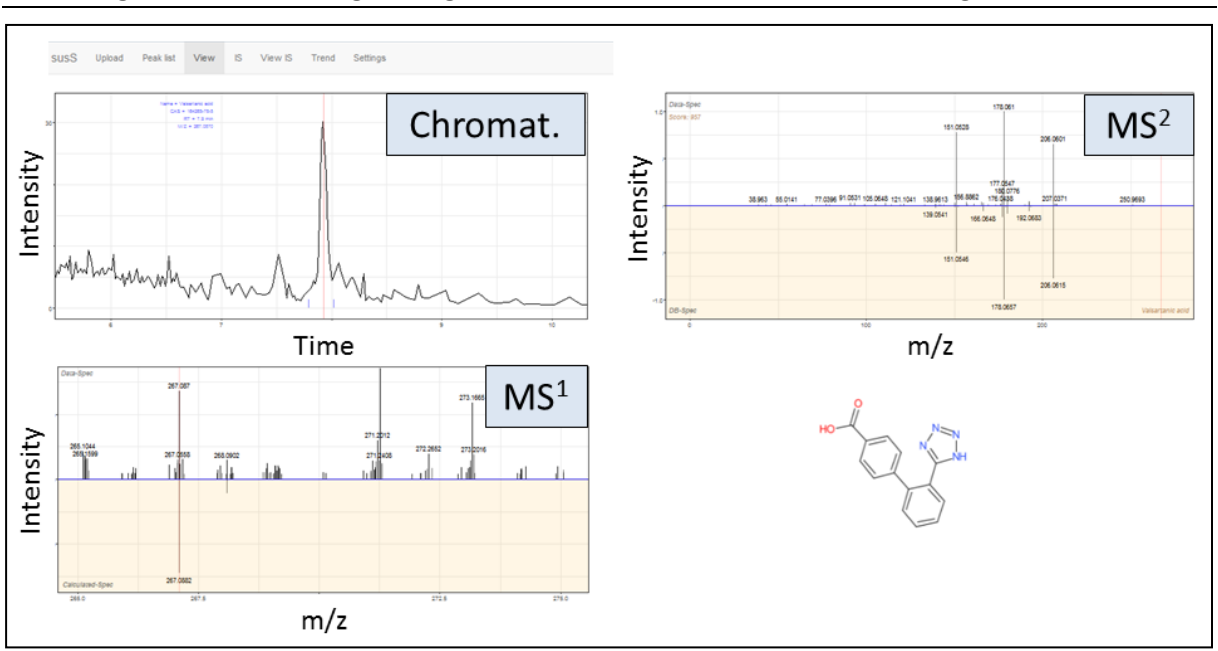

<span id="page-59-0"></span>**Abbildung 7-4: Visualisierung der Ergebnisse beim** *Database-Assisted-Screening* **Verfahren**

Screenshot der grafischen Oberfläche des R-Skriptes für den Screening-Ansatz "*Database-assisted-screening"*. In dieser Ansicht werden die Zuordnungen überprüft. Die Spektren aus der Probe (weißer Hintergrund) werden zusammen mit den Spektren aus der Datenbank (gelber Hintergrund) dargestellt. Quelle: BfG (2020)

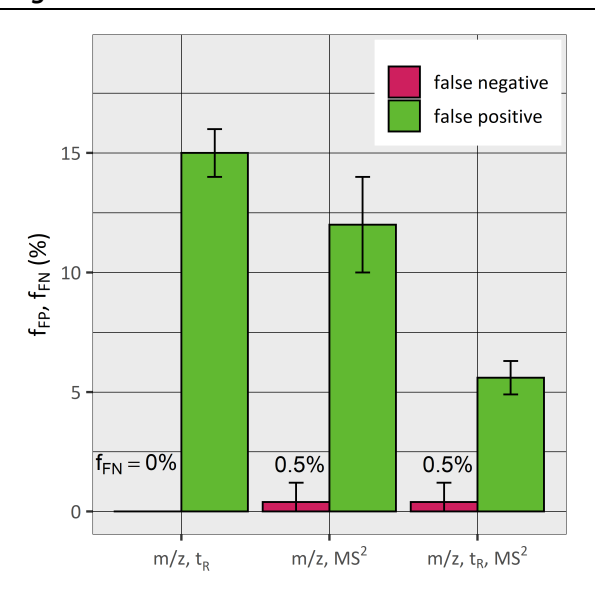

#### <span id="page-60-0"></span>**Abbildung 7-5: Einfluss unterschiedlicher Identifizierungskriterien auf den Anteil an** *false positive* **und** *false negative* **Befunde**

Screening einer Oberflächenwasserprobe für Substanzen in der Spektrendatenbank bei unterschiedlichen Kombinationen der Identifizierungskriterien m/z, Retentionszeit ( $t_R$ ) und MS<sup>2</sup>-Spektrum (MS<sup>2</sup>). Anteil *false positives* ( $f_{FP}$  = Anzahl falsche Zuordnungen / Gesamt Anzahl Zuordnungen) und *false negatives* (f<sub>FN</sub> = Anzahl detektiert / Anzahl dotiert) (Abschn. [6.3.1\).](#page-50-3) Dotiert wurden 70 Standardsubstanzen bei 2 µg/L (Jewell et al. 2019). Quelle: BfG (2020)

Ein Ergebnis dieser Untersuchungen ist in Abbildung [7-5](#page-60-0) zu sehen. Werden das m/z Verhältnis und die Retentionszeit als Identitätskriterien herangezogen, ergibt sich eine *false positiver* Anteil von 15%. Verwendet man stattdessen das m/z Verhältnis in Verbindung mit dem MS<sup>2</sup> Spektrum, wird der Anteil *false positiv*er gesenkt, allerdings nimmt die *false negative* Zuordnung leicht zu (von 0% auf 0,5%). Für die Aufnahme von MS<sup>2</sup> Spektren wird eine höhere Signalintensität benötigt. Ist dies nicht gegeben, wie in diesem Fall für eine Testsubstanz, kann der Abgleich nicht erfolgen.

Eine fast dreifache Verringerung des *false positiven* Anteils auf nur noch 5% wurde bei der Anwendung aller drei Kriterien, m/z, Retentionszeit und MS²-Spektrum, beobachtet.

Diese Versuche wurden mit LC-QToF-MS/MS im datenabhängigen MS² Modus (DDA) durchgeführt und mit eigens dafür geschriebenen Skripten ausgewertet. Ergebnisse bei der Anwendung vom datenunabhängigen MS²-Aufnahmemodus (DIA) könnten anders ausfallen. Die möglichen Unterschiede werden noch in zukünftigen Studien adressiert.

Weitere Details zu diesen Untersuchungen und eine Beschreibung der geschriebenen Skripte wurden in Jewell et al. (2019) veröffentlicht.

#### **Fazit**

Bei automatisierten Screeningverfahren ist der Anteil *false negatives* möglichst klein zu halten, um keine Substanzen zu "verpassen". Allerdings kann das nur auf Kosten eines erhöhten *false positive-*Anteils gehen. *False positives* müssen nachträglich durch den Anwender entfernt werden, was beim Screening für tausende Substanzen in mehreren hundert Proben viel Zeit in Anspruch nehmen kann. Demnach sollte bei der Anwendung einer automatisierten Screeningmethode abgewogen werden, wie viel Zeit für die Korrektur von *false positives* aufgebracht werden kann und wie viele *false negatives* zugelassen werden können.

## <span id="page-61-0"></span>**7.3 Identifizierung bisher unbekannter Substanzen**

Im Gegensatz zum oben geschilderten Vorgehen, ist die Suche nach "interessanten", bisher unbekannten Substanzen ein etwas aufwendigerer Prozess (Abb. [7-1\)](#page-54-0). Hier werden erst *alle* detektierbaren Signale aufgelistet und nachträglich gefiltert (aufbereitet). Der nächste Schritt ist eine zielgerichtete Priorisierung der Features, denn selbst nach intensiver Datenreduzierung ist die Datenmenge zu groß, um alle unbekannten Features zu identifizieren.

## **7.3.1 Auswertungsschritte im Überblick**

Die angewendete Vorgehensweise besteht aus drei Teilen: 1) Die Bildung einer bereinigten, annotierten Liste der detektierten Signale (Features), hier *Alignmenttabelle* genannt (Abschn. [7.3.2\)](#page-61-2), 2) eine Priorisierung der Features, zum Beispiel mit Hilfe einer statistischen Analyse [\(7.3.3\)](#page-63-0), und letztlich 3) eine Identifizierung der priorisierten, unbekannten Features [\(7.3.4\)](#page-66-0). Die Schritte 1) und 2) können mit geeigneten Softwarepaketen weitestgehend automatisiert durchgeführt werden. Teil 3 hingegen verlangt die zeitaufwendige Interpretation von Spektren, weitere Untersuchungen, gegebenenfalls mit anderen Messmethoden wie NMR, und eine Bestätigung der Identifizierung durch die Vermessung eines analytischen Standards der vermuteten Substanz. Sowohl kommerzielle Software (z.B. SCIEX: *MarkerView*; Thermo: *Compound Discoverer*, Agilent: *Masshunter*; Waters: *UNIFI*, Herstellerunabhängig: *EnviMass*) als auch gemeinfreie Anwendungen wie *xcms* oder *mzMine* können die Schritte 1) und 2) algorithmisch durchführen. Im Rahmen des Projektvorhabens wurde die Auswertemethodik (aufgebaut zum Teil auf bereits veröffentlichte gemeinfreie Software) für die besonderen Anforderungen des Gewässermonitorings entwickelt und entsprechende Skripte zur automatisierten Durchführung erstellt. Das Vorgehen wird in den nächsten Abschnitten erläutert.

## <span id="page-61-2"></span>**7.3.2 Erstellung einer Alignmenttabelle**

## <span id="page-61-1"></span>**7.3.2.1** *Peak-Picking* **und Bildung der** *Featureliste*

Ein Algorithmus, basierend auf dem Erkennen von Maxima in extrahierten Ionen-Chromatogrammen (EICs), wurde in R und C++ geschrieben (Dietrich et al. 2020). Der gewählte Massenbereich wird in viele, sehr kleine Abschnitte unterteilt, das sogenannte *Binning*. Bei der angewendeten Non-Target Methode (Nürenberg et al., 2015) wird typischerweise in 0.02 Da Schritten unterteilt, entsprechend werden ca. 55.000 EICs pro Messung erstellt. Jedes EIC wird vom Algorithmus durchsucht und erkannte chromatographische Peaks, basierend auf der Maxima-Erkennung, werden mit m/z, RT, Intensität und weitere Daten, wie z.B. das MS²- Spektrum registriert. Die entsprechende Dreiergruppe (+MS²) wird als *Feature* bezeichnet. Nach der Peakerkennung von neun Tagesmischproben des Rheins bei Koblenz wurden, bei einer Intensitätsuntergrenze von 10 Einheiten, ca. 1300 Features je Probe mit einem geschätzten *false positive* Anteil,  $f_{FP}$  <1% gefunden (Abschn. [6.3.2.1\)](#page-50-2).

### **7.3.2.2 Komponentisierung**

Substanzen können durch ihre verschiedenen Isotopologe, Addukte und Quellenfragmente mehrere Features hervorrufen. Durch die Komponentisierung werden diese zu *Komponenten* gruppiert. Einige dieser "mehrfachen Einträge" sind bekannt (z.B. Isotope von C, Cl, oder Addukte wie [M+Na]+, [M+K]+, usw.) diese können leicht durch die bekannten Massen- und ggf. Intensitätsunterschiede erkannt werden. Andere mehrfache Einträge hingegen sind nicht so leicht erkennbar, z.B. unbekannte Addukte oder Fragmentionen (im Massenspektrum). Deshalb beruht die Komponentisierung auf zwei Vorgehensweisen: Zum einen werden alle bekannten Isotopologe und Addukte über die Berechnung von Massenunterschieden markiert (verknüpft)

und zum anderen findet eine Komponentisierung über die Retentionszeit und chromatographische Peakform statt, um auch unbekannte Addukte zu erkennen. In dem entsprechenden Algorithmus werden chromatographische Peaks durch drei Retentionszeiten beschrieben (Peak Spitze und die linke und rechte halbe Peakhöhe) und dann miteinander verglichen (Kuhl et al. 2012, Köppe et al. 2020). Beide Methoden haben ihre Vorteile und ergänzen einander. In einer Tagesmischprobe vom Rhein bei Koblenz wurden 788 Features mit mehrfachen Einträgen gefunden (von insgesamt 1418).

Die gewonnene Zusatzinformation ist hilfreich für die Identifizierung einer Substanz. Vor allem für die richtige Zuordnung der monoisotopischen, ungeladenen Masse für die Ermittlung der Summenformel und die Suche in Online-Datenbanken. Auf der anderen Seite werden für eine Priorisierung mehrfache Einträge einer Substanz nicht benötigt und können gegebenenfalls ein statistisches Bias verursachen. Bei der Filterung der Alignmenttabelle (siehe [7.3.2.4\)](#page-62-0) wird oft nur ein Feature (das intensivste) je Komponente beibehalten.

## **7.3.2.3 Verschneidung von Features über mehrere Proben – Alignment**

Features derselben Substanz werden anschließend über mehrere Proben hinweg zur Bildung der Intensitätsverläufe verknüpft. Es wird davon ausgegangen, dass es sich um ein und dieselbe Substanz in verschiedenen Proben handelt, wenn Masse und Retentionszeit eines Features in diesen Proben ähnlich sind. Es wird dann nur ein Eintrag in der Alignmenttabelle hinzugefügt (auch Profilbildung genannt). Dabei werden Toleranzen eingesetzt, z.B. beim täglichen Monitoringstudie (Kap. [8\)](#page-70-0) wurden 10 ppm in der Masse und 20 s in der Retentionszeit verwendet. In den neun Tagesmischproben vom Rhein (und einem Systemblank) wurden insgesamt ca. 13.000 Features gefunden. Nach dem Alignment entstanden 2.200 Einträge in der Alignmenttabelle (Abb. [7-6\)](#page-63-1).

### <span id="page-62-0"></span>**7.3.2.4 Filterung der Alignmenttabelle: Blindwertabzug, Replikatfilter usw.**

Features, die sowohl in der Probe als auch im Blindwert (Abschn. [2.2.1\)](#page-27-0) detektiert werden (mit einer einstellbaren Intensitätstoleranz), werden als Hintergrundfeatures gekennzeichnet und können aus der Alignmenttabelle entfernt werden. Eine Intensitätstoleranz von 10 wurde hier gewählt, basierend auf beobachteten maximalen Intensitätsschwankungen. Features mit Blindwerten wurden nicht markiert, wenn sie in einer Probe mehr als die 10-fache Intensität des Blindwertes aufweisen. In der Beispielmessung wurden ca. 800 von 2.200 Einträgen als Blindwert erkannt, nach deren Entfernung verblieben 1.400 Einträge in der Alignmenttabelle.

Zur verbesserten Reproduzierbarkeit können Replikate gemessen werden, z.B. durch eine Triplikatinjektion (Nürenberg et al. 2015). Einträge der Alignmenttabelle, die nicht in allen Replikaten detektiert werden, können automatisch entfernt werden. Intensitäten der restlichen Features können anschließend über die Replikate gemittelt werden. Bei der täglichen Monitoringstudie (Kap. [8\)](#page-70-0) wurde jedoch auf Replikatmessungen verzichtet. Stattdessen wurden Features betrachtet, die in mindestens zwei bis drei aufeinanderfolgenden Proben detektiert wurden. Anwendung des Filters (drei aufeinanderfolgende Detektionen) für die Beispielmessserie ergab eine Reduktion von 1.400 auf 480 Einträge (Abb. [7-6\)](#page-63-1). Das heißt, einige Features wurden nicht wiederholt gemessen und stammten entweder von sporadisch vorkommenden Substanzen oder von Substanzen, deren Konzentrationen im Bereich der Intensitätsgrenze lagen oder *false positives* waren. Alle drei Fälle sind für die gezielte weitere Datenanalyse nicht geeignet und somit ist diese Entfernung hilfreich, damit die zu handhabende Datenmengen reduziert wird.

Weitere Filtermöglichkeiten sind das Entfernen von Features, die, unabhängig von Replikaten, zu selten vorkommen und das Entfernen von Features, die nicht die intensivsten Features der jeweiligen Komponenten sind, um "mehrfach Einträge" durch Isotopologen usw. zu minimieren.

Bei allen erwähnten Filterschritten wurden Skripte für die automatisierte Durchführung geschrieben und in den Workflow integriert. Hierbei werden nur Einträge der Alignmenttabelle entfernt. Die Informationen bleiben aber in den dahinter liegenden *Featurelisten* enthalten. Wichtige Informationen, wie zum Beispiel Blindwerte oder Addukte und Isotopologe eines Features, bleiben dabei einsehbar.

## **7.3.2.5 Annotierung der Alignmenttabelle**

Mit Hilfe der Spektrendatenbank (Abschn. [7.1\)](#page-54-1) werden Einträge der Alignmenttabelle anhand der Masse, der Retentionszeit und des MS²- Spektrums einem Datenbankeintrag (oder mehreren Datenbankeinträgen) zugeordnet und mit Namen und CAS-Nr. automatisch annotiert. In der Beispielserie wurden 27 der 476 Einträge der Alignmenttabelle als Substanzen in der Spektrendatenbank mit diesem Algorithmus erkannt (Abb. [7-6\)](#page-63-1).

### **Abbildung 7-6: Beispielhafte Peak-Picking, Alignment und Annotierung von neun Wasserproben des Rhein bei Koblenz**

<span id="page-63-1"></span>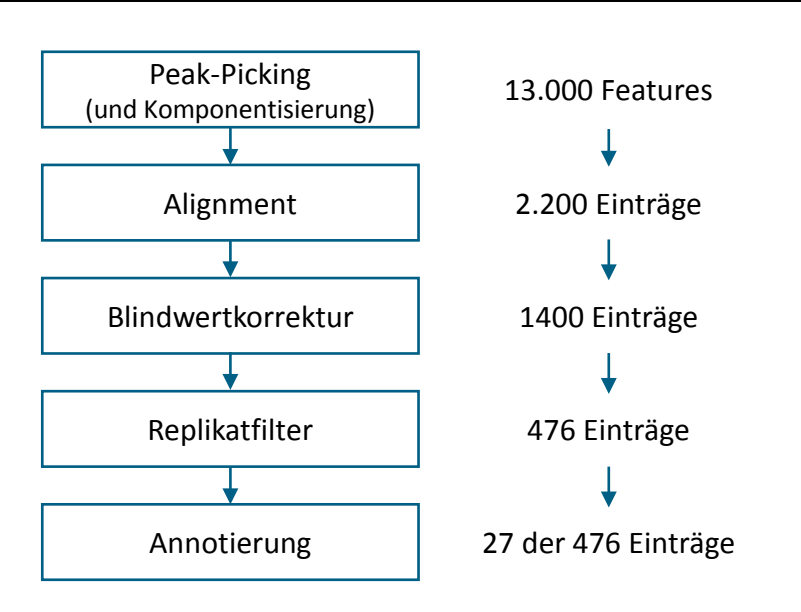

Quelle: BfG (2020)

## <span id="page-63-0"></span>**7.3.3 Priorisierung von unbekannten Features**

Bereits die oben beschriebenen Filter- und Annotierungsschritte stellen erste Priorisierungsschritte dar. In diesem Abschnitt geht es um eine weitere zielgerichtete (fragestellungspezifische) Priorisierung von unbekannten Features, da selbst nach intensiver Filterung zu viele Features übrigbleiben, um alle identifizieren zu können. Eine große Herausforderung der Non-Target-Analytik im Gewässermonitoring ist die Differenzierung von Features anthropogener Spurenstoffe von denen des natürlichen Hintergrunds.

Features werden nach bestimmten Kriterien priorisiert, diese können a) zu den chemischen Eigenschaften der Substanz gehören, z.B. die elementare Zusammensetzung oder die Polarität, b) mit den Intensitätsverläufen zusammenhängen, wie etwa eine steigende Intensität mit der Zeit oder c) mit einer Korrelation zu anderen Daten zusammenhängen, beispielsweise Daten aus Toxizitätsassays (EDA, e*ffect-directed-analysis*).

## **7.3.3.1 Chemische Eigenschaften**

Einige Elemente liefern eindeutige Isotopenmuster im Massenspektrum. Bei der Komponentisierung wird versucht, anhand von relativen Massen- und Intensitätsunterschieden (und Peakform), Features automatisch als Isotopologe oder Addukte zu gruppieren. Diese Informationen können dazu dienen, Substanzen mit bestimmter elementarer Zusammensetzung aus den Featurelisten zu suchen. Ein Beispiel wären Features, die ein Chlor-Isotopenmuster aufweisen.

Chemische Eigenschaften sind auch durch das MS<sup>2</sup> Spektrum sichtbar. Dies erlaubt die Suche nach Features, die bestimmte MS²-Fragmente oder bestimmte MS² Massenübergänge aufweisen. Beispielsweise weisen Triphenylphosphonium-Verbindungen wie Ethyltriphenylphosphonium oder Methoxymethyltriphenylphosphonium alle die Fragmentmasse 108.0103 Da  $(C_6H_5P_+)$  auf. Diese kann für die Suche nach weiteren Derivaten dieser Stoffklasse eingesetzt werden.

## **7.3.3.2 Intensitätsverläufe und Intensitätsmuster**

Die Suche nach eindeutigen Intensitätsverläufen oder -mustern ist eine effektive und häufig eingesetzte Methode, um unbekannte Features als anthropogene Substanzen zu priorisieren. Auch hier können verschiedene Kriterien eingesetzt werden, die sich nach der zeitlichen oder räumlichen Verteilung der Proben richten.

Bei der Anwendung des NTS für das Gewässermonitoring wird häufig nach Intensitätsmustern gesucht, die einen "anthropogenen" Charakter haben. Die steigende Intensität (oder das plötzliche Vorkommen) eines Features mit der Zeit oder räumlich in einem Flussverlauf wäre ein wichtiger Hinweis auf eine anthropogene Substanz (Loos 2015, Köppe et al. 2020). Die Auswahl von Features, die einen einmaligen Peak im zeitlichen Verlauf oder reguläre zeitliche Intensitätsänderungen aufweisen, kann ebenfalls zur Priorisierung auf vermutlich anthropogenen Substanzen, insbesondere zur Fokussierung auf produktionsbedingten (industriellen) Einleitungen, genutzt werden (Schlüsener et al. 2015).

### **Korrelation der Intensitätsverläufe miteinander**

Anstatt Algorithmen zu schreiben, um die diversen "interessanten" Intensitätsverläufe zu finden, ist es rechnerisch einfacher einen Musterverlauf auszuwählen (oder vorzugeben) und alle ähnlichen (damit korrelierenden) Verläufe des gesamten Datensatzes zu suchen und damit zu priorisieren. Dies erlaubt, zum Beispiel, den Intensitätsverlauf eines bekannten Spurenstoffs mit bekannten Eintragsquellen als Muster anzuwenden und alle ähnlichen Verläufe zu finden, was möglicherweise auf eine ähnliche Quelle des unbekannten Stoffes zurückschließen lässt (Abbildung [7-7\)](#page-65-0). Dabei kann der Korrelationskoeffizient *r* nach Pearson zur Berechnung der Ähnlichkeit herangezogen werden.

$$
r = \frac{\sum (x_i - \bar{x})(y_i - \bar{y})}{(N - 1)s_x s_y}
$$

Die Erprobung hat gezeigt, dass ein Schwellenwert von *r* > 0,75 ein guter Startwert ist, der jedoch für die jeweilige Fragestellung angepasst werden muss.

<span id="page-65-0"></span>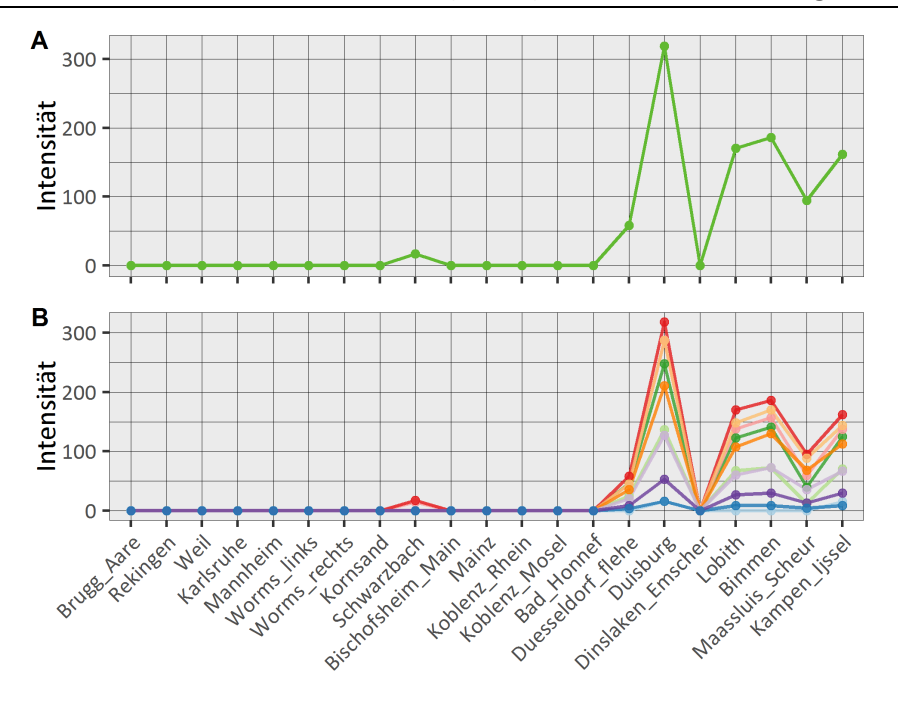

**Abbildung 7-7: Korrelierende Intensitätsverläufe (***r* **> 0,8) bei einer NTS-Messung des Rheins**

A: Intensitätsverlauf des Features einer bekannten Substanz (in diesem Fall einen Oligo-Acrilonitrilsulfonat), B: Features mit korrelierendem Intensitätsverlauf zu A. Wochenmischproben des Rheins und der Nebenflüsse Aare, Neckar, Schwarzbach, Main, Mosel, Emscher, Scheur und Ijssel. Probenahme: IKSR, BfG. Quelle: BfG (2020)

#### **Hierarchische Clusteranalyse**

Durch die hierarchische Clusteranalyse werden Intensitätsverläufe nach ihrer Ähnlichkeit gruppiert. Ein Dendrogramm zeigt alle Features in einer Baum-Struktur (Abbildung [7-8\)](#page-66-1) an. Benachbarte Features sollten ähnliche Intensitätsprofile aufweisen und sind über die Äste des Dendrogramms verwandt.

Um diese Darstellung zu generieren wird zunächst eine Distanzmatrix gebildet, wobei die Ähnlichkeit aller Intensitätsprofile zueinander berechnet wird. Dies ist eine sehr rechenintensive Operation und kann bei einer Alignmenttabelle mit über 10.000 Zeilen mehrere Stunden dauern. Daher ist diese Art der hierarchischen Clusteranalyse nur nach intensiver Filterung (Reduzierung) der Alignmenttabelle zu empfehlen (siehe Abschn. [7.3.2.4\)](#page-62-0). Zahlreiche Methoden für die Berechnung der Distanzmatrix wurden bereits beschrieben. In diesem Projekt wurde den sogenannten *Distance-Time-Warping* Algorithmus angewendet (Petitjean und Gançarski 2012). Hierbei handelt es sich um eine Mustererkennung, die einen zeitlichen Versatz der Intensitätsprofile zulässt.

Das Dendrogramm gibt einen Überblick über alle Features in der Alignmenttabelle; wie die Intensitätsprofile zueinanderstehen und wie viele "Gruppen" sich bilden lassen. Im Zusammenhang mit der Annotierung, können diese Gruppen gegebenenfalls zu bereits bekannten Substanzklassen zugeordnet werden. Beispielsweise zeigen viele abwasserbürtige Arzneimittelrückstände aufgrund der gleichen Eintragsquellen ähnliche Intensitätsprofile im zeitlichen Verlauf des Rheins bei Koblenz. Unbekannte Substanzen, die ebenfalls zu diesen Intensitätsverläufen gruppiert wurden, können möglicherweise auch aus ähnlichen Quellen (gereinigtes kommunales Abwasser) eingetragen worden sein (Abb. [7-8,](#page-66-1) linke Seite).

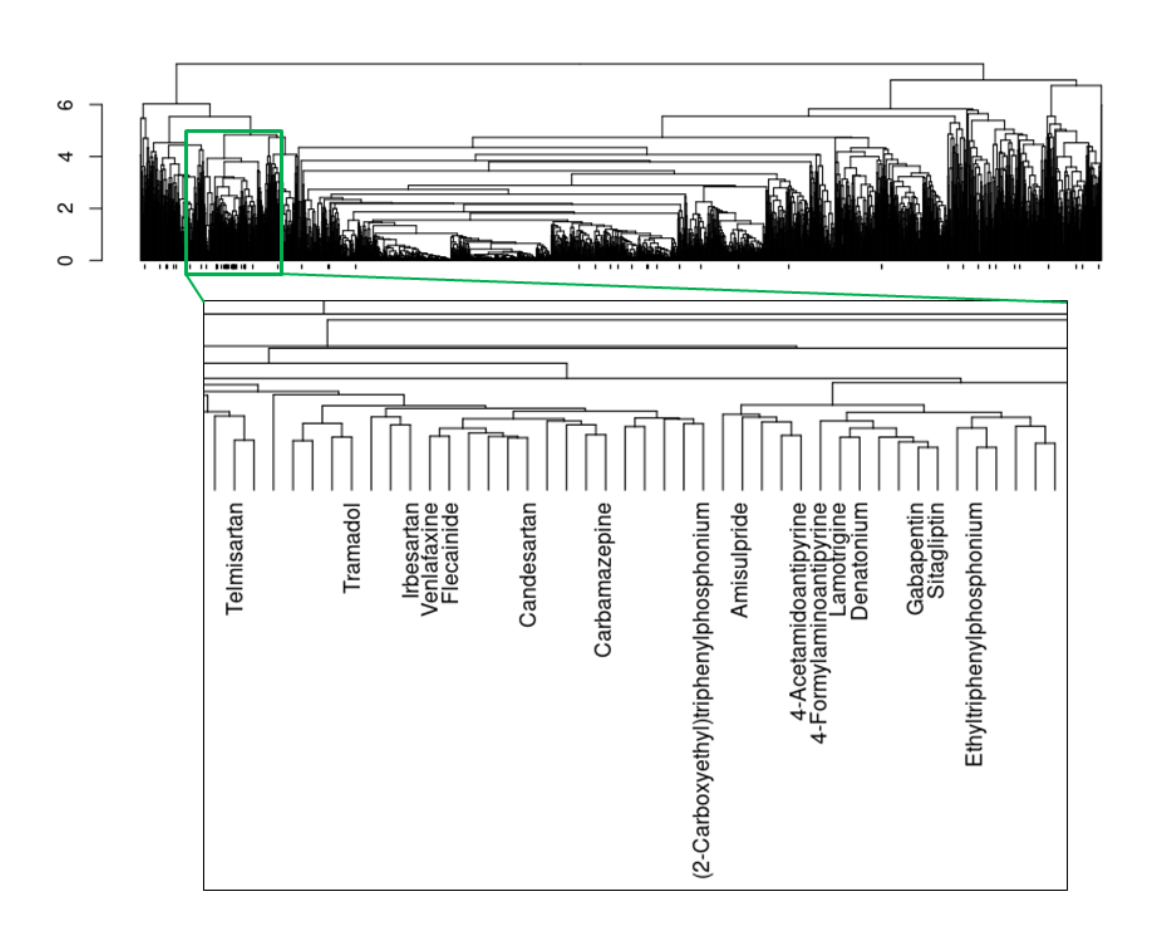

<span id="page-66-1"></span>**Abbildung 7-8: Dendrogramm einer hierarchischen Clusteranalyse von Intensitätsprofilen**

Die Intensitätsprofile wurden aus einer NT-Messung des Rheins (30 Tagesmischproben) bei Koblenz erzeugt. Die Alignmenttabelle bestand aus 2,444 Features bzw. Intensitätsprofilen, davon wurden 66 annotiert (markiert mit einem Strich). Der vergrößerte Bereich des Dendrogramms beinhaltet Intensitätsprofile, die relativ konstante Intensitäten über den Monat aufweisen (keine Zu- oder Abnahme).

Quelle: BfG (2020)

#### <span id="page-66-0"></span>**7.3.4 Identifizierung von unbekannten Features**

Der letzte und in vielen Fällen schwierigste Schritt ist die Identifizierung selbst. Dies kann, je nach Datengrundlage und analytischen Ressourcen, mehrere Monate in Anspruch nehmen. In vielen Fällen ist die Datenlage, trotz intensivem Data Mining, so gering, dass eine Identifizierung ohne weiteres nicht möglich ist.

Die folgende Vorgehensweise beruht auf Beispielen aus der Literatur (Schymanski et al. 2014b) und Erfahrungen, die in diesem Projekt gesammelt wurden (Abb. [7-9\)](#page-67-0). Es gibt jedoch kein generelles Rezept für die Identifizierung, da sie von Fall zu Fall andere Ansätze benötigt.

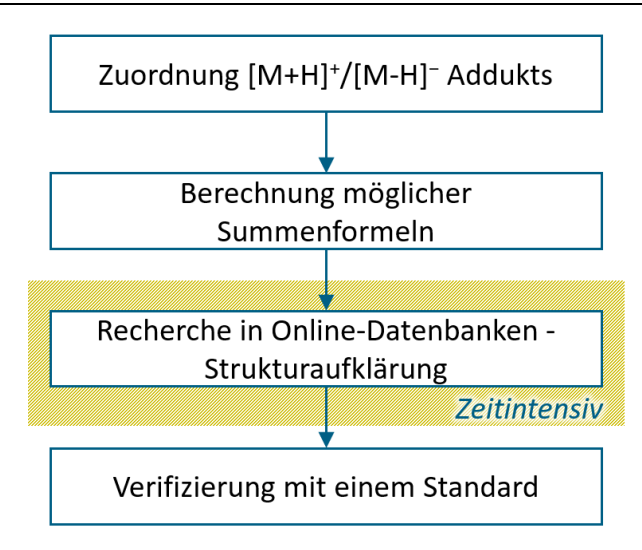

<span id="page-67-0"></span>**Abbildung 7-9: Schema für die Identifizierung von unbekannten Features**

Quelle: BfG (2020)

### **7.3.4.1 Zuordnung des [M+H]<sup>+</sup> /[M-H]<sup>−</sup> Addukts**

Die Identifizierung unbekannter Verbindungen erfolgt in der Regel ausgehend vom [M+H]<sup>+</sup> oder [M-H]– Addukt, welches anhand der gebildeten Komponente (beispielsweise über die Massenunterschiede zum Na- oder NH4-Addukt) ermittelt wird. Zusätzlich können bereits die zu einer Komponente zusammengefassten Features erste Hinweise auf mögliche Strukturmerkmale der Substanz liefern. Dazu zählen das Isotopenmuster, zum Beispiel für chlorierte Substanzen, oder Quellfragmente können auf Hydroxylgruppen, endständige primäre Amine (Massendifferenz ca. 18,0106 Da, bzw. 17,0265 Da) oder andere funktionelle Gruppen hinweisen. Zudem kann das Fehlen von weiteren Addukten ein Indiz für eine permanent positive Verbindung sein, wie bei den bereits erwähnten Triphenylphosphoniumderivaten In diesem Fall kann als Ausgangspunkt für die Identifizierung das [M]+-Ion in Betracht gezogen werden. Weiterhin können Informationen aus den vorherigen Priorisierungsschritten, wie korrelierende Intensitätsverläufe bekannter Verbindungen in die Identifizierung einfließen.

#### **7.3.4.2 Berechnung möglicher Summenformeln**

Ein zentraler Bestandteil der Identifizierung ist die Bestimmung der korrekten Summenformel der unbekannten Verbindung. Hierfür gibt es frei verfügbare Tools wie *ChemCalc* (Patiny und Borel 2013), die auf Basis der monoisotopischen Masse Summenformeln berechnen können und eine anschließende Filterung anhand der Massendifferenz ermöglichen. Die Grundlagen dieser Berechnung sind die *seven Golden Rules,* welche von Kind und Fiehn (2007) veröffentlicht wurden und verhindern sollen, dass Formeln ausgegeben werden, welche aus chemischer Sicht nicht sinnvoll sind.

Einen Schritt weiter geht das Programm *GenForm* (Meringer et al. 2011) mit der Einbeziehung des Isotopenmusters und des MS2-Spektrums, wodurch eine zielgerichtetere Berechnung der Summenformel möglich ist. Das bedeutet, dass berechnete Formeln zum einen mit dem aufgenommenen MS1-Spektrum verglichen werden, um das theoretische Isotopenverhältnis dem realen gegenüberzustellen. Zum anderen wird das MS2-Spektrum der unbekannten Substanz genutzt, um zu überprüfen ob die Massen der gebildeten Fragmente mit Teilformeln der errechneten Summenformel erklärt werden können. Für jede berechnete Summenformel werden somit die Massendifferenz und die Übereinstimmung der MS1- und MS2-Spektren, sowie ein kombinierter Wert zwischen 0 und 1 ausgegeben, um die Qualität der errechneten

Summenformel bewerten zu können. In Abhängigkeit von der Molekülmasse der unbekannten Verbindung werden in der Regel zwischen 2 und 20 mögliche Summenformeln kalkuliert.

| Parametername | <b>Erklärung</b>                                                                                                    | Wert                                    |
|---------------|----------------------------------------------------------------------------------------------------|-----------------------------------------|
| ion           | Art der Ionisierung                                                                                                    | +H, -H                                  |
| ppm           | Massentoleranz im $MS1$ in ppm                                                                                                    | 10                                      |
| acc           | Massentoleranz im MS <sup>2</sup> in ppm                                                                                                    | 30                                      |
| elements      | mögliche Elemente                                                                                                    | C, H, N, O, P, S, F,<br>(Cl, Br, I, Si) |
| oei           | Berücksichtigung von radikalischen Ionen bei der Erklärung<br>von Fragmenten                                                                                    | Ja                                      |
| thms          | Grenzwert für Übereinstimmung der theoretischen und<br>experimentellen MS <sup>1</sup> -Spektren/ Erklärbarkeit des<br>Isotopenverhältnisses (zwischen 0 und 1) | 0,25                                    |
| thmsms        | Grenzwert für Übereinstimmung der theoretischen und<br>experimentellen MS <sup>2</sup> -Spektren/ Erklärbarkeit der<br>Fragmentmassen (zwischen 0 und 1)        | 0,25                                    |
| thcomb        | Kombination der Grenzwerte (zwischen 0 und 1)                                                                                                    | 0,25                                    |

<span id="page-68-0"></span>**Tabelle 7-1: Angewendete Parameter für die Summenformelberechnung mit** *GenForm*

GenForm ist eine Quelloffene Software geschrieben in C++ (Meringer et al. 2011) Quelle: BfG 2020

#### **7.3.4.3 Recherche in online Spektrendatenbanken**

Eine erste Möglichkeit der Recherche besteht in der Verwendung von online Spektrendatenbanken wie *mzCloud* (Wang et al. 2013) oder *MassBank of North America* (UC Davis 2020). Über die berechnete Summenformel können so Kandidatenverbindungen ermittelt und die hinterlegten MS2-Spektren mit den eigenen gemessenen Daten verglichen werden. Zu bedenken ist jedoch, dass die Retentionszeit im Allgemeinen nicht miteinbezogen werden kann und die hinterlegten Spektren zum Teil mit anderen Massenspektrometern oder Messparametern aufgezeichnet wurden und daher nicht vollständig vergleichbar sind.

#### **7.3.4.4 Recherche in Stoffdatenbanken mit Hilfe der** *in silico* **Fragmentierung**

Die berechneten Summenformeln werden im nächsten Schritt genutzt um Kandidatenverbindungen in chemischen Stoffdatenbanken zu ermitteln. Hierbei hat sich das online-Tool *MetFrag* (Ruttkies et al. 2016) als äußerst nützlich erwiesen, da es neben der automatisierten Datenbankrecherche auch die Möglichkeit der *in silico* Fragmentierung der annotierten Verbindungen bietet. Als gebräuchliche Datenbanken haben sich hierbei die *FOR-IDENT* (Letzel 2015), *Norman SusDat* (Alygizakis et al. 2019) und die *CompTox* der US-EPA (Williams et al. 2017) erwiesen, da sie spezifisch auf organische Spurenstoffe in der (aquatischen) Umwelt ausgerichtet sind. Deutlich umfänglicher, allerdings auch unspezifischer, sind die Datenbanken *ChemSpider* (Pence und Williams 2010) und *PubChem* (Kim et al. 2019) (mit über 60 Mio. bzw. über 100 Mio. Einträge), wobei die höhere Anzahl enthaltener Verbindungen auch mit einer erheblich längeren Rechenzeit bei der Suche verbunden ist. Über die in *MetFrag* integrierten Filteroptionen lässt sich zudem einschränken, ob bestimmte funktionelle Gruppen enthalten sein müssen oder ausgeschlossen werden sollen.

Im nächsten Schritt wird die gemessene Fragmentierung der unbekannten Verbindung mit der theoretischen *in silico* Fragmentierung möglicher Kandidatenverbindungen verglichen. Unter *in silico* Fragmentierung versteht man dabei die theoretisch berechnete Aufspaltung des Vorläuferions in Substrukturen, welche die reale Fragmentierung in der Kollisionskammer nachahmt. Hierzu werden vom Nutzer die Peaks des MS2-Spektrum (m/z und Intensität), die tolerierte Massenabweichung der Fragmentsignale und die vermutete Ionisierung, z.B. [M+H]+, in die Parametermaske von *MetFrag* überführt (Tabelle [7-1\)](#page-68-0). Die Ergebnisse der Berechnung werden von *MetFrag* nach einem eigenen System mit Übereinstimmungswerten zwischen 1 und 0 sortiert und können im Folgenden vom Nutzer bewertet werden. Zudem besteht die Möglichkeit die Ergebnisse dahingehend zu filtern, dass ausgewählte, z.B. besonderes intensive, Peaks des Spektrums mittels *in silico* Fragmentierung erklärt (zugeordnet) werden müssen.

## **7.3.4.5 Strukturaufklärung ohne Datenbanken**

Die Strukturaufklärung mittels NMR, manchmal unterstützt durch die Massenspektrometrie, ist ein Standardverfahren in der Chemie. Bei NTS sind die Stoffmengen der zu untersuchenden Substanz für NMR meistens nicht ausreichend oder sie benötigt eine sehr aufwendige Anreicherung. Eine Strukturaufklärung nur Anhand von MS/MS Spektren ist in wenigen Fällen möglich benötigt jedoch entweder ein charakteristisches Fragmentierungsspektrum oder anderweitig erlangte Informationen, wie z.B. bereits bekannte Derivate oder Vorläufersubstanzen, die zusammen mit der unbekannten Substanz auftreten.

## **7.3.4.6 Verifizierung identifizierter Verbindungen**

Im Idealfall sollte die Identifizierung unbekannter Verbindungen mit Hilfe von Referenzstandards bestätigt werden. Dies geschieht über die aufeinanderfolgende Vermessung von Probe und Standard, sodass sich Schwankungen der Geräteperformance nicht auf das Ergebnis auswirken.

Ist dies nicht möglich, etwa weil keine Referenzstandard erhältlich oder keine Probe mehr verfügbar ist, kann die Qualität der Identifizierung anhand eines mehrstufigen Systems von Schymanski et al. (2014a) (fünf Levels) oder Schulz und Lucke (2019) (sechs Levels) bewertet werden. Die Einstufung reicht in beiden Fällen von Kategorie 1: Bestätigte Identifizierung, bis zu der letzten Kategorie: exakte Masse bzw. Feature. Die Identifizierung einer Verbindung anhand von online Spektrendatenbanken wie *mzCloud* entspricht im System von Schymanski et al. *Level 2: Wahrscheinliche Struktur,* da selbst bei Übereinstimmung der exakten Masse und des MS²- Spektrums die Retentionszeit für die Verifizierung nicht zur Verfügung steht*.*

#### **Fazit**

Wegen des hohen Aufwands der Identifizierung ist eine Priorisierung von Features unumgänglich und sollte an das Untersuchungsziel angepasst werden. Der Identifizierungsschritt kann einige Zeit in Anspruch nehmen und verlangt das Zusammenbringen vieler Informationen, vom Isotopenmuster, Addukte, Massendefekt, Fragmentierung und dem chromatographischen Verhalten, bis hin zu anderweitig erlangten Details, wie z.B. verwandte Substanzen im Gewässer, oder bereits bekannte Emissionsquellen im Einzugsgebiet. Als weiterer Schritt sind orthogonale analytische Methoden, wie NMR, denkbar, wenn die Massenspektroskopie für eine eindeutige Identifizierung nicht ausreicht.

# <span id="page-70-0"></span>**8 Erprobung der NTS-Methodik an zwei Monitoringstationen**

Wie in Abbildung [7-1](#page-54-0) skizziert, stehen zwei mögliche Auswertestrategien zu Verfügung. Eine Strategie basiert auf der direkten Suche nach "Bekannten Substanzen" in den Messdaten über deren charakteristische Muster (Massen, Spektren), die in einer Datenbank gehalten werden. Die zweite Strategie durchsucht die Daten für alle potenzielle Substanzen (Features), bekannt oder unbekannt, diese werden anschließend durch verschiedene Filterschritte und eine Annotierung aufgearbeitet. Die Annotierung kann wiederum über dieselbe Datenbank erfolgen und bekannte Substanzen in der Gesamtliste markieren. Die erste Strategie ist schneller und wird bevorzugt, wenn ein zeitnahes Screening für bekannte Substanzen durchgeführt werden soll. Die zweite Strategie ist rechnerisch aufwendiger, erlaubt aber die Suche sowohl nach bekannten, als auch nach bisher unbekannten Substanzen. Beide Vorgehensweisen wurden erprobungsweise durchgeführt.

Eine Erbrobung der in Kapitel [2](#page-23-0) bis 7 vorgestellten Methodik erfolgte an den Messstellen Koblenz am Rhein (km 593) und Tangermünde an der Elbe (km 389). An beiden Standorten wurden für das Jahr 2019 Tagesmischproben gesammelt und analysiert. Im ersten Schritt wurden die Daten einem Screening mit Hilfe der Sprektrendatenbank unterzogen (Abschn. [8.1\)](#page-70-1) und im Anschluss auf neue, bisher unbekannte Substanzen hin durchsucht (Abschn. [8.2\)](#page-77-0).

## <span id="page-70-1"></span>**8.1 Screening von Wasserproben am Rhein und Elbe**

## **8.1.1 Methodik**

Die Proben wurden genommen, analysiert und ausgewertet nach den Beschreibungen in Abschn. [2.2.2,](#page-24-0) [5.3](#page-44-1) und [7.2.](#page-58-0) Zum Zeitpunkt der Auswertung bestand die Spektrendatenbank aus 14.417 MS² Spektren für 862 Substanzen (inkl. Retentionszeiten). Die Proben wurden monatsweise gemessen und die Daten anschließend mit Hilfe der Spektrendatenbank mit dem automatisierten DBAS Workflow annotiert. Substanzen wurden nur betrachtet, wenn sie an mindestens zwei Tagen im Monat annotiert wurden und an mindestens drei Tagen im gesamten Jahr. Der *false positive* Anteil dieser Methode wurde untersucht wie in Jewell et al. (2019) beschrieben und beträgt etwa 5%.

## **8.1.2 Gesammelte Befunde für das Jahr 2019**

Durch die Anwendung der Spektrendatenbank wurden insgesammt 199 Verbindungen (in Rhein/Koblenz und Elbe/Tangermünde) im Jahr 2019 identifiziert (Abb. [8-1\)](#page-71-0). Die Substanzen und weitere Informationen (wie z.B. Detektionshäufigkeit) sind im Anhang [C,](#page-93-0) Tabelle [C-1](#page-93-1) aufgelistet.

#### <span id="page-71-0"></span>**Abbildung 8-1: Anzahl der annotierten Substanzen in Oberflächenwasser-Tagesmischproben vom Rhein bei Koblenz und von der Elbe bei Tangermünde**

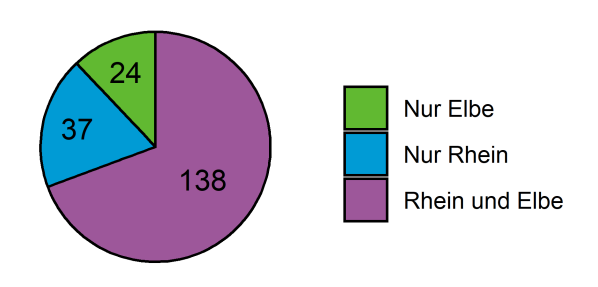

NTS-Daten wurden mit Hilfe der Spektrendatenbank annotiert (DBAS, Abschn. [7.2\).](#page-58-0) Alle Befunde werden in Tabelle [C-1](#page-93-1) aufgelistet.

Quelle: BfG (2020)

### **8.1.3 Intensität-Zeitverläufe für das Jahr 2019**

Durch die zeitliche Auflösung der Probenahme ist es möglich, Intensitätsverläufe für einzelne Substanzen oder Substanzklassen zu bilden, um weitere Erkenntnisse zu gewinnen. Nachfolgend werden beispielhaft einige Verläufe beschrieben.

### **Quartäre Ammoniumverbindungen (QAVs)**

QAVs werden als Phasentransferkatalysatoren, Edukte der organischen Synthese oder Biozide eingesetzt. Die Spektrendatenbank enthält 41 solcher Verbindungen, davon wurden 14 im Rhein oder in der Elbe in 2019 detektiert. Zeitverläufe dieser Verbindungen zeigen in den meisten Fällen eine stark variierende Intensität, eine mehr oder weniger ausgeprägte Periodizität, und eine regionale Spezifität zwischen der Elbe und dem Rhein. Beispielsweise werden Tetrapropylund Tetraethylammonium bei höheren Intensitäten in der Elbe detektiert, während Tributylmethylammonium ausschließlich im Rhein detektiert wird (Abb. [8-2\)](#page-72-0).

Durch die positiven Ladungen und in einigen Fällen langen Seitenketten sorbieren manche Vertreter der QAV-Gruppe sehr stark an Schwebstoffen oder am Sediment. Eine Erweiterung der Oberflächenwasser Daten mit Schwebstoffdaten aus der Umweltprobenbank (Umweltbundesamt 2020) wird derzeit geplant.
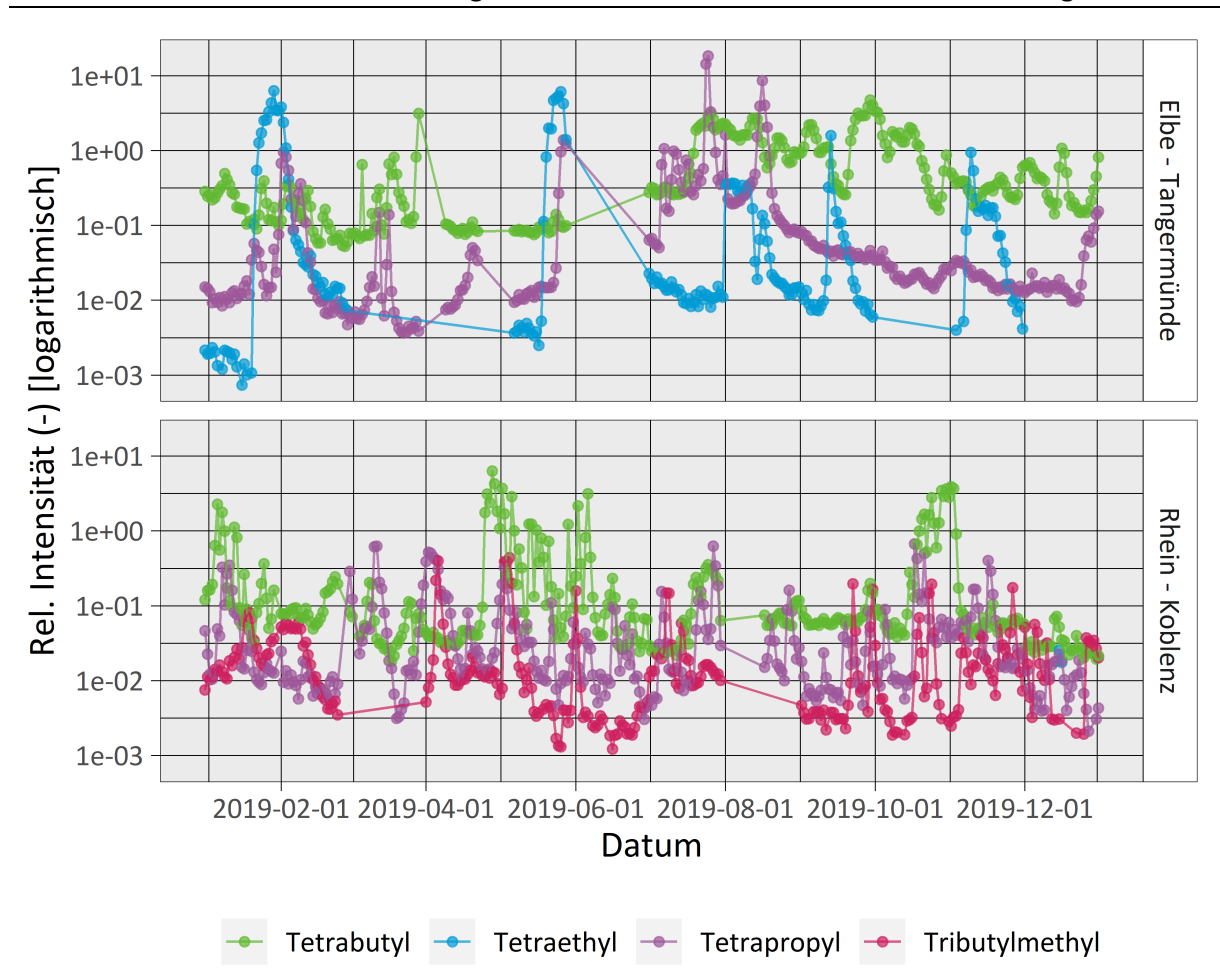

**Abbildung 8-2: Intensitäts-Zeitverläufe von vier ausgewählten quaternären Ammoniumverbindungen im Rhein bei Koblenz und in der Elbe bei Tangermünde**

Relativer Intensitätsverlauf bezogen auf Bezafibrat-d4 bei 1 µg/L. Wegen mehrerer Ausfälle von Probenahmegeräten oder niedriger Wasserstände fehlen Daten von April, May und Juni (Elbe) und August (Rhein) Quelle: BfG (2020)

#### **Quartäre Phosphoniumverbindungen (QPVs)**

QPVs werden unter anderem als Edukte der organischen Synthese angewendet, beispielsweise in der Wittig-Reaktion. Die Spektrendatenbank enthält 31 derartige Verbindungen. Davon wurden sieben in den Wasserproben vom Rhein und von der Elbe detektiert. Ähnlich der QAV-Gruppe sind die Zeitverlaufsdiagramme von QPVs von einer zeitlichen und regionalen Variabilität geprägt. Tetrabuthylphosphonium wurde in der Elbe detektiert (Brand et al. 2018), während alle anderen im Rhein detektiert wurden (Abb. [8-3\)](#page-73-0). Ein potenzielles Transformationsbzw. Nebenprodukt von Tetrabutylphosphonium, das Tributylphosphinoxid, wurde neben der Ausgangssubstanz in der Elbe detektiert (Abb. [8-4\)](#page-74-0), diese zwei Verbindungen zeigen auch korrelierende Intensitätsverlaufe (r = 0,78).

Wegen der teilweise hohen Adsorbtivität ist auch hier, wie bei den QAVs, eine Ergänzung der Daten mit Schwebstoff- und Sedimentdaten geplant.

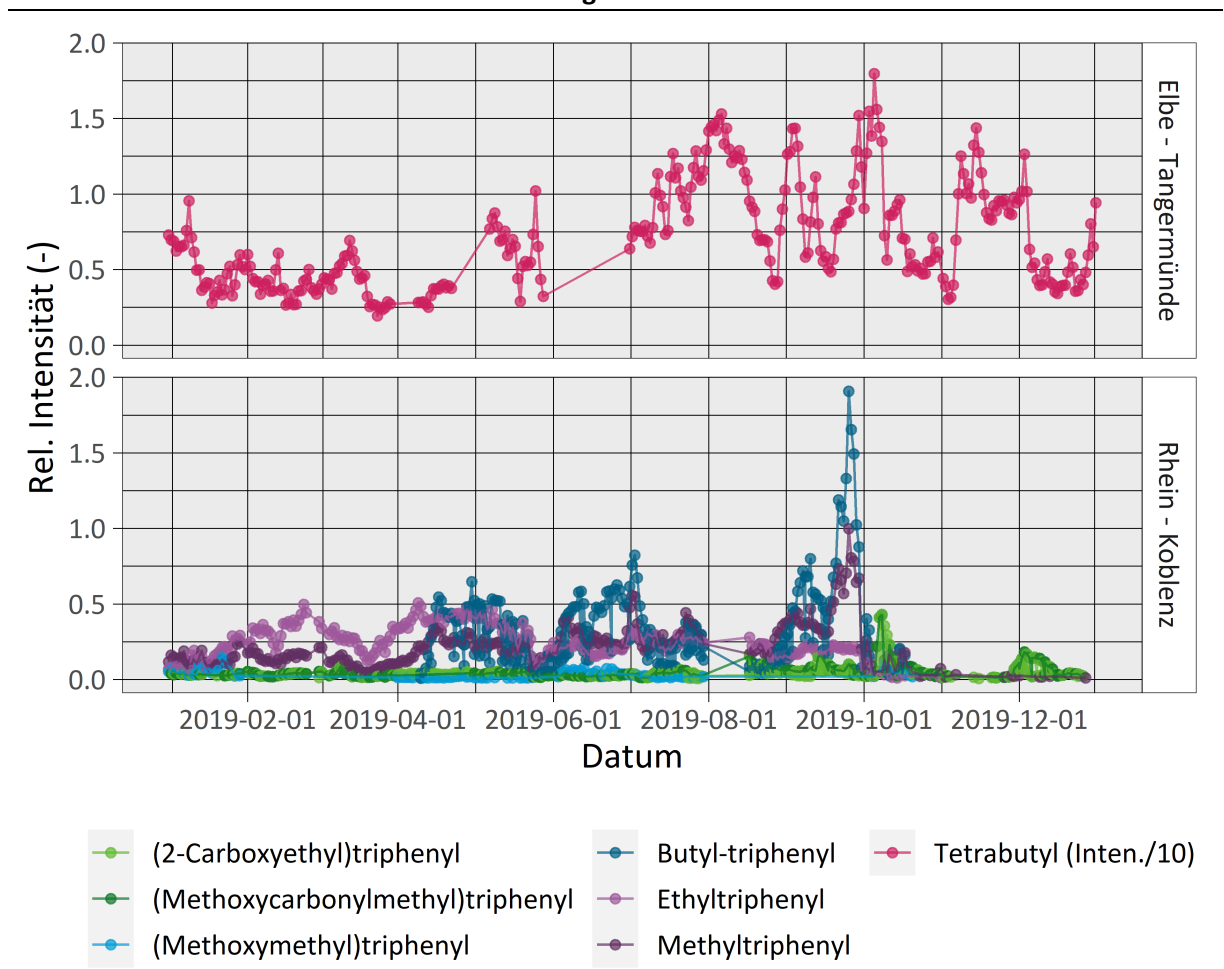

<span id="page-73-0"></span>**Abbildung 8-3: Intensitäts-Zeitverläufe von quaternären Phosphoniumverbindungen im Rhein bei Koblenz und in der Elbe bei Tangermünde**

Relativer Intensitätsverlauf bezogen auf Bezafibrat-d4 bei 1 µg/L. Wegen mehrerer Ausfälle von Probenahmegeräten oder niedriger Wasserstände fehlen Daten von April, May und Juni (Elbe) und August (Rhein). Um die zwei Abbildungen einheitlich zu skalieren, wurden die Intensitäten von Tetrabutylphosphonium durch zehn geteilt. Quelle: BfG (2020)

<span id="page-74-1"></span>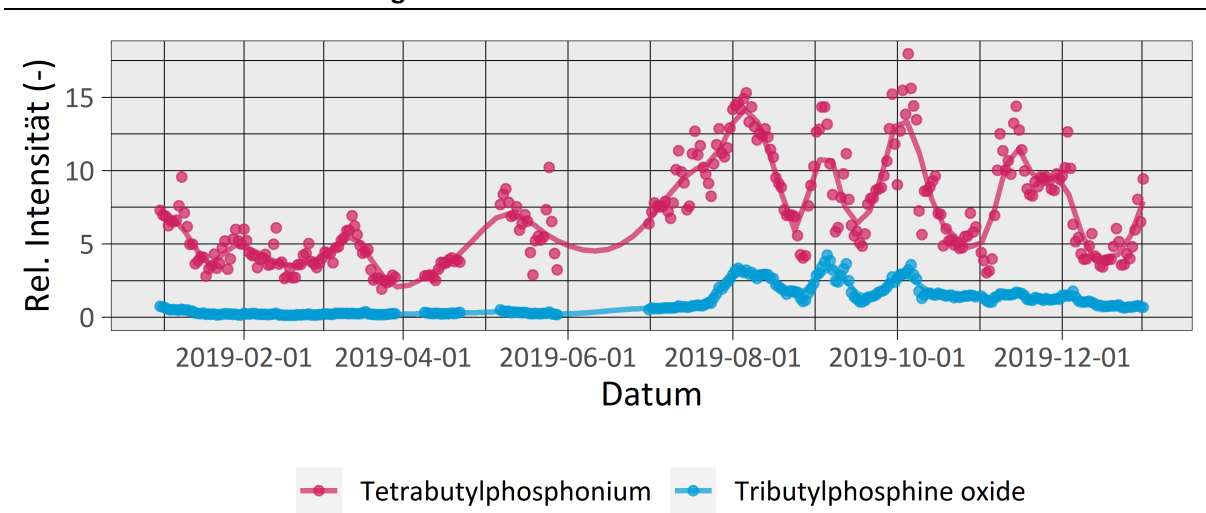

<span id="page-74-0"></span>**Abbildung 8-4: Intensitäts-Zeitverläufe von Tetrabutylphosphonium und Tributylphosphinoxid in der Elbe bei Tangermünde**

Relativer Intensitätsverlauf bezogen auf Bezafibrat-d4 bei 1 µg/L. Wegen mehrerer Ausfälle von Probenahmegeräten oder niedriger Wasserstände fehlen Daten von April, May und Juni. Quelle: BfG (2020)

#### **Fexofenadin**

Das Antihistaminikum Fexofenadin und sein Transformationsprodukt Fexofenadinon (Henning et al. 2019) werden sowohl in der Elbe als auch im Rhein detektiert. Allerdings zeigen die Intensitätsverläufe im Rhein am Anfang des Jahres einen stark variierenden Trend mit etwa doppelt so hohen Intensitäten als in der Elbe (Abb. [8-5\)](#page-75-0). Zudem wurde am Anfang des Jahres Azacyclonol nur im Rhein detektiert, und nicht in der Elbe. Diese Substanz wird möglicherweise als Edukt in der Herstellung von Fexofenadin angewendet (Castaldi et al. 2019). In der zweiten Hälfte des Jahres 2019 nähern sich die Intensitäten im Rhein denen in der Elbe an und die Intensitätsschwankungen werden deutlich geringer.

<span id="page-74-2"></span>Diese Befunde deuten auf eine Einleitung im Rhein<sup>1</sup>, die Anfang 2019 über dem normalen medizinischen Konsum der Substanz hinausgeht. [Di](#page-74-1)e Emission wurde jedoch in der zweiten Hälfte von 2019 reduziert oder ganz eingestellt.

## **Torasemid**

Der Blutdrucksenker Torasemid zeigt in der zweiten Hälfte von 2019 einen Anstieg in der Elbe, wohingegen die Intensität im Rhein über das ganze Jahr vergleichsweise stabil bleibt (Abb. [8-6\)](#page-75-1). Dies spricht für ein Emission in der Elbe flussaufwärts von Tangermünde, die über den menschlichen Konsum hinausgeht.

[<sup>1</sup>](#page-74-2) Die erhöhte Einleitung wurde auch im Rahmen des IKSR Messprogramms 2017 detektiert und gemeldet.

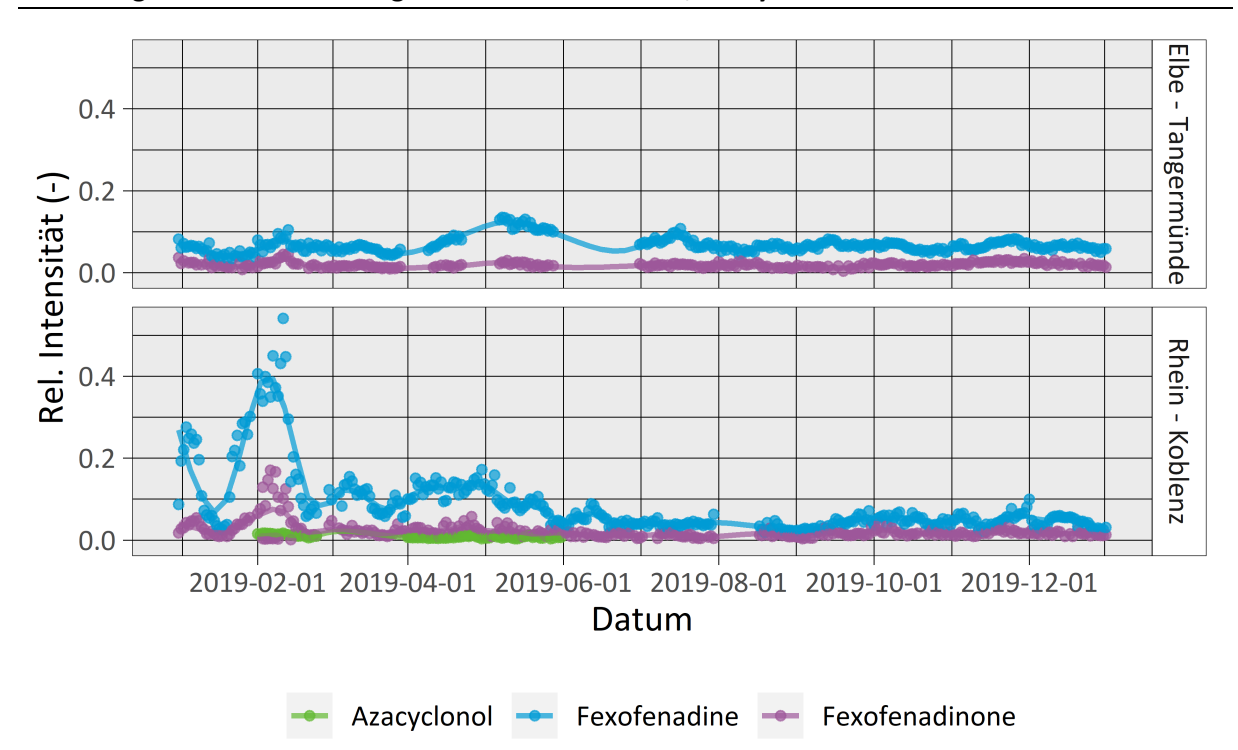

<span id="page-75-0"></span>**Abbildung 8-5: Zeitverlaufsdiagramm von Fexofenadin, Azacyclonol und Fexofenadinon**

Relativer Intensitätsverlauf bezogen auf Bezafibrat-d4 bei 1 µg/L. Wegen mehrerer Ausfälle von Probenahmegeräte oder niedriger Wasserstände fehlen Daten von April, May und Juni (Elbe) und August (Rhein). Quelle: BfG (2020)

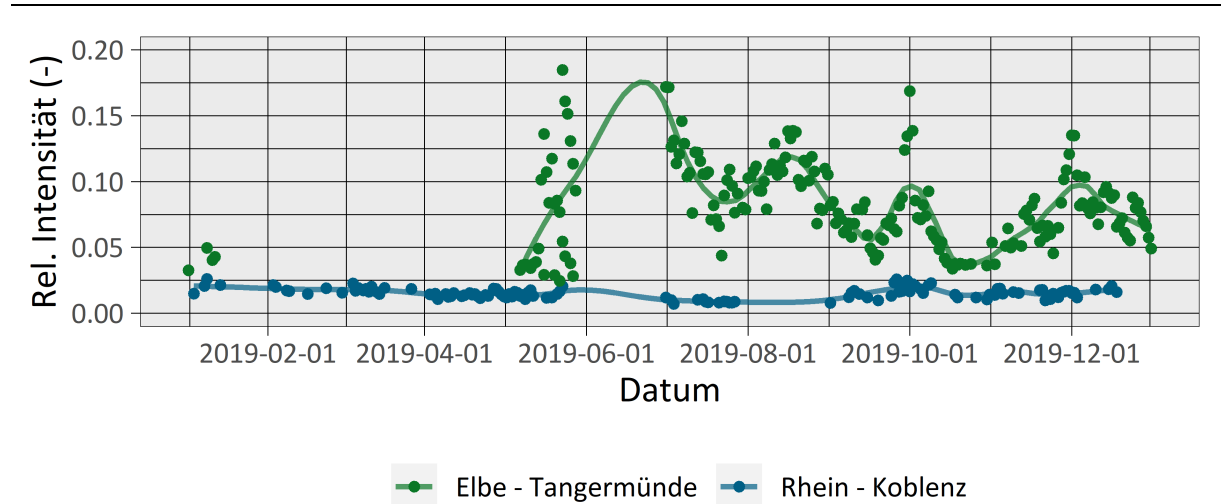

<span id="page-75-1"></span>**Abbildung 8-6: Zeitverlaufsdiagramm von Torasemid bei Tangermünde (Elbe) und Koblenz (Rhein)**

Relativer Intensitätsverlauf bezogen auf Bezafibrat-d4 bei 1 µg/L. Wegen mehrerer Ausfälle von Probenahmegeräte oder niedriger Wasserstände fehlen Daten von April, May und Juni (Elbe) und August (Rhein). Quelle: BfG (2020)

## **8.1.4 Aufbau einer Datenbank für die interaktive Suche und Darstellung von Screening Ergebnissen**

Wegen der großen Anzahl detektierter Substanzen lassen sich die Ergebnisse nur begrenzt in gedruckter Form umfassend für die spätere Recherche darstellen. Um dieses Problem zu lösen, wurden die annotierten NTS Ergebnisse in eine Datenbank überführt und eine interaktive Suchund Darstellungssoftware daraus aufgebaut (sogenanntes "Dashboard"). Dafür wurde das etablierte System *ELK Stack* verwendet, das sowohl die Datenbank, Suchalgorithmen (*ElasticSearch*) und Darstellungstools (*Kibana*) anbietet. Hiermit können Intensitäts-Zeitverläufe nach Zeit, Substanz, Fluss und Polarität gesucht und (übereinander) geplottet werden. (Abb. [8-](#page-76-0) [7\)](#page-76-0).

## **Abbildung 8-7: Screenshot des Such- und Visualisierungs- "Dashboards" zur interaktiven Darstellung von annotierten NTS Daten**

<span id="page-76-0"></span>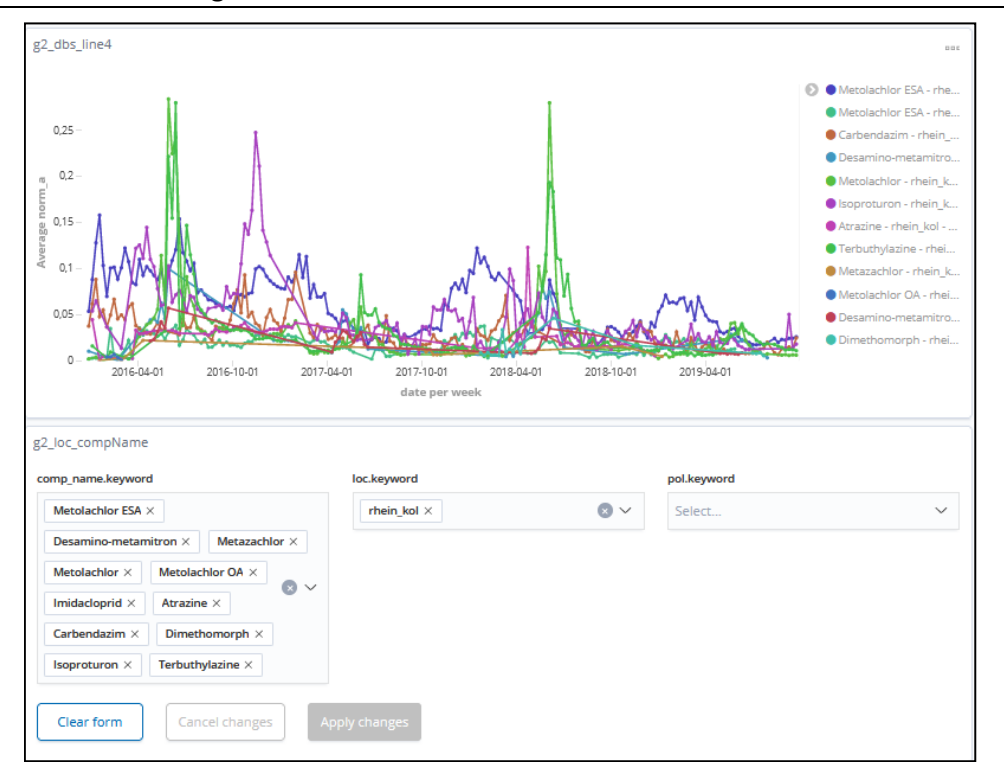

Intensitätsverläufe von ausgewählten PSM in Wasserproben des Rheins bei Koblenz. Quelle: BfG (2020)

Die *ElasticSearch* Datenbank ist verteilt auf mehrere Knoten eines Rechenclusters. Das "Dashboard" ist im Browser durch das interne Netzwerk aufrufbar. Durch die Verteilung der Daten können die Suche und Abrufe über mehrere Rechner parallelisiert werden. Dies liefert eine optimale Performance bei sehr großen Datenmengen und ein leicht skalierbares System.

Das aufgebaute Datenarchiv und die erstellten Workflows für das *Data-Preprocessing* liefern eine Grundlage für zukünftige NTS-Datenbanken, sowohl für annotierte Daten, sowie hier, als auch für unbekannte Non-Target Features (Masse-Retentionszeit-Daten).

#### **Fazit**

Das automatisierte Screening mit Hilfe einer Spektrendatenbank erlaubt eine schnelle Einschätzung über das Vorkommen einer Vielzahl potenzieller Spurenstoffe in einer Wasserprobe. Es werden jedoch hierbei keine Konzentrationen ermittelt, die für eine bessere Einschätzung des ökotoxikologischen Risikos benötigt werden. Eine retrospektive (semi-)Quantifizierung der bereits erhobenen Daten (beispielsweise über die Messung einer Kalibrationskurve) oder eine Neuvermessung der Proben mit einer validierten *Target*-Methode, wäre jedoch für ausgewählte (priorisierte) Verbindungen mit relativ geringem Aufwand im Nachgang durchführbar.

## **8.2 Identifizierung von unbekannten Features**

Die Identifizierung von unbekannten Verbindungen wurde im Rahmen des Projektes für Einzelfälle durgeführt, um die vorgestellte Methodik in Abschn. [7.3](#page-61-0) beispielhaft zu erproben. Eine vollständige Identifizierung aller relevanten unbekannten Features würde über den zeitlichen Rahmen des Projektes hinausgehen. Nichtsdestotrotz bleiben die aufgenommen Daten archiviert und können zu einem späteren Zeitpunkt in der Kombination mit anderen Daten für die weitere Recherche angewendet werden.

#### **8.2.1 Beispiel des 4-Bromphenazons**

#### **8.2.1.1 Methodik der Datenprozessierung**

Die Proben wurden genommen, analysiert und ausgewertet nach den Beschreibungen in Abschn. [2.2.2,](#page-24-0) [5.3](#page-44-0) und [7.3.](#page-61-0) Die Rohdaten wurden in Blöcken von drei Monaten (ca. 90 Proben) prozessiert (Peak-Picking, Alignment und Annotierung) und die entstandenen Featurelisten anschließend zusammengeführt. Beispielsweise verlief die Prozessierung von Tagesmischproben vom Rhein bei Koblenz im positiven Ionisierungsmodus für die Monate Juli, August und September wie folgt:

- ► Peak-Picking und Alignment über alle 75 Proben (16 Proben wurden wegen einer Störung am Probenehmer nicht genommen) ergaben 25.341 Features.
- ► Teilung der Feature-Intensitäten anhand der Intensität des internen Standards Bezafibratd4 in den jeweiligen Proben (zur Normalisierung).
- ► Features wurden reduziert durch:
	- ⚫ Eine Blindwertkorrektur bei einem Intensitätsunterschied von maximal Faktor 5 zwischen Proben und Systemblanks (jeweils ein Systemblank pro Monat)
	- ⚫ Entfernung mehrfacher Einträge durch Isotopologe, Addukte und Quellenfragmente, sodass jede Komponente (sprich Substanz) durch das Feature mit der höchsten Intensität vertreten wird.
	- ⚫ Entfernung aller Einträge, die in weniger als drei aufeinanderfolgenden Tagesmischproben detektiert wurden.
- ► Automatisierte Annotierung der verbliebenen Features mit Hilfe der Spektrendatenbank (Masse, Retentionszeit und MS²-Abgleich), um bereits bekannte Substanzen zu identifizieren.

Durch die angewendeten Filter konnte die Anzahl der Features auf 2.248 reduziert werden, davon wurden 56 durch den automatischen Spektrendatenbank-Abgleich annotiert.

## **8.2.1.2 Auswertung und Identifizierung**

## **Analyse von korrelierenden Intensitätsverläufen**

Die prozessierten Daten wurden analysiert unter anderem mit Hilfe der "korrelierenden Trends" Suche (Abschn[. 7.3.3.2\)](#page-64-0). In den Tagesmischproben vom Rhein zeigte das Feature von Phenazon (189.1012 Da @ 6.4 Min.), das bereits annotiert wurde, eine sehr kurzzeitige Intensitätsspitze am 17. September. Dieser Eintrag wurde bereits von den Überwachungsstationen der Länder zeitnah erfasst und gemeldet. Es wurde in den NT-Featurelisten nach korrelierenden Zeitverläufen gesucht und ein passender Verlauf (r = 0,99) wurde beim Feature 267.0117 Da @ 7.9 Min. beobachtet (Abb. [8-8\)](#page-78-0).

<span id="page-78-0"></span>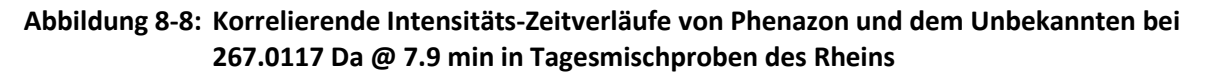

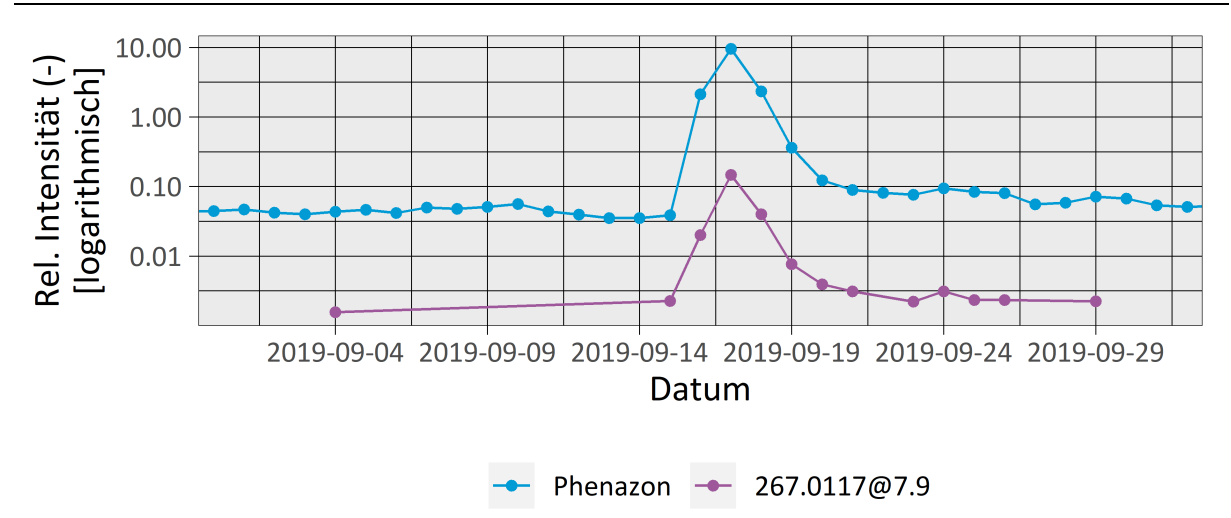

Relativer Intensitätsverlauf bezogen auf Bezafibrat-d4 bei 1 µg/L. Quelle: BfG (2020)

## **Auswertung von MS und MS² Spektren**

Das MS<sup>2</sup> Spektrum von 267.0117 Da @ 7.9 Min. zeigte ein paar gemeinsame Fragmente mit Phenazon, wie z.B. m/z 56.05 ( $C_3H_6N^+$ ) und m/z 91.05 ( $C_7H_7^+$ ). Dies war ein weiteres Indiz, dass die beiden Substanzen verwandt sind. Das Isotopenmuster von 267.0117 Da @ 7.9 Min. deutete auf eine einfach bromierte Substanz hin (Abb. [8-9\)](#page-79-0).

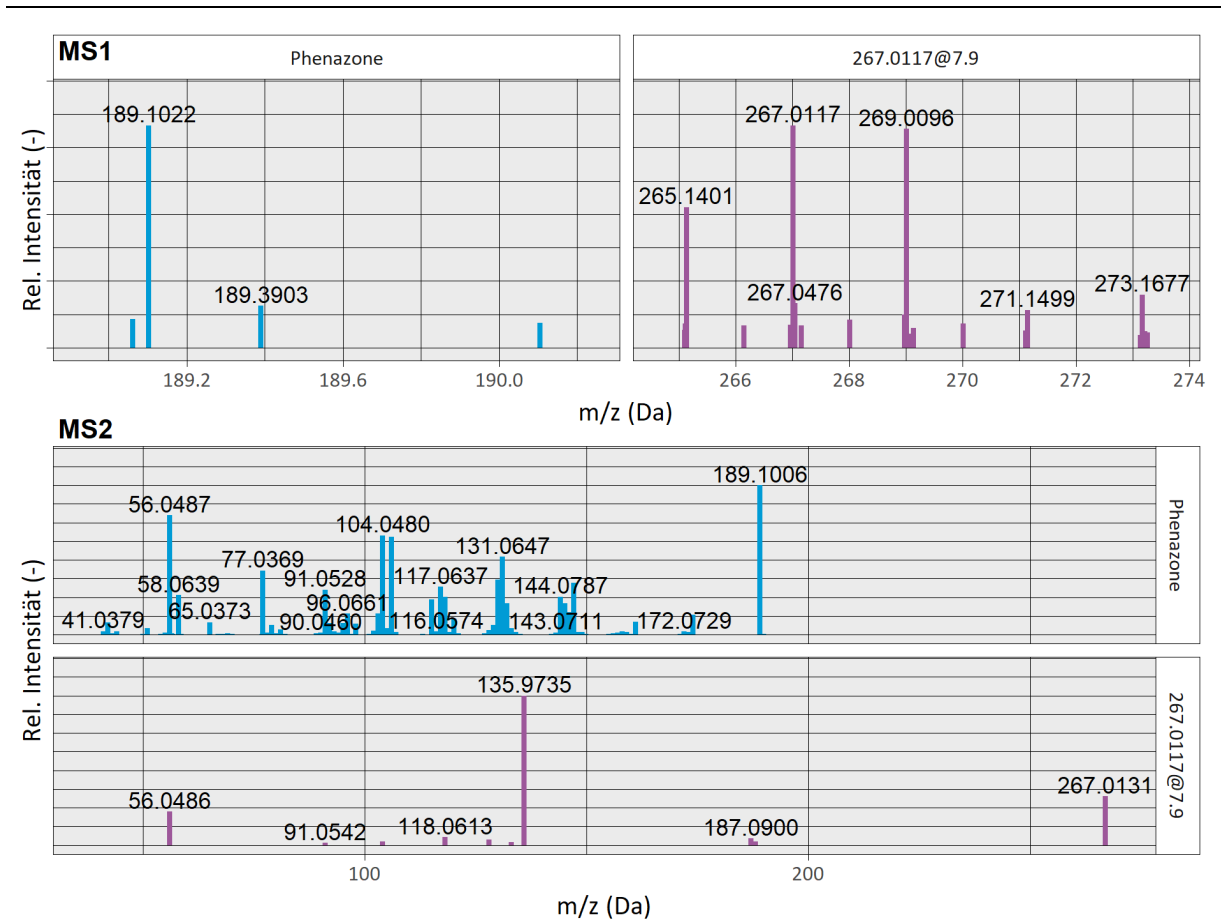

<span id="page-79-0"></span>**Abbildung 8-9: MS und MS² Spektren von Phenazon und der unbekannten Substanz bei 267.0117 Da @ 7.9 Min**

Quelle: BfG (2020)

## **Zuordnung des [M+H]<sup>+</sup> Features**

Die durch Komponentisierung gruppierten Features von 267.0117 Da @ 7.9 Min. waren lediglich vier Features mit den Massen M, M+1.0031, M+1.9977 und M+3.0018. Diese waren den 13C- bzw. <sup>81</sup>Br-Isotopologen zuzuordnen. Da keine Addukte gefunden wurden, wurde angenommen, dass es sich um das [M+H]<sup>+</sup> Ion handelt.

## **Berechnung der Summenformel**

Der Massenunterschied zu Phenazon von 77.9095 Da deutet auf ein bromiertes Phenazonderivat hin. Mittels ChemCalc (Patiny und Borel 2013) mit der Angabe von 267.0117 und die Vorgabe, dass die Substanz ein Brom enthalten muss, wurde erwartungsgemäß die Summenformel C11H12BrN2O+ (Bromphenazon) berechnet (-1 mDa Abweichung). Das 4-Bromphenazon (**2**), das vermutlich zur Synthese von Aminopyrin aus Phenazon hergestellt wird (Kar 2015), wurde dem Feature vorläufig zugeordnet.

#### **Abbildung 8-10: Strukturformeln von Phenazon und 4-Bromphenazon**

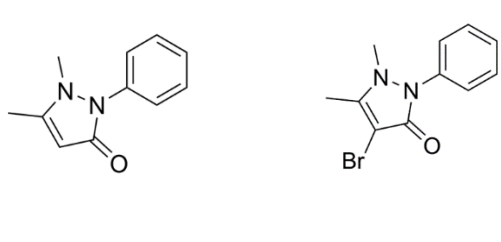

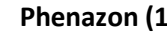

## **Phenazon (1) 4-Bromphenazon (2)**

Quelle: BfG (2020)

#### **Verifizierung mit einem analytischen Standard**

Ein analytischer Standard des 4-Bromphenazon bestätigte die Zuordnung über den Abgleich von Retentionszeit und MS² Spektrum. Die Spektren wurden in der Spektrendatenbank hinzugefügt, damit diese Substanz zukünftig bei der automatischen Annotierung miterfasst wird.

Bisher sind keine toxikologischen Studien über 4-Bromphenazon bekannt. Um die Relevanz besser einzuordnen, sollte bei hohen Einträgen von Phenazon das Bromderivat ebenfalls beobachtet werden.

#### **Fazit**

Die Erprobung zeigte die Möglichkeiten des NTS auf, um neue, bisher unbekannte Substanzen nach einer Priorisierung ausfindig zu machen. Dabei hat die vorgestellte Annotierung mit Hilfe der Spektrendatenbank die Identifizierung durch Assoziationen erleichtert. Es wurde allerdings auch klar, dass die Identifizierung sehr zeitaufwendig ist. Ferner gibt es keine Garantie, dass diese erfolgreich abgeschlossen werden kann, denn in vielen Fällen fehlen die notwendigen Standards, um eine postulierte Struktur zu verifizieren.

# **9 Zusammenfassung**

## **9.1 Konzeptionelles Vorgehen**

Es gibt bereits einige publizierte Konzepte wie Non-Target im Kontext der Stoffregulierung oder des Gewässermonitorings angewendet werden kann oder angewendet wird (Brüggen und Schmitz 2018, Ruppe et al. 2018, Hollender et al. 2019, Schulz und Lucke 2019). Diese haben sehr oft die Gemeinsamkeit, dass die herkömmliche *Target*-Analytik ein Teil des Gesamtkonzeptes bleibt, denn validierte Konzentrationen von Spurenstoffen sind weiterhin nur damit zu bestimmen. Die Ergebnisse dieses Projektes schließen sich dem an.

Ferner wurde durch das Projekt unterstrichen, dass die herkömmliche *Target*-Analytik der Kern der analytischen Arbeit bleibt und Non-Target-Screening (NTS) allenfalls davor geschaltet wird (Abb[. 9-1\)](#page-82-0). Nichtsdestotrotz liefert die Vorschaltung des NTS Vorteile bei der Optimierung der Substanzauswahl für die *Target*-Analytik. NTS erlaubt es, mit relativ geringem Aufwand, eine Vorkontrolle mit einer langen Substanzliste durchzuführen (Screening), um dann ausgewählte Kandidaten durch die aufwendigere *Target-*Analytik zu quantifizieren. Zudem erlaubt das NTS die Identifizierung von bisher unbekannten Spurenstoffen, was wiederum der Substanzauswahl der *Target-*Analytik dient. Des Weiteren eignen sich die Daten für den Aufbau von Datenarchiven, die nachträglich (retrospektiv) durchsucht und analysiert werden können und eröffnen damit neue Möglichkeiten für das sogenannte *Data-Mining*.

## *Target* **und** *Non-Target* **in einer Methode**

Eine weitere Frage stellt die Art und Durchführung der *Target*-Analytik dar. Diese kann zusammen mit dem NTS in einer LC-HRMS-Methode, sprich in einem chromatographischen Lauf, erfolgen (Krauss et al. 2010, Brüggen und Schmitz 2018). Hierfür werden die HRMS Messungen mit einer entsprechenden Kalibrationskurve erweitert und die Proben mit allen notwendigen internen Standards dotiert. Dies kann Zeit und Kosten ersparen und mit einer für bestimmte Anwendungen ausreichenden Leistung (Reproduzierbarkeit, Empfindlichkeit) erfolgen.

Im Gegensatz dazu wurden in den bisherigen Arbeiten an der BfG die optimierten/validierten *Target* Methoden weiterentwickelt und angewandt, wobei die NTS-Daten höchstens für eine retrospektive (semi-)Quantifizierung verwendet wurden (mit einer nachträglich gemessenen Kalibrationskurve). Dies hat den einfachen Grund, dass die angewendeten *Target* Methoden, die für bestimmte Substanzklassen optimiert sind, niedrigere Nachweisgrenzen liefern.

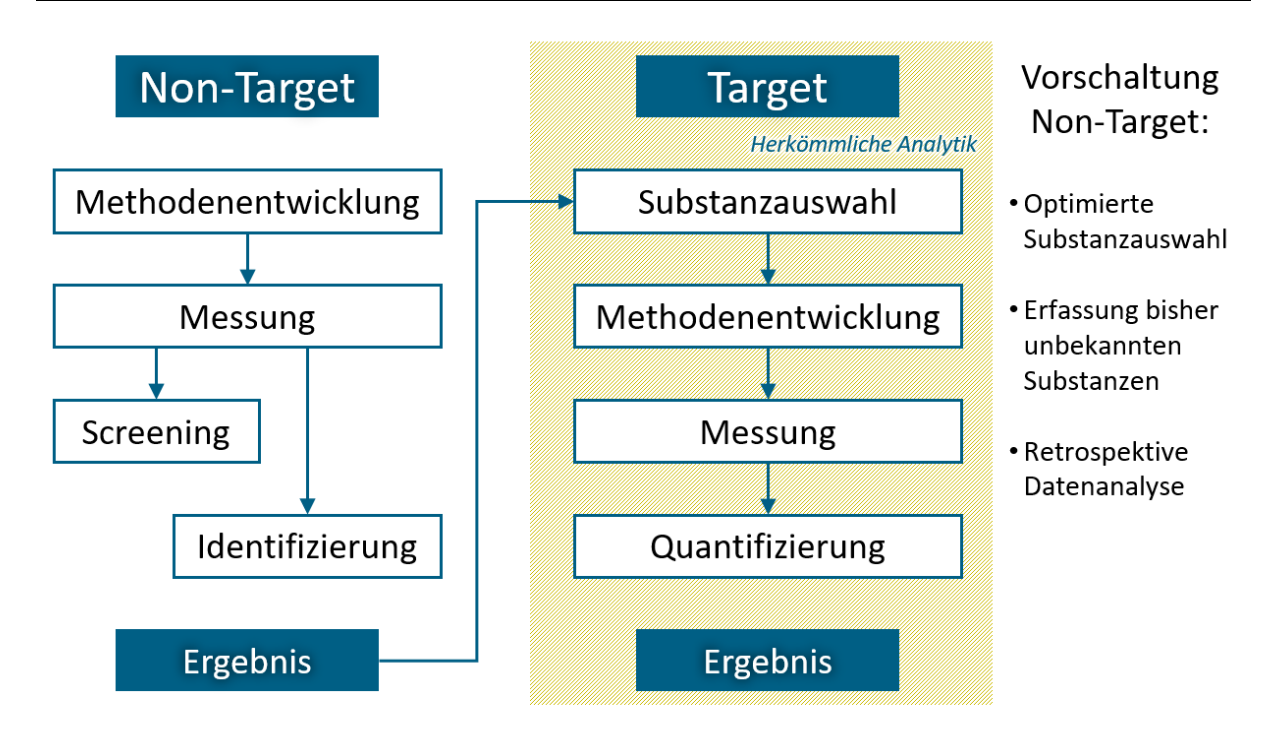

#### <span id="page-82-0"></span>**Abbildung 9-1: Einbau des Non-Target-Screenings in die Analytik von Gewässerproben**

Quelle: BfG (2020)

## **9.2 Empfehlungen für das Non-Target-Screening**

#### **9.2.1 Probenahme**

Wo möglich, sind automatisierte Probenahmegeräte für die Bildung repräsentativer Mischproben einzusetzen. Hier unterscheidet sich NTS nicht wesentlich von den bisherigen Erfahrungen der *Target*-Analytik. NTS-Strategien benötigen jedoch oft eine höhere Probenanzahl zur statistischen Absicherung der Ergebnisse, die andernfalls hohe Fehlertoleranzen aufweisen können. Eine Dreifachbestimmung (hilfsweise Dreifachinjektion) wird empfohlen (Nürenberg et al. 2015). Zudem hilft bei einer zeitlich aufgelösten Probenahme eine hohe Probenahmefrequenz (am Beispiel von Koblenz am Rhein von mindestens drei Tagen), damit Intensitätsänderungen nicht im Grundrauschen verschwinden (Abschn. [2.2.2.1\)](#page-25-0).

Besonders zu beachten ist die Anwendung von geeigneten Systemblanks, die möglichst viele Schritte der Probenahme, -lagerung, -vorbereitung und der Messung durchlaufen. Mit geeigneter Software können Blindwerte somit weitgehend automatisch in den Ergebnissen berücksichtigt werden (markiert oder entfernt).

Da die chemischen Eigenschaften der Analyten *per se* unbekannt sind, wird empfohlen, Veränderungen der Probe auf einem Minimum zu halten (Schulz und Lucke 2019). Dies gilt beispielsweise für die Lagerungszeit und den Transport, die möglichst kurz gehalten und unter gekühlten Bedingungen erfolgen sollten, sowie für die Probenvorbereitung.

## **9.2.2 Laborausstattung und Messgeräte**

Filter und SPE Apparatur für NTS sollten möglichst wenige Blindwerte in die Probe eintragen. Kunststoffe werden wo möglich vermieden und Glasvials oder Metallspritzen verwendet (Hebig et al. 2014). Für die Messung wurde hier eine HPLC, gekoppelt mit hochauflösender MS

eingesetzt. Die Auflösung ist hiermit größer als 10.000 (DIN/ISO 21253-1 2018). MS/MS-fähige ToFs oder Orbitraps, die für die Aufnahme von MS²-Spektren geeignet sind, erlauben eine deutlich bessere Zuordnung beim Screening und eine Identifizierung von unbekannten Features durch die Auswertung der Fragmente.

## **9.2.3 Rechner und Software**

Eine Retentionszeit-/Spektrendatenbank, die auch eine einfache Eintragung von Neubefunden ermöglicht, ist ein zentrales Werkzeug für die Auswertung, sowohl für das Screening als auch für die Identifizierung von Unbekannten. Hiermit ist es möglich systematisch vorzugehen, um mehrere Tausend mögliche Analyten zu organisieren, registrieren und neue Befunde zu dokumentieren.

Eine Software für das Non-Target Peak-Picking und Alignment, die mit der Retentionszeit-/Spektrendatenbank verknüpft ist, sollte passend zum Ziel der Untersuchungen ausgewählt werden. Es gibt eine Vielzahl von Angeboten mit diversen Ausrichtungen. Die Basis bilden das Peak-Picking und Alignment, dazu kommen meist verschiedene Datenanalysetools (Module) je nach Plattform. Idealerweise können bekannte Features weitestgehend automatisch anhand einer Datenbank annotiert werden. Eine einfache Datenexportfunktion erleichtert zudem die weitergehende Datenanalyse mit anderen (statistischen) Softwaretools wie z.B. *Matlab*, *R*, *Origin*, *SPSS* oder *Excel*. Beispiele für Auswerteumgebungen ist die Software der Gerätehersteller (*SciexOS* von Sciex, *Compound Discoverer* von Thermo oder *Mass Hunter* von Agilent) oder Angebote unabhängiger Wissenschaftssoftwareunternehmen, wie z.B. *EnviMass* von EnviBee.

# **9.3 Mindestanforderungen an die Analytik**

Qualitätsregelkarten machen die Fehlerbehebung wesentlich einfacher, denn Störungen bzw. Abweichungen werden früh erkannt und können vereinzelt behoben werden. Kenngrößen können beispielsweise Intensität, Massengenauigkeit und spektrale Peakbreite von Kalibrierstandards sein (gemessen per *direct infusion*) oder Intensität und Retentionszeit von in der Probe dotierten internen Standards. Durch die Festlegung von Warngrenzen kann eine stabile Messung über längere Zeiträume gewährleistet werden. Damit werden Daten von unterschiedlichen Messungen vergleichbarer und der Bedarf an nachträglichen Datenkorrekturen wird reduziert.

Eine Minimierung von Störungen wie Säulen- oder Laufmitteländerungen, die Artefakte in die statistische Datenanalyse einbringen können, ist bei dem NTS besonders zu beachten. Zudem wird die Reihenfolge der Messsequenz im Autosampler stets zufällig gewählt, damit eventuelle systematische Abweichungen nicht als statistisch signifikante Merkmale bei der Auswertung registriert werden.

Eine weitere Kontrolle der Leistungsfähigkeit ist die Bestimmung von *false positives* und *false negatives* für die Peak-Picking-, Alignment- und Annotierungsschritte bei der Datenbearbeitung. Die Vergleichbarkeit von Daten kann mit solchen Kenngrößen abgestimmt werden. Hierfür sollte jedoch eine einheitliche Berechnungsgrundlage, wie in Abschn. [6.3](#page-49-0) beschrieben, angewendet werden.

# **9.4 Auswertung**

## **9.4.1 Screening**

Für das Screening wurde eine Spektrendatenbank benutzt, um Signale in den LC-HRMS-Daten automatisch mit Substanznamen zu annotieren ("Screening"-Ansatz). Dabei wurden, wenn möglich, Masse, Retentionszeit und MS² Spektrum als Kriterien für die Zuordnung angewendet, um die Fehlerquoten (*false positives* und *false negatives*) gering zu halten.

Besonders die Qualität der einzelnen Einträge der Spektrendatenbank müssen beachtet werden, denn diese bilden die Basis für den gesamten Workflow. Erweiterungen der Spektrendatenbank erfolgen dafür stets unter dem Vier-Augen-Prinzip und werden anschließend gegengeprüft.

## **9.4.2 Vorgehensweise bei der Identifizierung von unbekannten Features**

Die Betrachtung von einzelnen Features und deren Identifizierung kann zeitintensiv sein und in vielen Fällen ist, trotz großer Zeitinvestition, die Zuordnung nicht möglich. Es gibt diverse Vorgehensweisen, um diesen Prozess zu beschleunigen. Beispielsweise wird die Suche auf eine Stoffklasse, wie schwefelhaltige Verbindungen, beschränkt (Schymanski et al. 2014b). In dieser Studie wurde unter anderem ein iteratives Vorgehen angewendet (Abb. 9-2):

- a) Ausgehend von bekannten (annotierten) Features werden verwandte, unbekannte Features (mit ähnlichem Emissionsverlauf, ähnlicher Fragmentierung usw.) für die Identifizierung ausgewählt.
- b) Mit Hilfe der bekannten Substanz ist der Erfolg einer Identifizierung des unbekannten Features höher.
- c) Die Identifizierung des unbekannten Features wird mit einem Standard verifiziert und die Spektren des Standards werden in die Spektrendatenbank eingetragen (für die Annotierung).
- d) Die Annotierung kann damit zukünftig mit der erweiterten Spektrendatenbank erfolgen, d.h. es werden zukünftig weitere Features annotiert, die die Identifizierung von Unbekannten zusätzlich unterstützen.

## **9.4.3 Datenarchiv**

NTS-Daten sind prädestiniert für die Bildung von Datenarchiven, da sie eine viel größere Bandbreite an Analyten abdecken als die konventionelle Analytik. Diese Datenarchive können zu einem späteren Zeitpunkt für die retrospektive Datenanalyse und das *Data Mining* analysiert werden.

In diesem Projekt wurden annotierte NTS-Daten testweise in eine Datenbank überführt, die über den Web-Browser über ein Such- und Darstellungsportal (sogenannte Dashboard) zugänglich ist. Dieser Prototyp dient als Grundlage für zukünftige Projekte zur Bildung von Datenarchiven für NTS- und Umweltdaten.

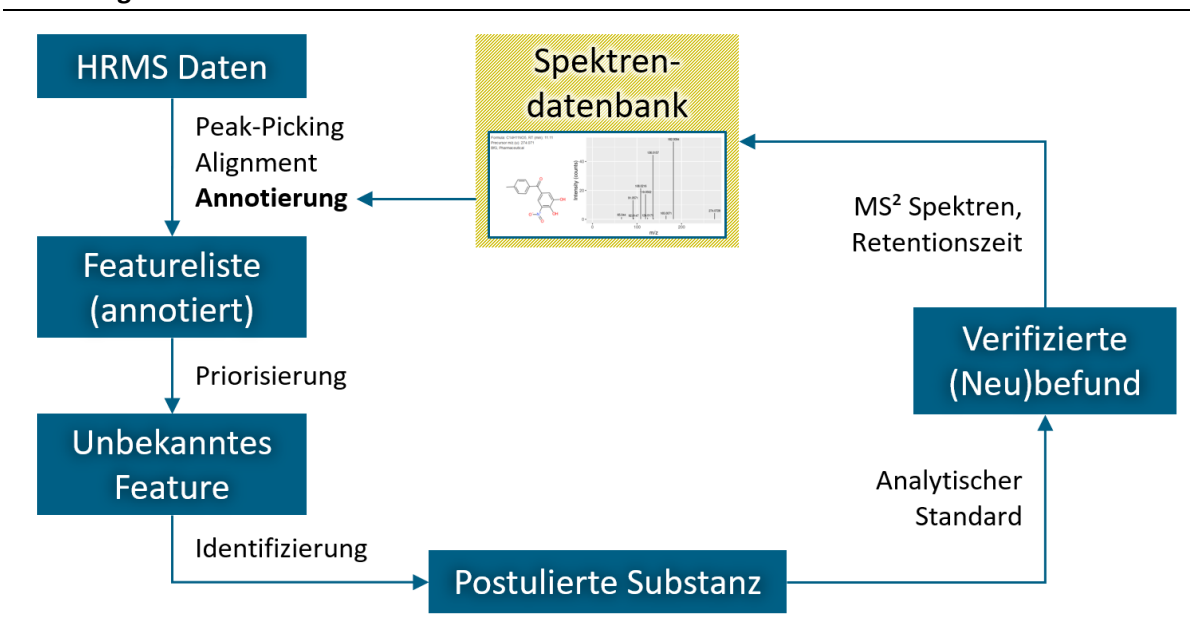

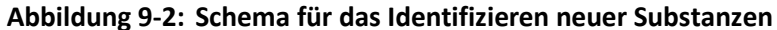

Quelle: BfG (2020)

## **9.5 Ausblick**

Das NTS bleibt ein beliebtes Thema für Forschungsarbeiten in vielen Bereichen der Umweltanalytik, da es viele neue Chancen eröffnet. Erweiterung von Algorithmen, vor allen die Verbesserung der Annotierung, wird bereits in vielen Arbeitsgruppen erforscht und weiterentwickelt. Beispiele sind *in silico* Fragmentierungen (Ruttkies et al. 2016) oder Vorhersagemodelle für die Retentionszeit (Retentionszeitindizes) (Grosse et al. 2013, Aalizadeh et al. 2016).

Andere Beispiele sind die Anwendung von maschinellem Lernen und KI-Systemen zur Optimierung der Peak-Picking-, Alignment- und Annotierungsalgorithmen (Samanipour et al. 2019) und Entwicklungen in der Massenspektroskopie und Chromatographie, wie z.B. Ionmobilitätschromotographie und überkritische Flüssigkeitschromatographie sowie Bench-Top HRMS oder sogar HRMS im Feld (Stravs et al. 2020).

Werkzeuge für die übergeordnete Datenarchivierung, -analyse und des Datenaustausches werden zukünftig für die neuen Datenmengen überarbeitet und angepasst. Diese Tools werden Umweltdaten aus verschiedenen Bereichen zusammenbringen, einen zeitnahen Austausch von Daten ermöglichen und den Weg für erweiterte *Data Mining* Ansätze, wie Mustererkennung und Zeitreihenanalyse, frei machen.

# A Anhang zum Kapitel "Untersuchungen zur Anwendung von **Festphasenextraktion und Filtration für die Aufbereitung von Gewässerproben"**

#### **Tabelle A-1: Dotierte Substanzen für die Untersuchung von Probenvorbereitungsmethoden**

Insgesamt 101 isotopenmarkierte Standards im positiven Ionisierungsmodus. Die isotopenmarkierten Standards für den negativen Ionisierungsmodus werden ab Seite [90](#page-89-0) aufgelistet.

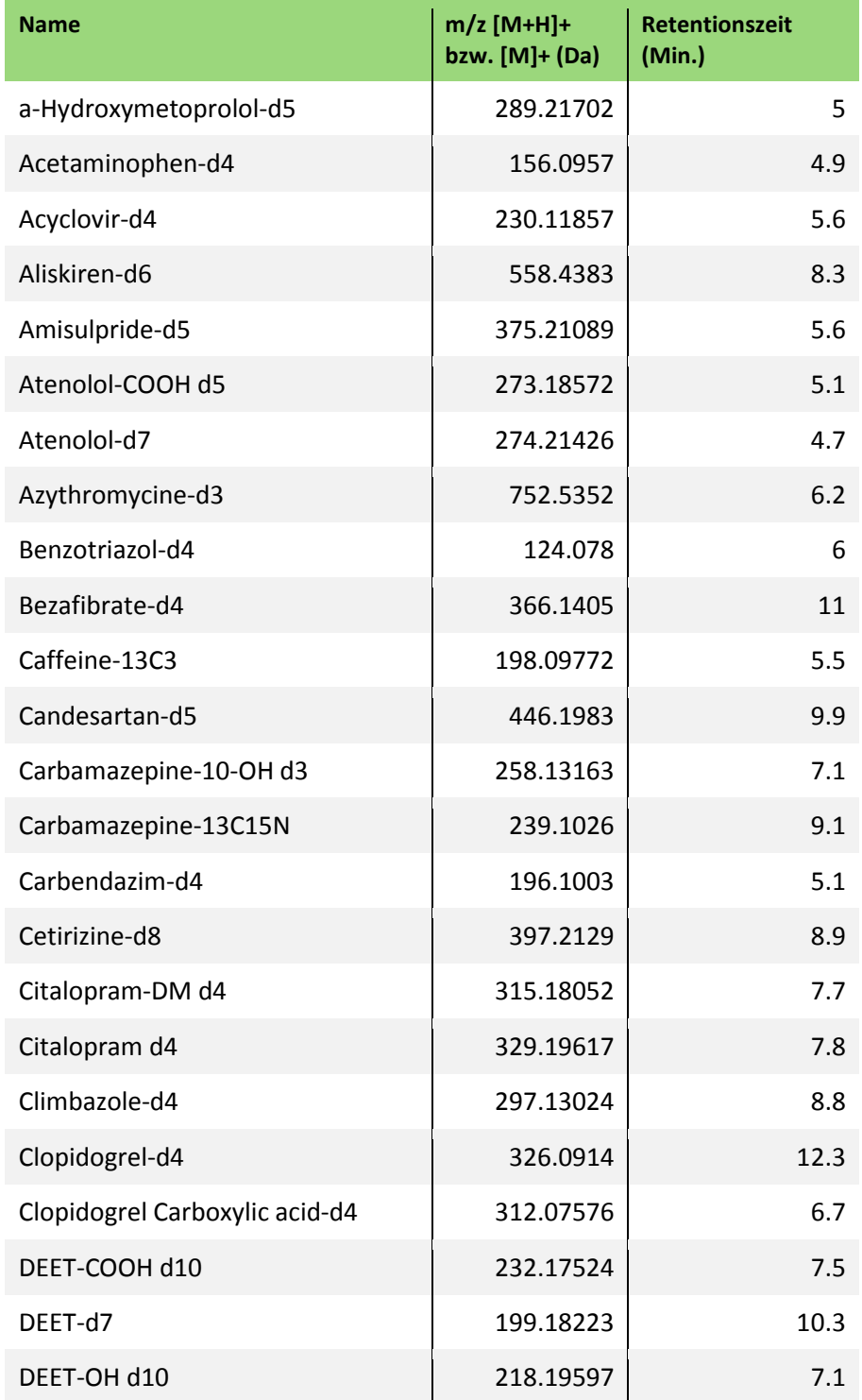

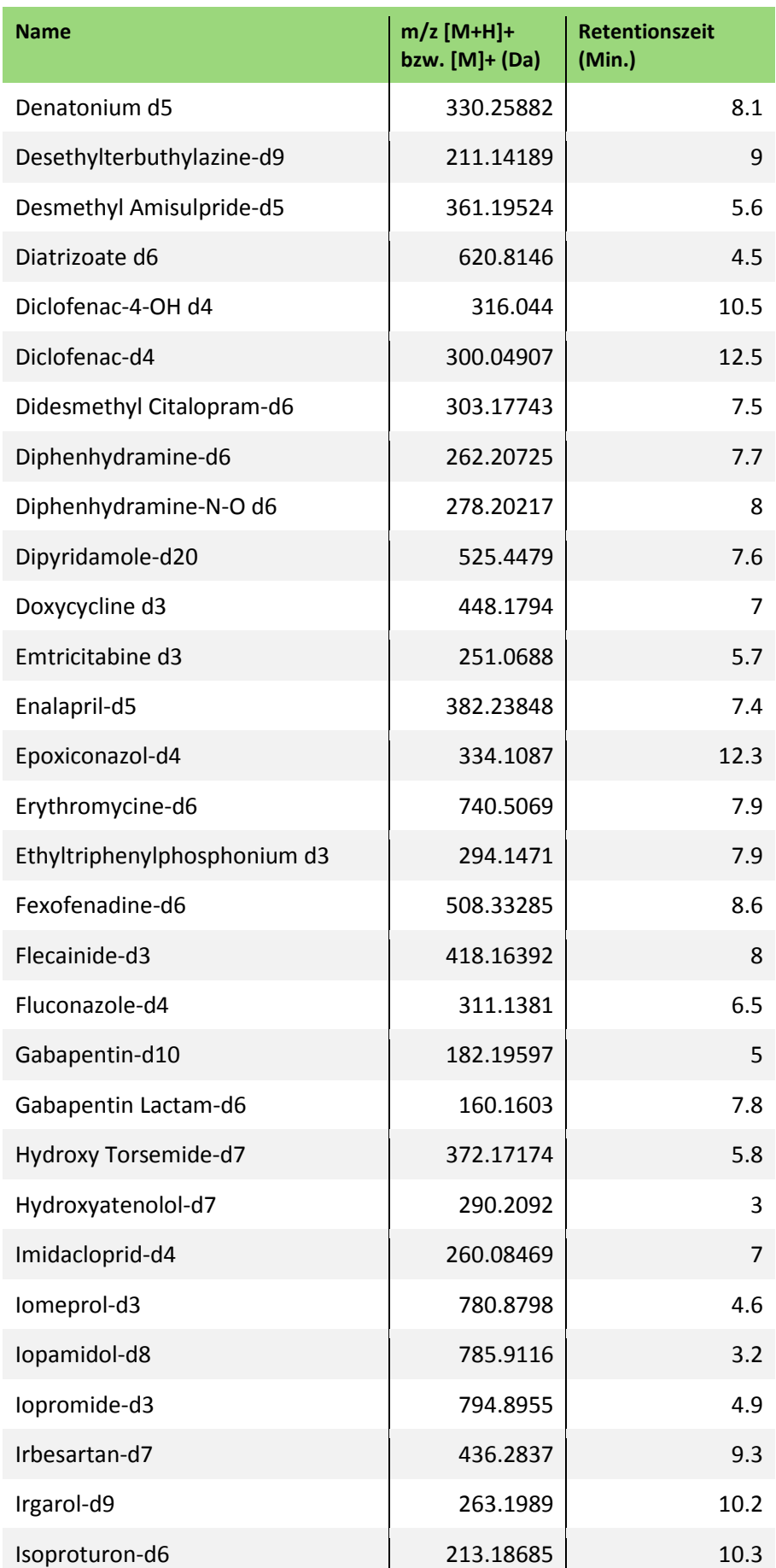

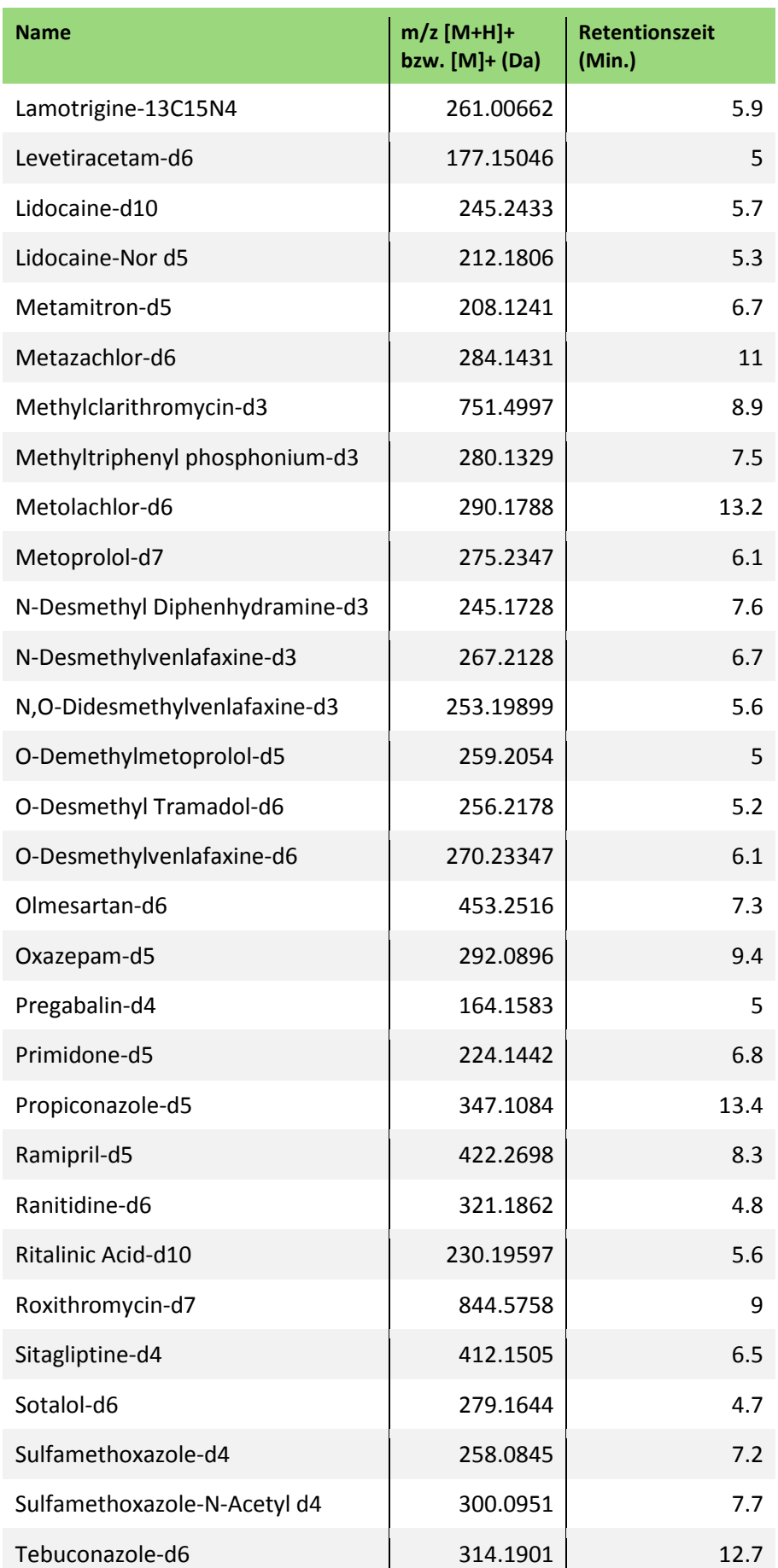

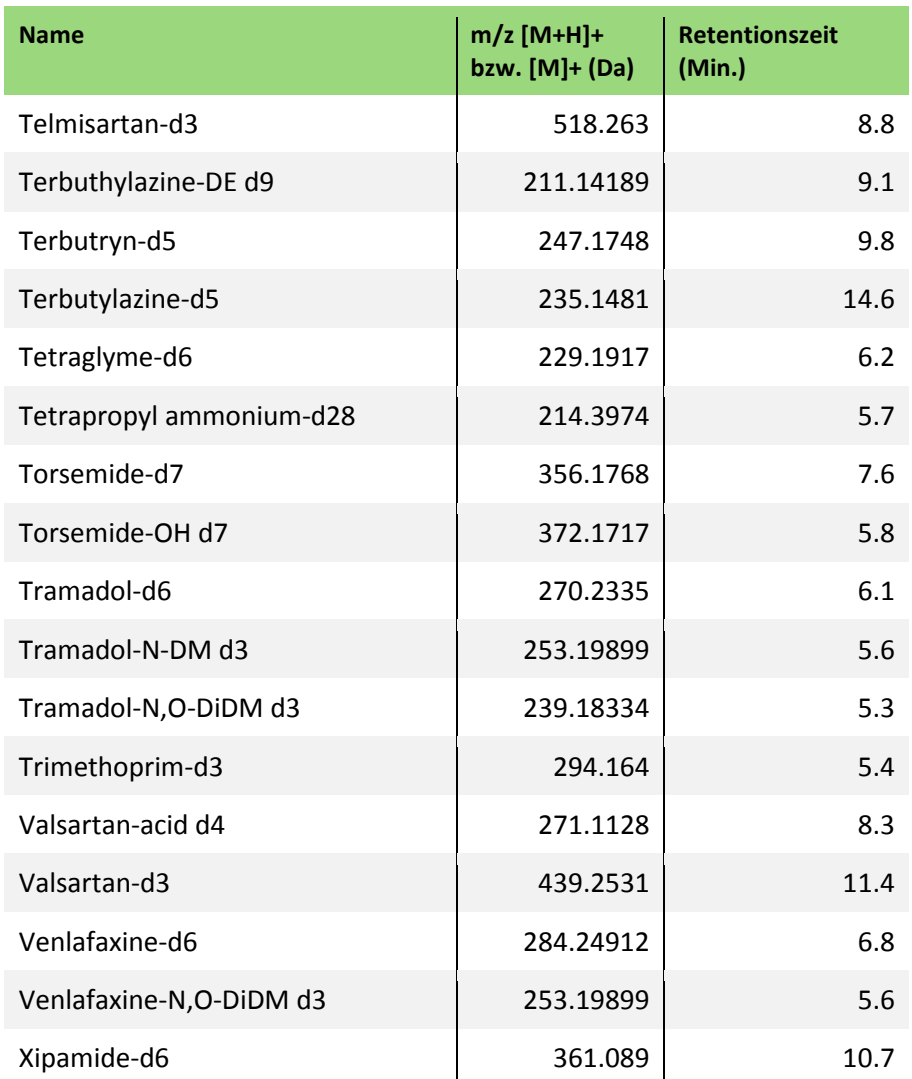

<span id="page-89-0"></span>Insgesamt 33 isotopenmarkierte Standards im negativen Ionisierungsmodus. 13 Standards (\*) werden sowohl im positiven Ionisierungsmodus als auch im negativen Ionisierungsmodus gemessen.

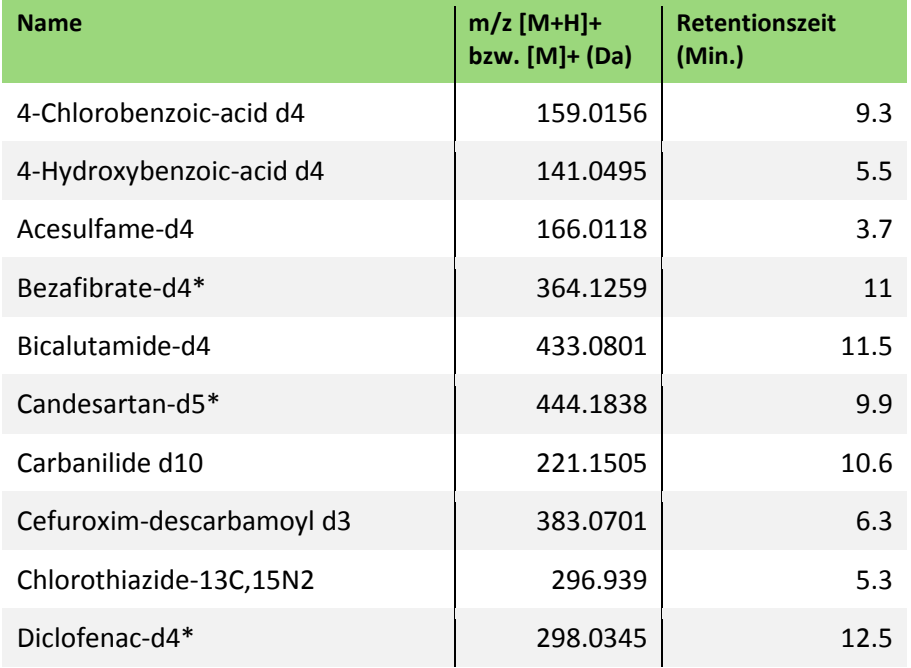

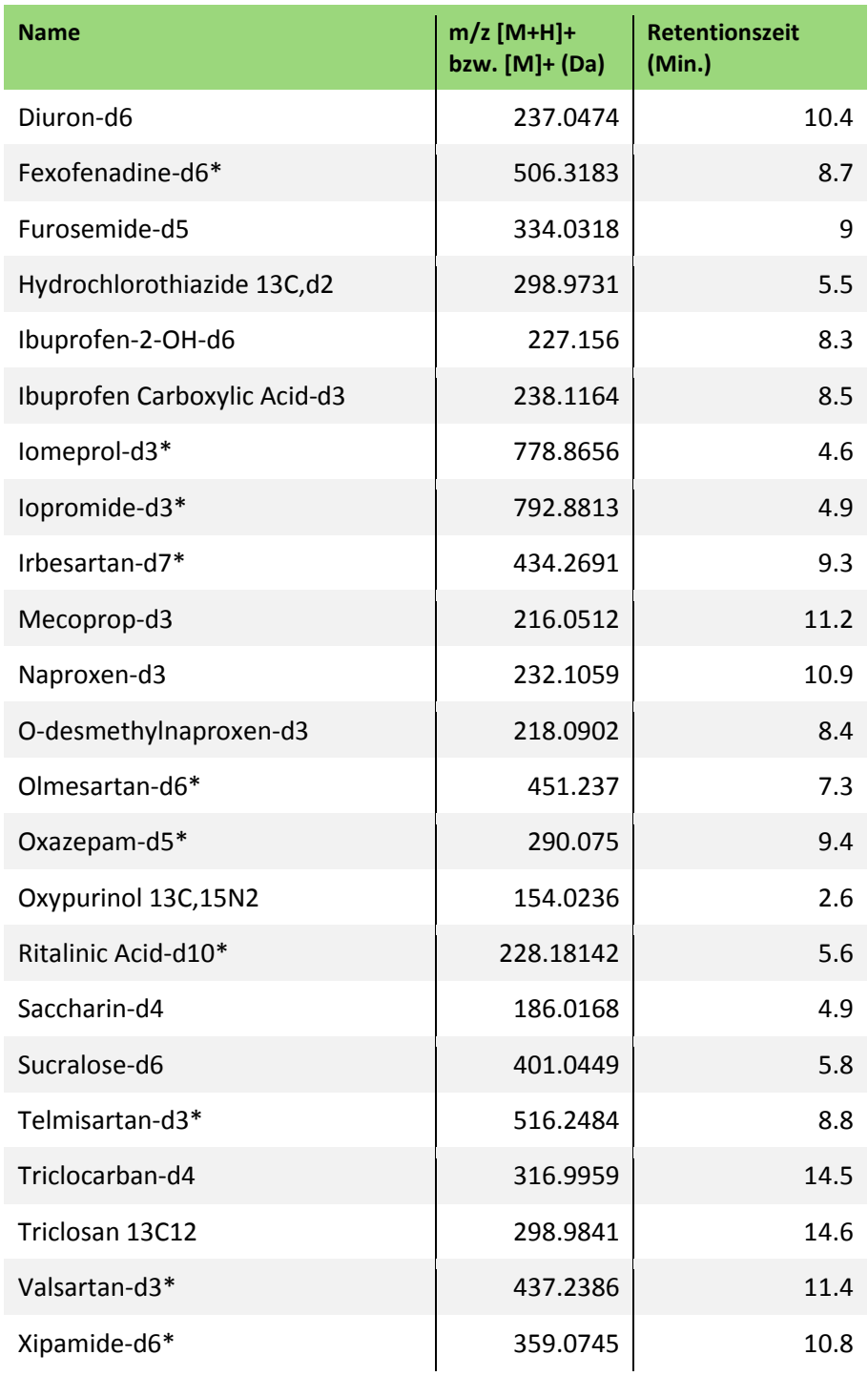

Quelle: BfG (2020)

# **B** Anhang zum Kapitel "Qualitätssichernde Maßnahmen für das NTS"

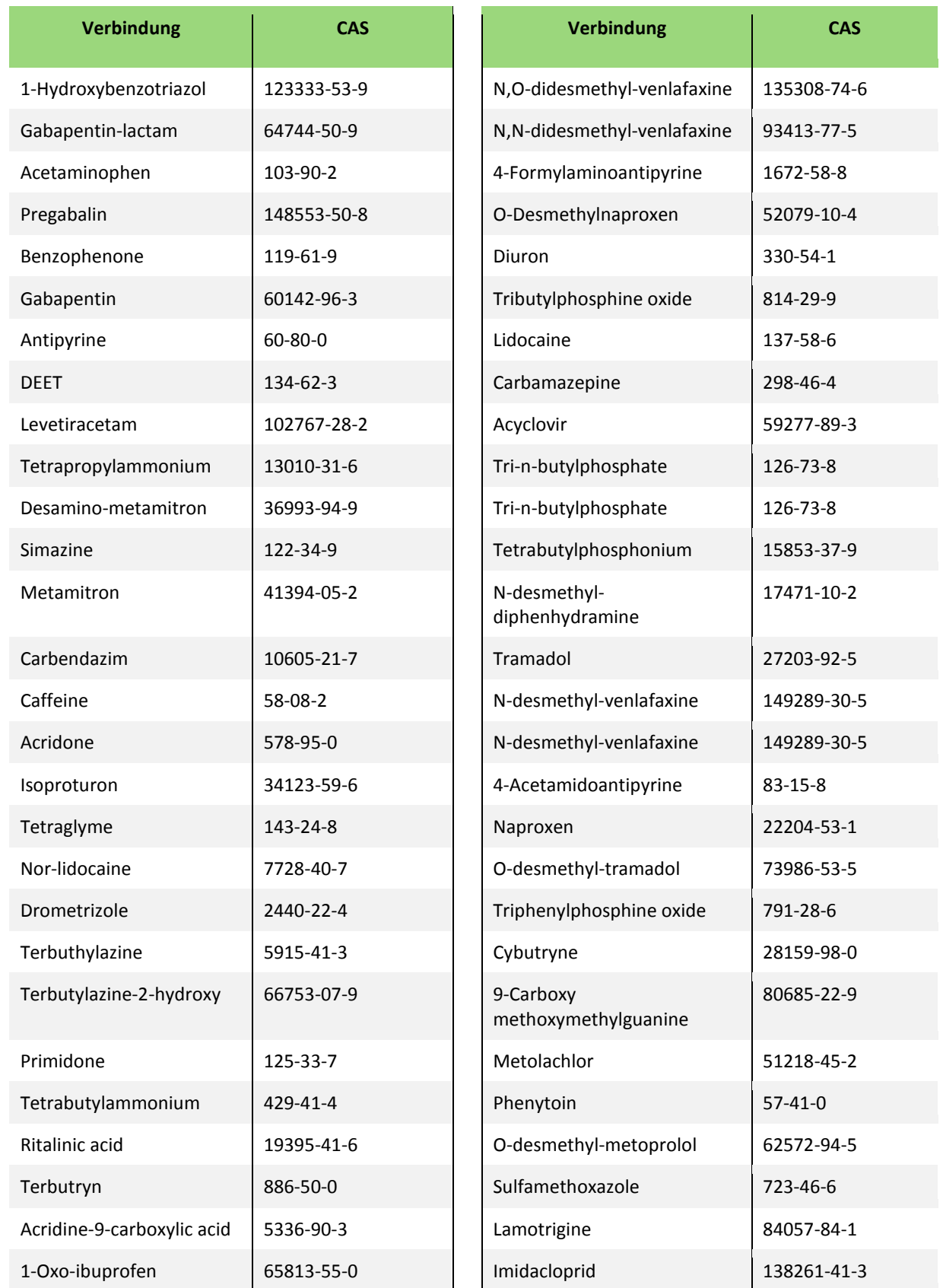

## Tabelle B-1: Liste von Substanzen für die Berechnung von  $f_{FN}$

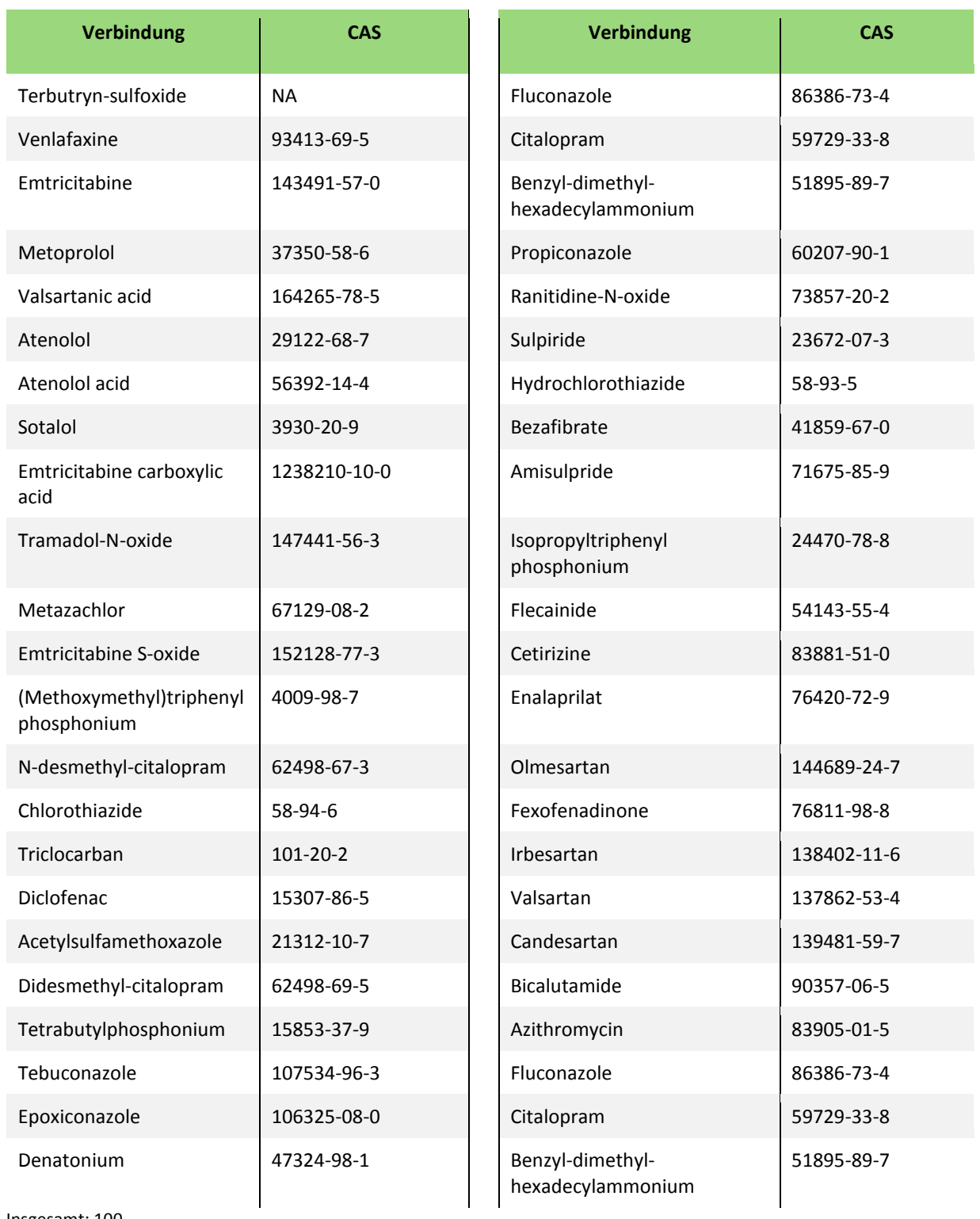

Insgesamt: 100 Quelle: BfG (2020)

# **C** Anhang zum Kapitel "Erprobung der NTS-Methodik an zwei **Monitoringstationen"**

#### **Tabelle C-1: Ergebnisse des Database-Assisted-Screenings in Oberflächenwasserproben 2019**

Messung in positiven und negativen Ionisierungsmodus. Aus 340 Tagesmischproben (**Rh**ein bei Koblenz) und 307 Tagesmischproben (**El**be bei Tangermünde).

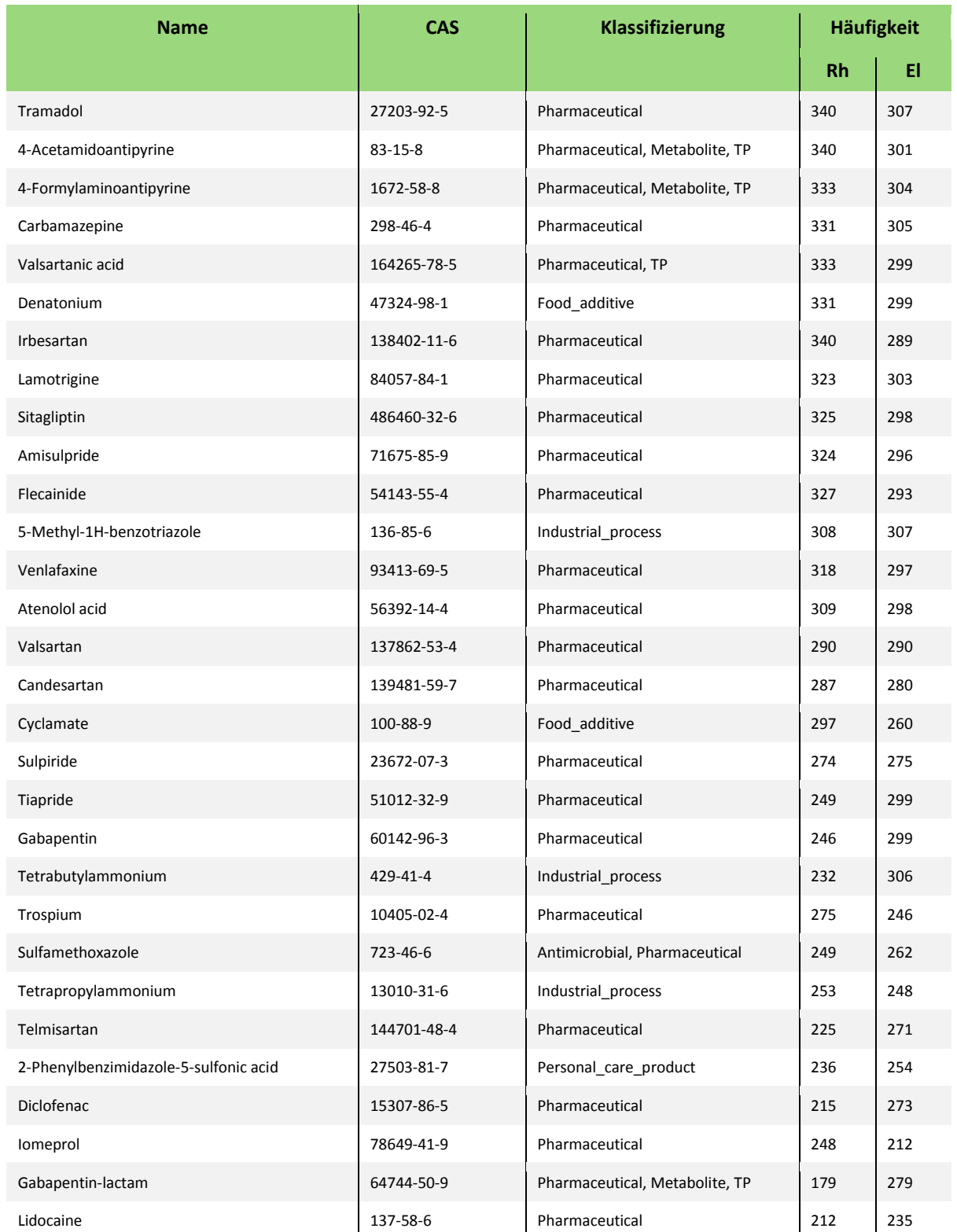

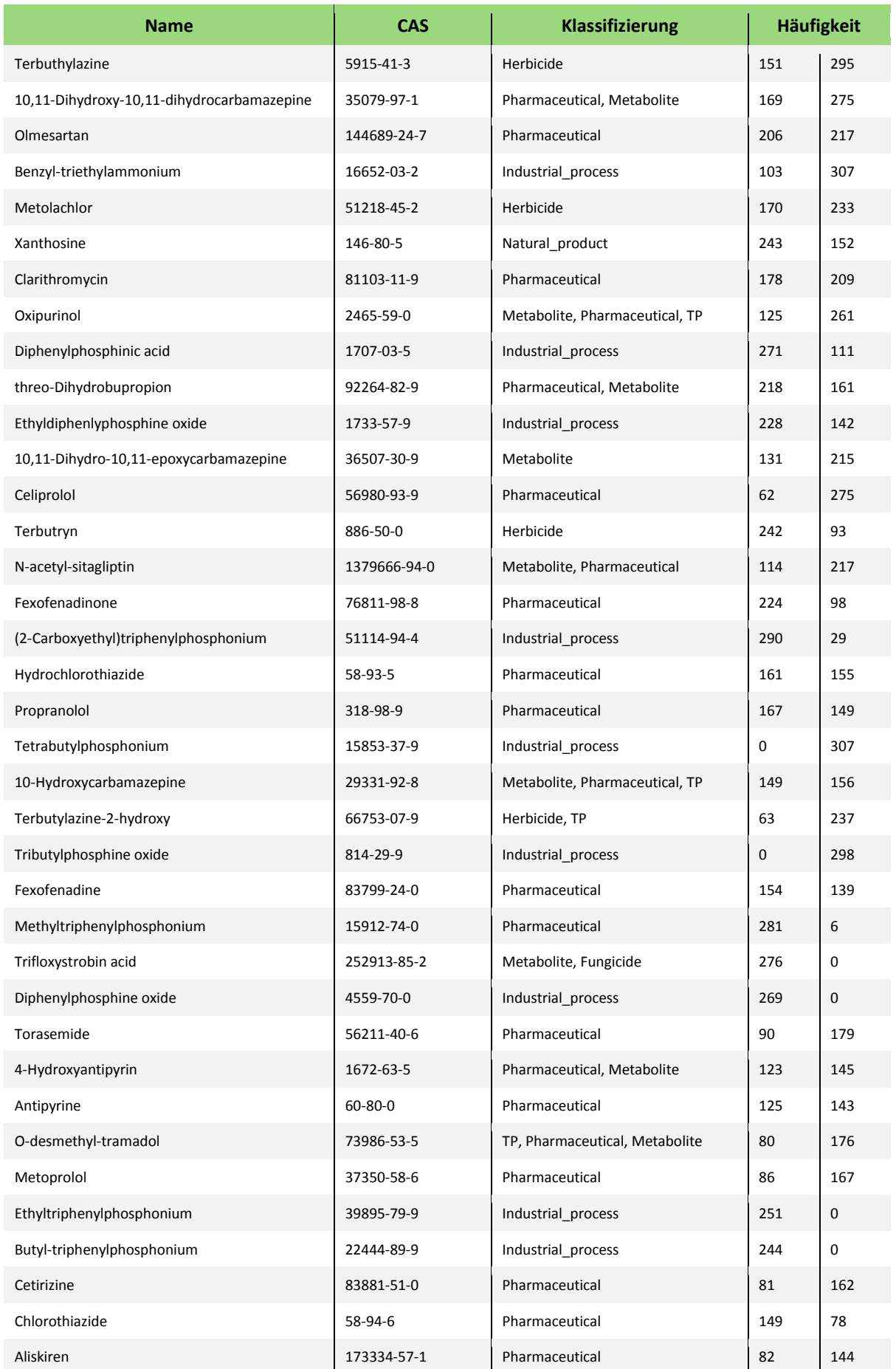

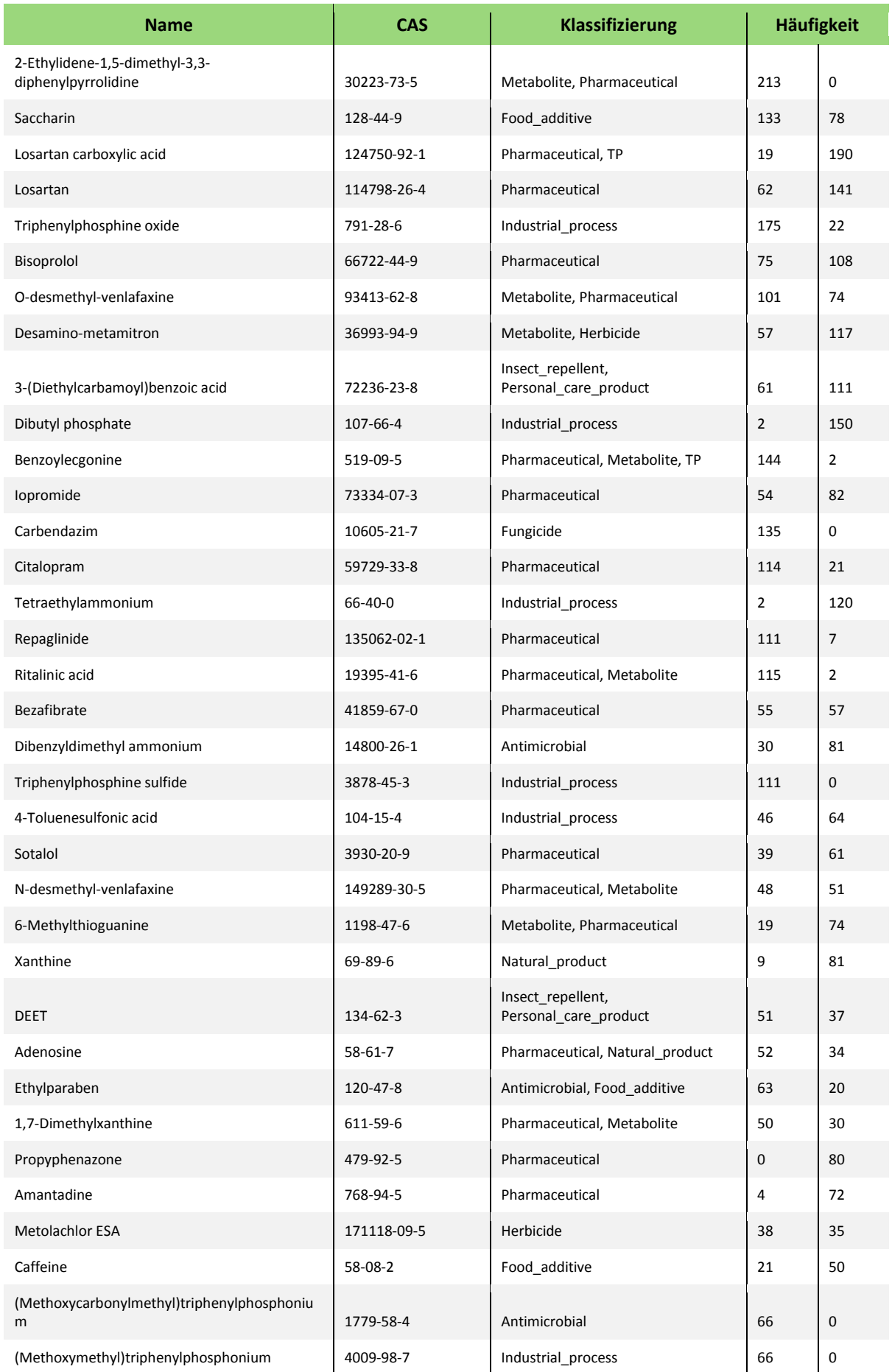

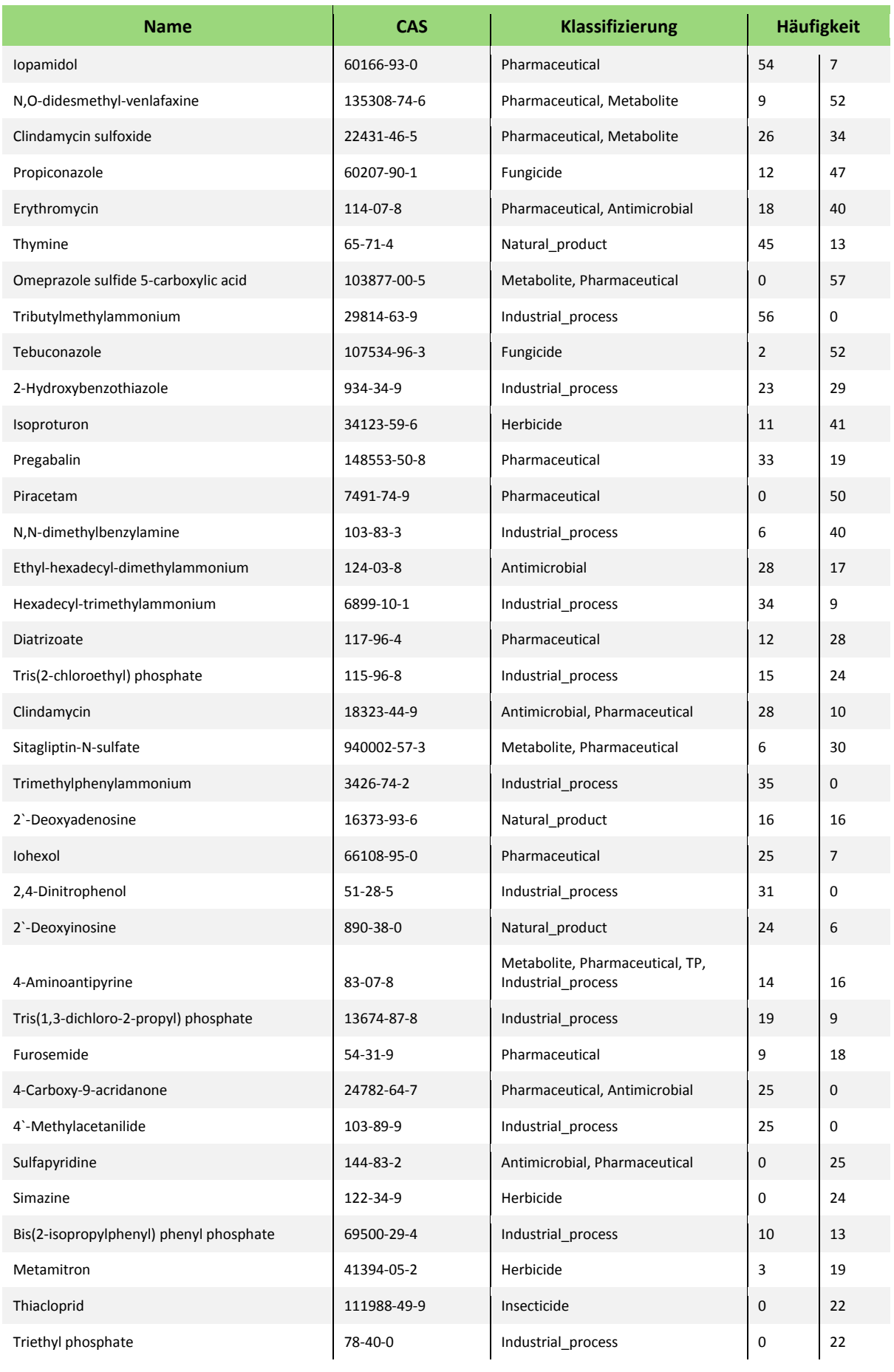

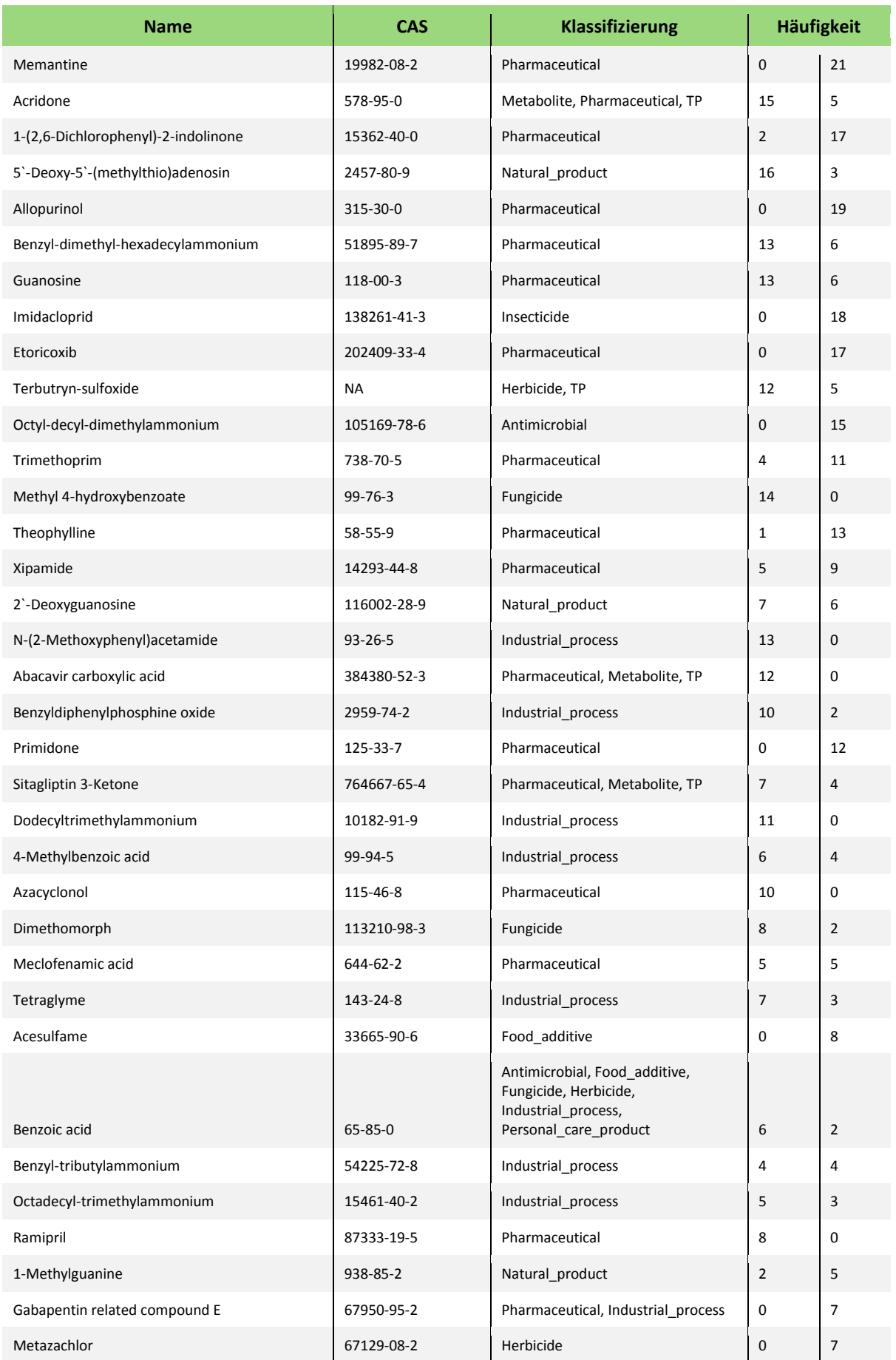

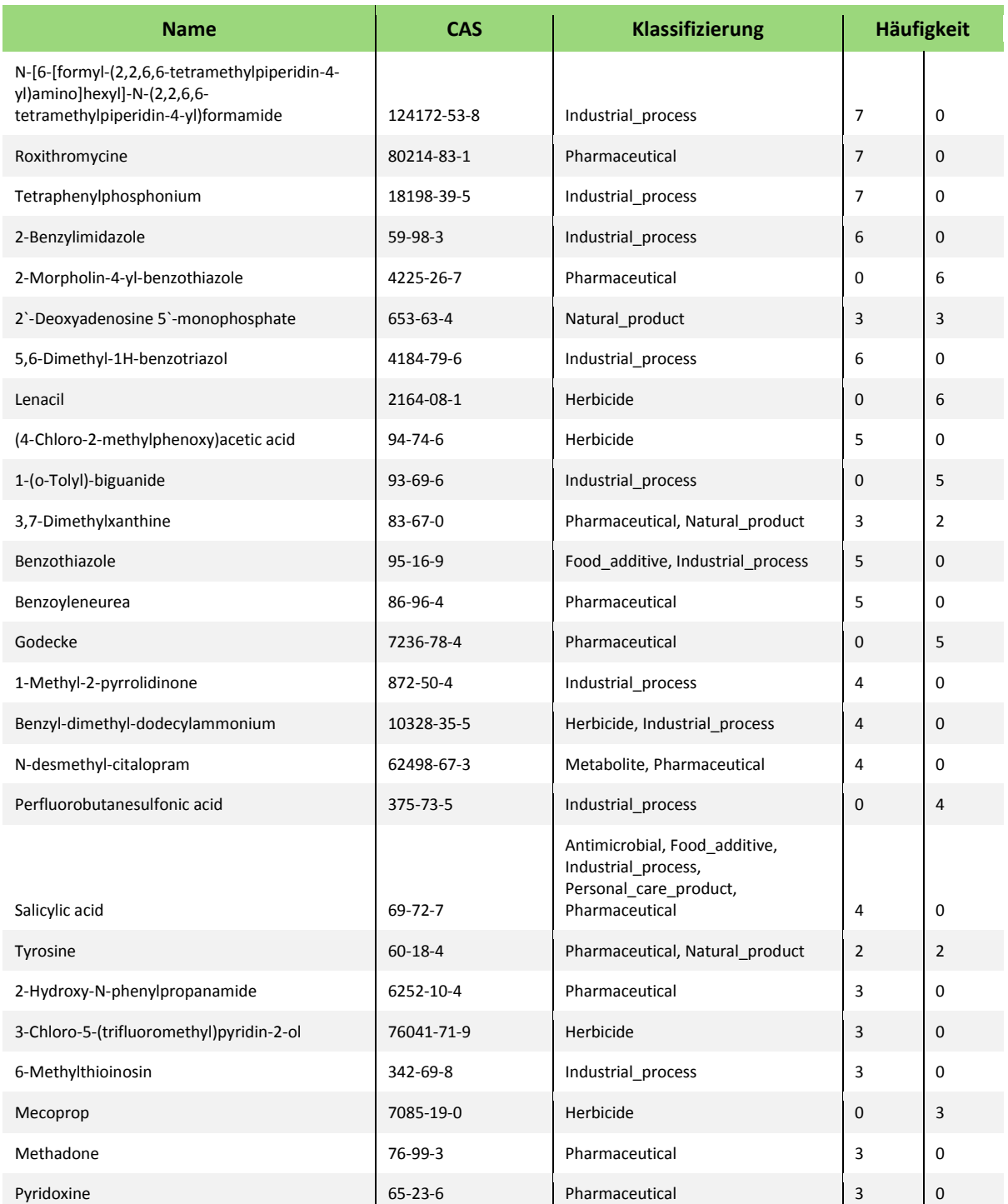

Messmethode: siehe Kap. [5.](#page-43-0) Auswertemethode (Screening): siehe Abschn. [7.2.](#page-58-0) Ergebnisse des Screenings werden nicht mit zeitgleich gemessenen Standards validiert und dienen somit als Screening-Ergebnisse zur späteren Verifizierung. <sup>a</sup> 4- und 5-Methyl-1H-Benzotriazol sind nicht unterscheidbar und werden hier zusammengefasst. <sup>b</sup> Terbuthylazine und Propazine sind nicht unterscheidbar und werden hier zusammengefasst. Cxcarbazepine und 10,11-Dihydro-10,11-epoxycarbamazepine sind nicht unterscheidbar und werden hier zusammengefasst.

## **Tabelle C-2: Parameter für die Datenprozessierung von Tagesmischproben des Rheins bei Koblenz und der Elbe bei Tangermünde (Wasserproben)**

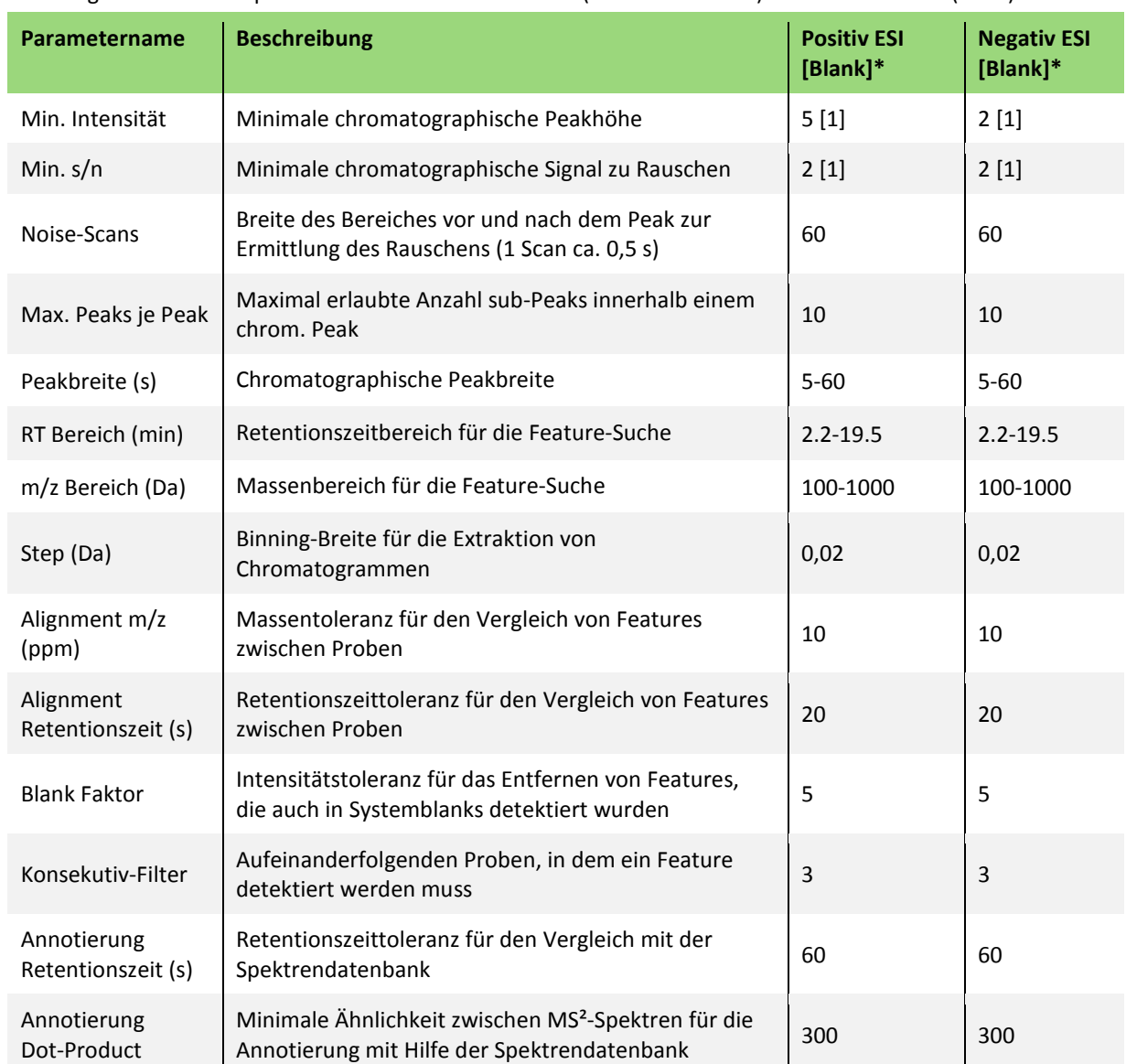

Non-Target Auswerteskripten der BfG basierend auf xcms (Smith et al. 2006) und Dietrich et al. (2020)

 $\mathbb{R}$ \* Blindwertproben (Systemblanks) werden bei niedrigeren Intensitätsgrenzen prozessiert, damit Blindwert-Features nahe der Intensitätsgrenze selbst bei messungsbedingter Intensitätsschwankungen auch in den Blanks erkannt werden.

# **D Glossar**

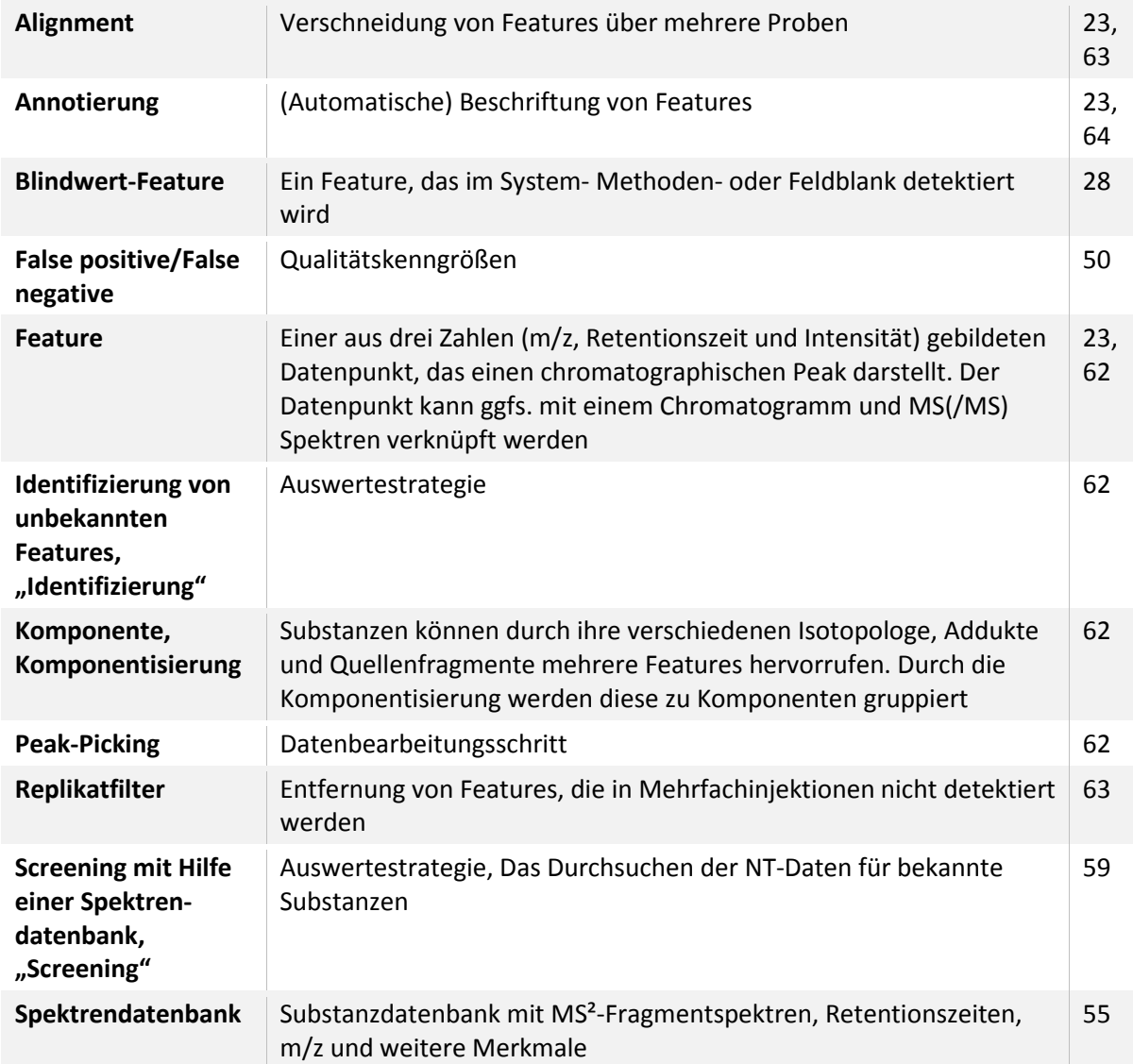

# **Quellenverzeichnis**

Aalizadeh, R.; Thomaidis, N. S.; Bletsou, A. A.; Gago-Ferrero, P. (2016): Quantitative structure–retention relationship models to support nontarget high-resolution mass spectrometric screening of emerging contaminants in environmental samples. In: Journal of Chemical Information and Modelling, 56, 7, American Chemical Society, Washington DC, 1384 - 1398.

Alygizakis, N. A.; Oswald, P.; Thomaidis, N. S.; Schymanski, E. L.; Aalizadeh, R.; Schulze, T.; Oswaldova, M.; Slobodnik, J. (2019): NORMAN digital sample freezing platform: A European virtual platform to exchange liquid chromatography high resolution-mass spectrometry data and screen suspects in "digitally frozen" environmental samples. In: TrAC Trends in Analytical Chemistry, 115, Elsevier, Amsterdam, 129 - 137.

Alygizakis, N. A.; Samanipour, S.; Hollender, J.; Ibáñez, M.; Kaserzon, S.; Kokkali, V.; van Leerdam, J. A.; Mueller, J. F.; Pijnappels, M.; Reid, M. J.; Schymanski, E. L.; Slobodnik, J.; Thomaidis, N. S.; Thomas, K. V. (2018): Exploring the Potential of a Global Emerging Contaminant Early Warning Network through the Use of Retrospective Suspect Screening with High-Resolution Mass Spectrometry. In: Environmental Science & Technology, 52, 9, American Chemical Society, Washington DC, 5135 - 5144.

Bader, T.; Schulz, W.; Kümmerer, K.; Winzenbacher, R. (2016): General strategies to increase the repeatability in non-target screening by liquid chromatography-high resolution mass spectrometry. In: Analytica Chimica Acta, 935, Elsevier, Amsterdam, 173 - 186.

Bagheri, H.; Slobodnik, J.; Recasens, R. M. M.; Ghijsen, R. T.; Brinkman, U. A. T. (1993): Liquid chromatography — Particle beam mass spectrometry for identification of unknown pollutants in water. In: Chromatographia, 37, 3, Springer, Stuttgart, 159 - 167.

Brand, S.; Schlüsener, M. P.; Albrecht, D.; Kunkel, U.; Strobel, C.; Grummt, T.; Ternes, T. A. (2018): Quaternary (triphenyl-) phosphonium compounds: Environmental behavior and toxicity. In: Water Research, 136, Elsevier, Amsterdam, 207 ‒ 219.

Brüggen, S.; Schmitz, O. J. (2018): A New Concept for Regulatory Water Monitoring Via High-Performance Liquid Chromatography Coupled to High-Resolution Mass Spectrometry. In: Journal of Analysis and Testing, 2, 4, Wiley, Hoboken, 342 ‒ 351.

Castaldi, M.; Baratella, M.; Gaboardi, M.; Castaldi, G.; Giovenzana, G. B. (2019): An Efficient and Scalable Synthesis of Fexofenadine Hydrochloride. In: Chemistry Europe, 4, 1, Wiley, Hoboken, 428 - 431.

Dietrich, C.; Wick, A.; Ternes, T. A. (2020): Open Source Feature Detection for Non-Target LC-MS Analytics. In, In Preparation.

DIN 38402-11 (2009): Deutsche Einheitsverfahren zur Wasser-, Abwasser- und Schlammuntersuchung – Allgemeine Angaben (Gruppe A) – Teil 11: Probenahme von Abwasser (A 11), Beuth, Berlin, 38402-11.

DIN/ISO 21253-1 (2018): Wasserbeschaffenheit - Multi-Class-Verfahren - Teil 1: Anleitung für die Identifizierung von Zielverbindungen durch Gas- und Flüssigchromatographie und Massenspektrometrie, Beuth, Berlin, 21253-1.

Gemüth, T. (2017): Identifizierung von Schadstoffen un ihrer Quellen im Rheinlängsverlauf mittels hochauflösender Massenspektrometrie gekoppelt mit Flüssigkeischromatographie (LC-HRMS/MS). Universität Gießen, BfG, IKSR, Koblenz.

Grosse, S.; Greco, G.; Letzel, T. (2013): Retention-time-index (RTI)–a novel chromatographic parameter in the field of LC-MS (/MS)–An interlaboratory study. Langenauer Water Forum.

Hebig, K. H.; Nödler, K.; Licha, T.; Scheytt, T. J. (2014): Impact of materials used in lab and field experiments on the recovery of organic micropollutants. In: Science of The Total Environment, 473–474, 0, 125-131.

Henning, N.; Falås, P.; Castronovo, S.; Jewell, K. S.; Bester, K.; Ternes, T. A.; Wick, A. (2019): Biological transformation of fexofenadine and sitagliptin by carrier-attached biomass and suspended sludge from a hybrid moving bed biofilm reactor. In: Water Research, 167, Elsevier, Amsterdam, 115034.

Hermes, N.; Jewell, K. S.; Wick, A.; Ternes, T. A. (2018): Quantification of more than 150 micropollutants including transformation products in aqueous samples by liquid chromatography-tandem mass spectrometry using scheduled multiple reaction monitoring. In: Journal of Chromatography A, 1531, 64-73.

Hipp, D.; Kennedy, D.; Mistachkin, J. (2015): SQLite (Version 3.8.10.2). <https://www.sqlite.org/> (2016-08-04)

Hollender, J.; Schymanski, E. L.; Singer, H. P.; Ferguson, P. L. (2017): Nontarget Screening with High Resolution Mass Spectrometry in the Environment: Ready to Go? In: Environmental Science & Technology, 51, 20, American Chemical Society, Washington DC, 11505 - 11512.

Hollender, J.; van Bavel, B.; Dulio, V.; Farmen, E.; Furtmann, K.; Koschorreck, J.; Kunkel, U.; Krauss, M.; Munthe, J.; Schlabach, M. (2019): High resolution mass spectrometry-based non-target screening can support regulatory environmental monitoring and chemicals management. In: Environmental Sciences Europe, 31, 1, Springer, Stuttgart, 42.

Horai, H.; Arita, M.; Kanaya, S.; Nihei, Y.; Ikeda, T.; Suwa, K.; Ojima, Y.; Tanaka, K.; Tanaka, S.; Aoshima, K. (2010): MassBank: a public repository for sharing mass spectral data for life sciences. In: Journal of Mass Spectrometry, 45, 7, Wiley, Hoboken, 703 - 714.

Internationale Kommission zum Schutz des Rheins (IKSR) (2019): Sondermessprogramm Chemie 2017 (Bericht Nr. 257). IKSR, Koblenz.

Jewell, K. S.; Kunkel, U.; Ehlig, B.; Thron, F.; Schlüsener, M.; Dietrich, C.; Wick, A.; Ternes, T. A. (2019): Comparing mass, retention time and MS2 spectra as criteria for the automated screening of small molecules in aqueous environmental samples analyzed by LC-QToF-MS/MS. In: Rapid Communications in Mass Spectrometry, 34, Wiley, Hoboken, e8541.

Kar, A. (2015): Medicinal chemistry. New Age International, New Delhi.

Kern, S.; Fenner, K.; Singer, H. P.; Schwarzenbach, R. P.; Hollender, J. (2009): Identification of Transformation Products of Organic Contaminants in Natural Waters by Computer-Aided Prediction and High-Resolution Mass Spectrometry. In: Environmental Science & Technology, 43, 18, American Chemical Society, Washington DC,  $7039 - 7046.$ 

Kim, S.; Chen, J.; Cheng, T.; Gindulyte, A.; He, J.; He, S.; Li, Q.; Shoemaker, B. A.; Thiessen, P. A.; Yu, B. (2019): PubChem 2019 update: improved access to chemical data. In: Nucleic acids research, 47, D1, Oxford University Press, Oxford, D1102 - D1109.

Kind, T.; Fiehn, O. (2007): Seven Golden Rules for heuristic filtering of molecular formulas obtained by accurate mass spectrometry. In: BMC Bioinformatics, 8, 105, BioMed Central, London.

Köppe, T.; Jewell, K. S.; Dietrich, C.; Wick, A.; Ternes, T. A. (2020): Application of a non-target workflow for the identification of specific contaminants using the example of the Nidda river basin. In: Water Research, In Press, Elsevier, Amsterdam.

Krauss, M.; Hollender, J. (2008): Analysis of nitrosamines in wastewater: exploring the trace level quantification capabilities of a hybrid linear ion trap/orbitrap mass spectrometer. In: Analytical Chemistry, 80, 3, American Chemical Society, Washington DC, 834 - 842.

Krauss, M.; Singer, H.; Hollender, J. (2010): LC–high resolution MS in environmental analysis: from target screening to the identification of unknowns. In: Analytical and Bioanalytical Chemistry, 397, 3, Springer, Stuttgart, 943 ‒ 951.

Kuhl, C.; Tautenhahn, R.; Bottcher, C.; Larson, T. R.; Neumann, S. (2012): CAMERA: an integrated strategy for compound spectra extraction and annotation of liquid chromatography/mass spectrometry data sets. In: Analytical Chemistry, 84, 1, 283-289.

Letzel, T. (2015): Fortschritte in der Identifizierung organischer Spurenstoffe: Zusammenführen der Hilfsmittel und Standardisierung der Suspected- und Non-Target Analytik. Langenauer Wasserforum, Langenau.

Letzel, T.; Bayer, A.; Schulz, W.; Heermann, A.; Lucke, T.; Greco, G.; Grosse, S.; Schüssler, W.; Sengl, M.; Letzel, M. (2015): LC–MS screening techniques for wastewater analysis and analytical data handling strategies: Sartans and their transformation products as an example. In: Chemosphere, 137, Elsevier, Amsterdam, 198 - 206.

Loos, M. (2015): Mining of High-Resolution Mass Spectrometry Data to Monitor Organic Pollutant Dynamics in Aquatic Systems (Diss. ETH No. 23098). RTH Zürich, Zürich.

Meringer, M.; Reinker, S.; Zhang, J.; Muller, A. (2011): MS/MS data improves automated determination of molecular formulas by mass spectrometry. In: MATCH Communications in Mathematical and in Computer Chemistry, 65, 2, MATCH, Kragujevac,  $259 - 290$ .

Müller, A.; Schulz, W.; Ruck, W. K. L.; Weber, W. H. (2011): A new approach to data evaluation in the non-target screening of organic trace substances in water analysis. In: Chemosphere, 85, 8, 1211-1219.

Nürenberg, G.; Schulz, M.; Kunkel, U.; Ternes, T. A. (2015): Development and validation of a generic nontarget method based on liquid chromatography – high resolution mass spectrometry analysis for the evaluation of different wastewater treatment options. In: Journal of Chromatography A, 1426, Elsevier, Amsterdam, 77 – 90.

Patiny, L.; Borel, A. (2013): ChemCalc: a building block for tomorrow's chemical infrastructure. In: Journal of Chemical Information and Modelling, 53, 5, American Chemical Society, Washington DC, 1223 ‒ 1228.

Pence, H. E.; Williams, A. (2010): ChemSpider: An Online Chemical Information Resource. In: Journal of Chemical Education, 87, 11, American Chemical Society, Washington DC, 1123 ‒ 1124.

Petitjean, F.; Gançarski, P. (2012): Summarizing a set of time series by averaging: From Steiner sequence to compact multiple alignment. In: Theoretical Computer Science, 414, 1, Elsevier, Amsterdam, 76 – 91.

Pluskal, T.; Castillo, S.; Villar-Briones, A.; Orešič, M. (2010): MZmine 2: modular framework for processing, visualizing, and analyzing mass spectrometry-based molecular profile data. In: J BMC bioinformatics, 11, 1, 395.

Ruppe, S.; Griesshaber, D. S.; Langlois, I.; Singer, H. P.; Mazacek, J. (2018): Detective Work on the Rhine River in Basel - Finding Pollutants and Polluters. In: CHIMIA International Journal for Chemistry, 72, 7-8, Swiss Chemical Society, 547 - 547.

Ruttkies, C.; Schymanski, E. L.; Wolf, S.; Hollender, J.; Neumann, S. (2016): MetFrag relaunched: incorporating strategies beyond in silico fragmentation. In: Journal of Cheminformatics, 8, 1, Springer, Stuttgart, 3.

Samanipour, S.; Kaserzon, S.; Vijayasarathy, S.; Jiang, H.; Choi, P.; Reid, M. J.; Mueller, J. F.; Thomas, K. V. (2019): Machine learning combined with non-targeted LC-HRMS analysis for a risk warning system of chemical hazards in drinking water: A proof of concept. In: Talanta, 195, Elsevier, Amsterdam, 426 - 432.

Schlüsener, M. P.; Kunkel, U.; Ternes, T. A. (2015): Quaternary Triphenylphosphonium Compounds: A New Class of Environmental Pollutants. In: Environmental Science & Technology, 49, 24, American Chemical Society, Washington DC, 14282 - 14297.

Schulz, W.; Lucke, T. (2019): Non-Target Screening in der Wasseranalytik - Ein Leitfaden zur Anwendung der LC-ESI-HRMS für Screening-Untersuchungen. Wasserchemische Gesellschaft (GDCh), Wasserchemische Gesellschaft (GDCh), Langenau.

Schymanski, E. L.; Jeon, J.; Gulde, R.; Fenner, K.; Ruff, M.; Singer, H. P.; Hollender, J. (2014a): Identifying Small Molecules via High Resolution Mass Spectrometry: Communicating Confidence. In: Environmental Science & Technology, 48, 4, American Chemical Society, Washington DC, 2097 - 2098.

Schymanski, E. L.; Singer, H. P.; Longree, P.; Loos, M.; Ruff, M.; Stravs, M. A.; Vidal, C. R.; Hollender, J. (2014b): Strategies to Characterize Polar Organic Contamination in Wastewater: Exploring the Capability of High Resolution Mass Spectrometry. In: Environmental Science & Technology, 48, 3, American Chemical Society, Washington DC, 1811 - 1818.

Smith, C. A.; Want, E. J.; O'Maille, G.; Abagyan, R.; Siuzdak, G. (2006): XCMS: processing mass spectrometry data for metabolite profiling using nonlinear peak alignment, matching, and identification. In: Analytical Chemistry, 78, 3, 779-787.

Stravs, M.; Singer, H.; Stamm, C.; Ort, C. (2020): MS<sup>2</sup>field. <https://www.eawag.ch/en/department/sww/projects/ms2field/> (21.04.2020)

Stravs, M. A.; Schymanski, E. L.; Singer, H. P.; Hollender, J. (2013): Automatic recalibration and processing of tandem mass spectra using formula annotation. In: Journal of Mass Spectrometry, 48, 1, Wiley, Hoboken, 89 -99.

UC Davis (2020): MassBank of North America. <https://mona.fiehnlab.ucdavis.edu/> (14.04.2020)

Umweltbundesamt (2020): Schwebstoffe - Suspendierte Stoffe. Umweltprobenbank des Bundes. [https://www.umweltprobenbank.de/de/documents/profiles/specimen\\_types/14940](https://www.umweltprobenbank.de/de/documents/profiles/specimen_types/14940) (17.04.2020)

Wang, J.; Peake, D. A.; Mistrik, R.; Huang, Y. (2013): A platform to identify endogenous metabolites using a novel high performance Orbitrap MS and the mzCloud Library. Thermo Scientific Inc., San Jose.

Williams, A. J.; Grulke, C. M.; Edwards, J.; McEachran, A. D.; Mansouri, K.; Baker, N. C.; Patlewicz, G.; Shah, I.; Wambaugh, J. F.; Judson, R. S. (2017): The CompTox Chemistry Dashboard: a community data resource for environmental chemistry. In: Journal of Cheminformatics, 9, 1, Springer, Stuttgart, 61.

Xiao, J. F.; Zhou, B.; Ressom, H. W. (2012): Metabolite identification and quantitation in LC-MS/MS-based metabolomics. In: TrAC Trends in Analytical Chemistry, 32, Elsevier, Amsterdam,  $1 - 14$ .

Zimmermann, L.; Dierkes, G.; Ternes, T. A.; Völker, C.; Wagner, M. (2019): Benchmarking the in Vitro Toxicity and Chemical Composition of Plastic Consumer Products. In: Environmental Science & Technology, 53, 19, American Chemical Society, Washington DC, 11467 - 11477.